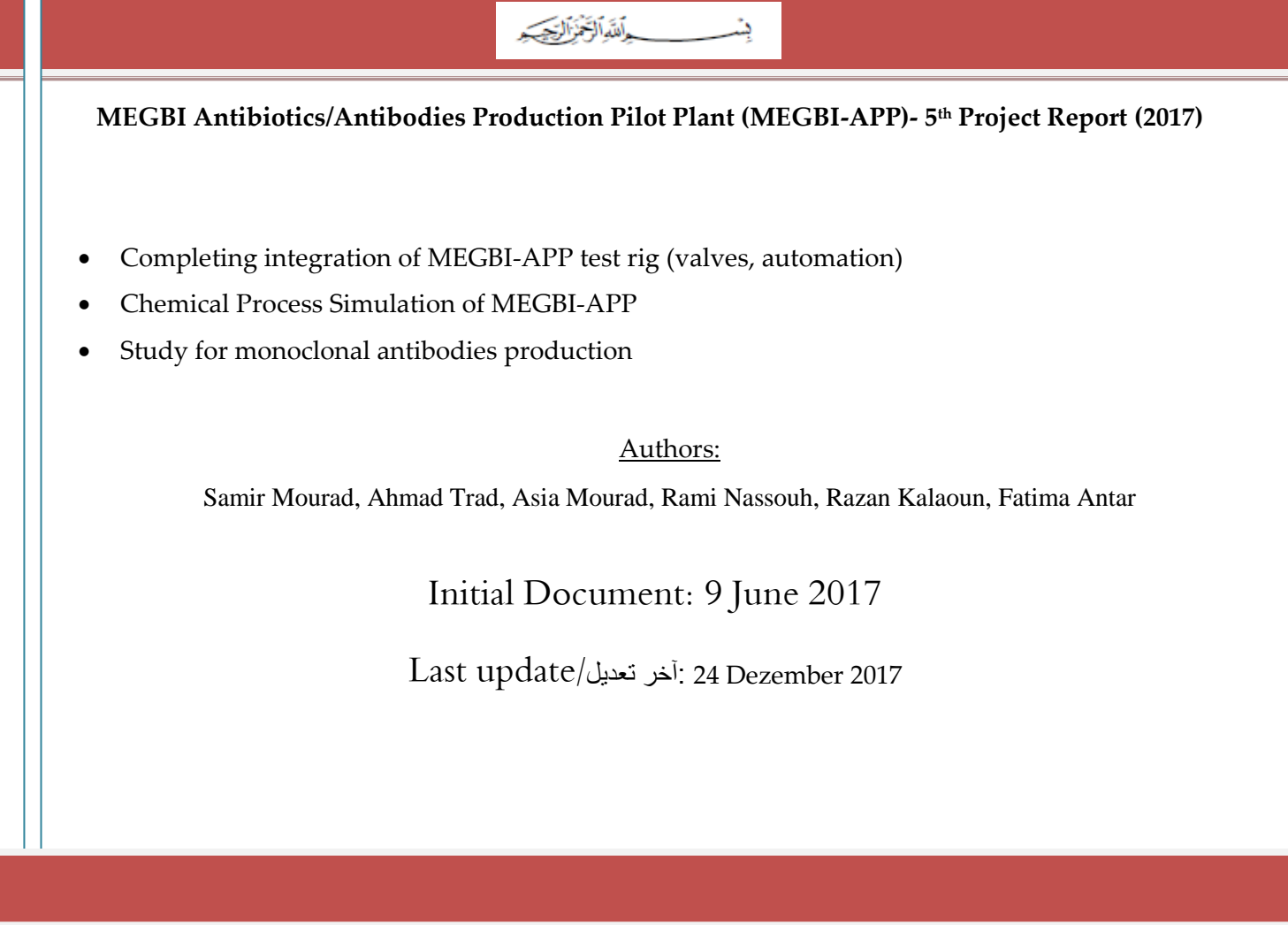

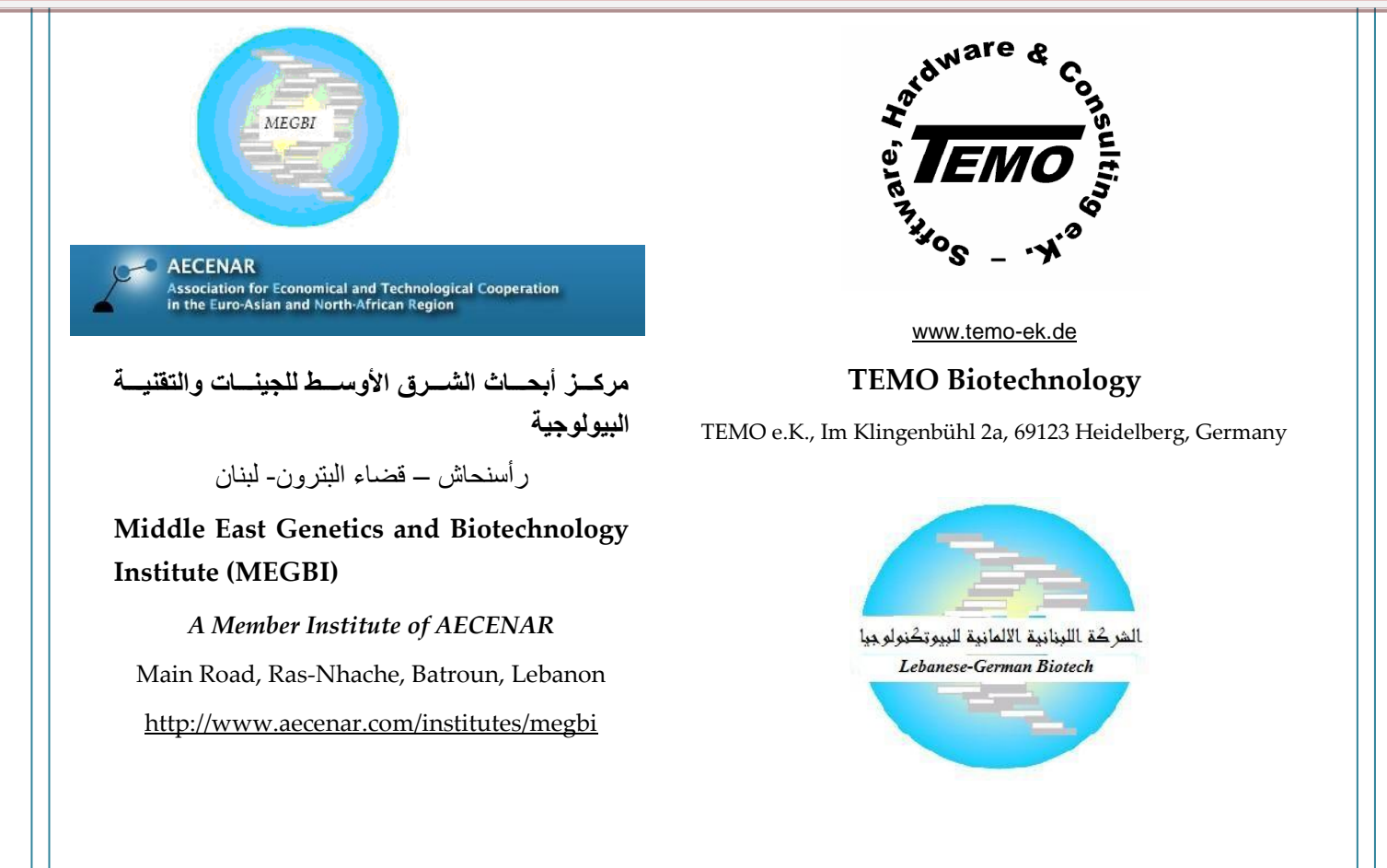

# المضمون

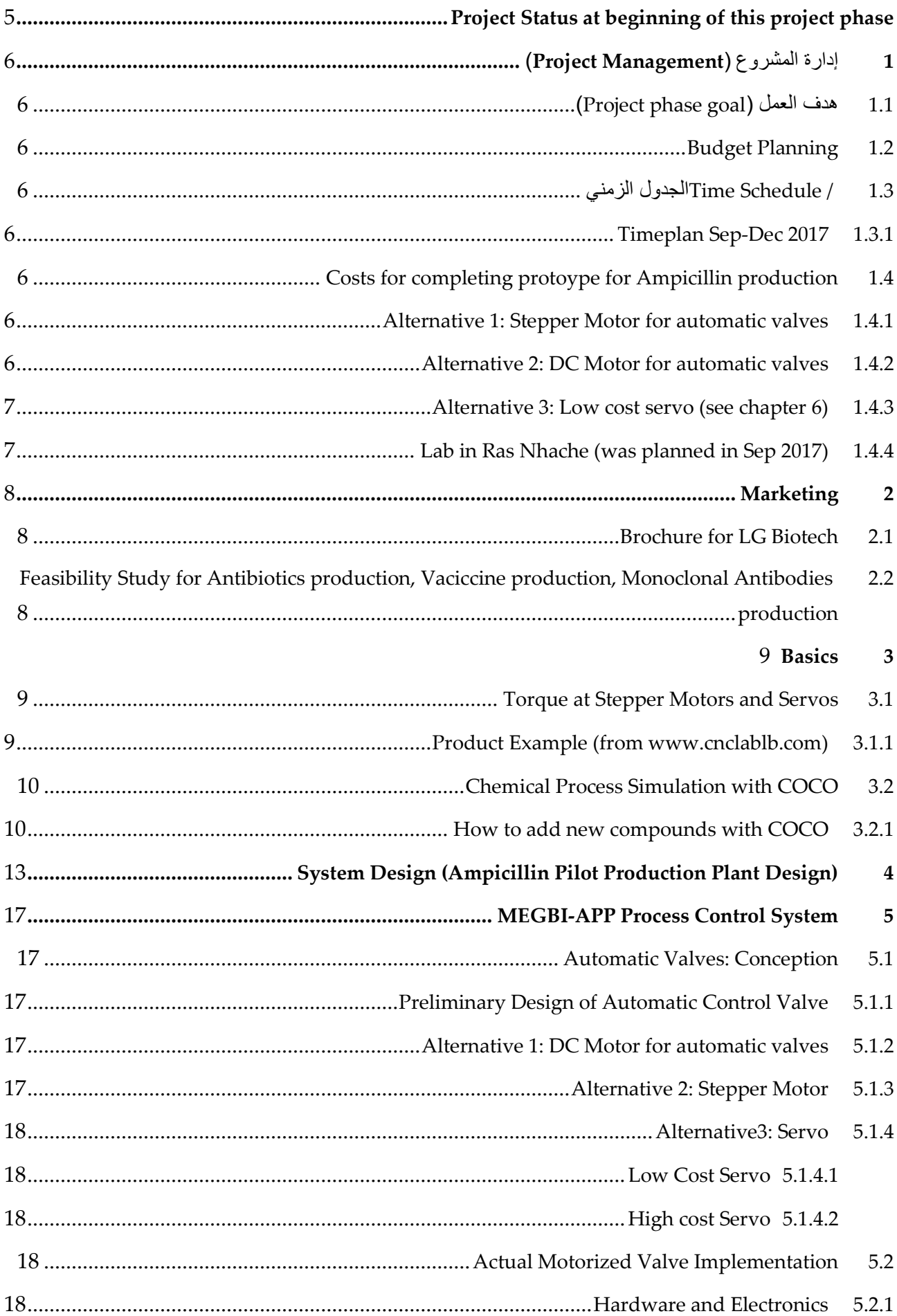

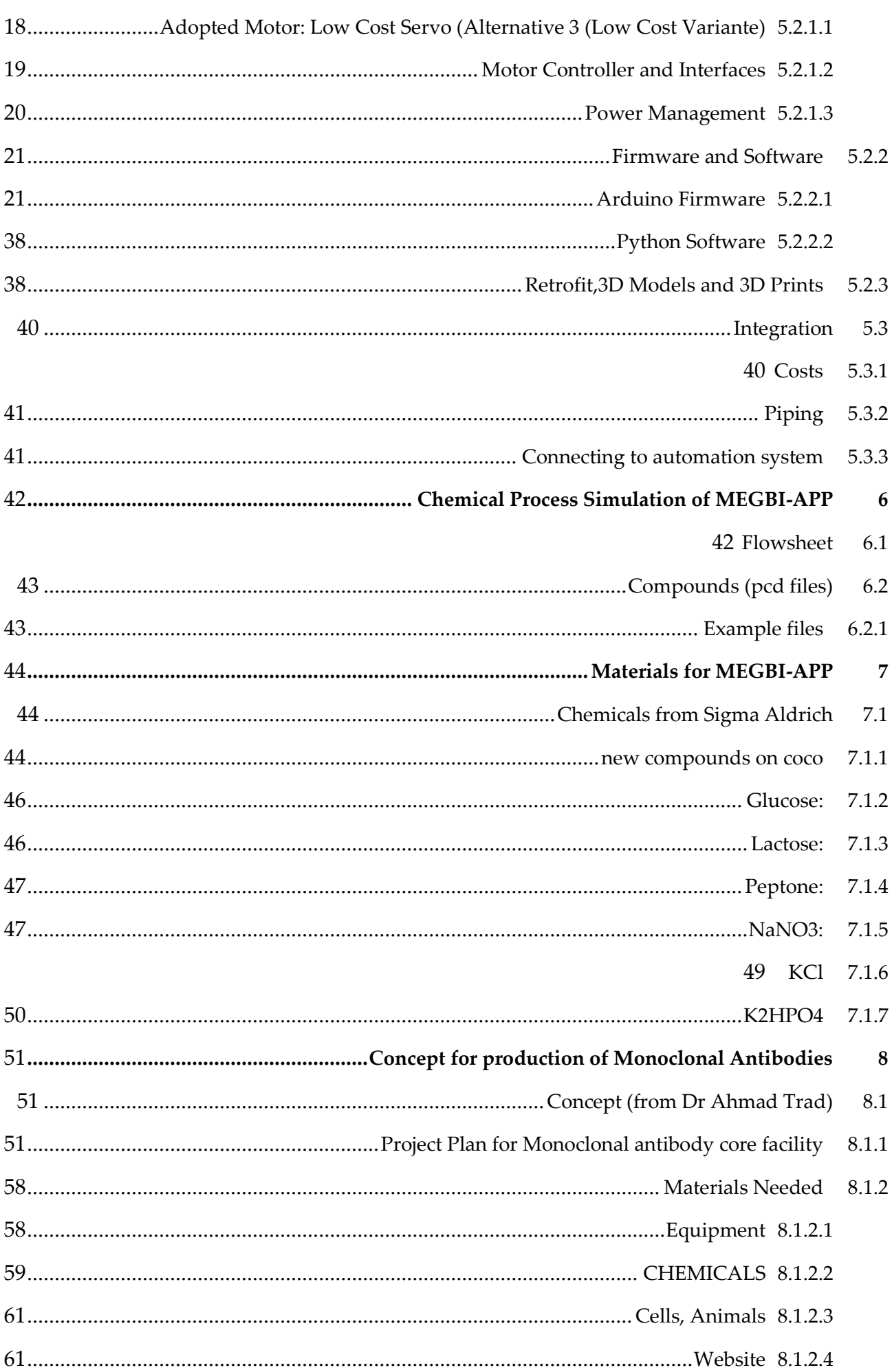

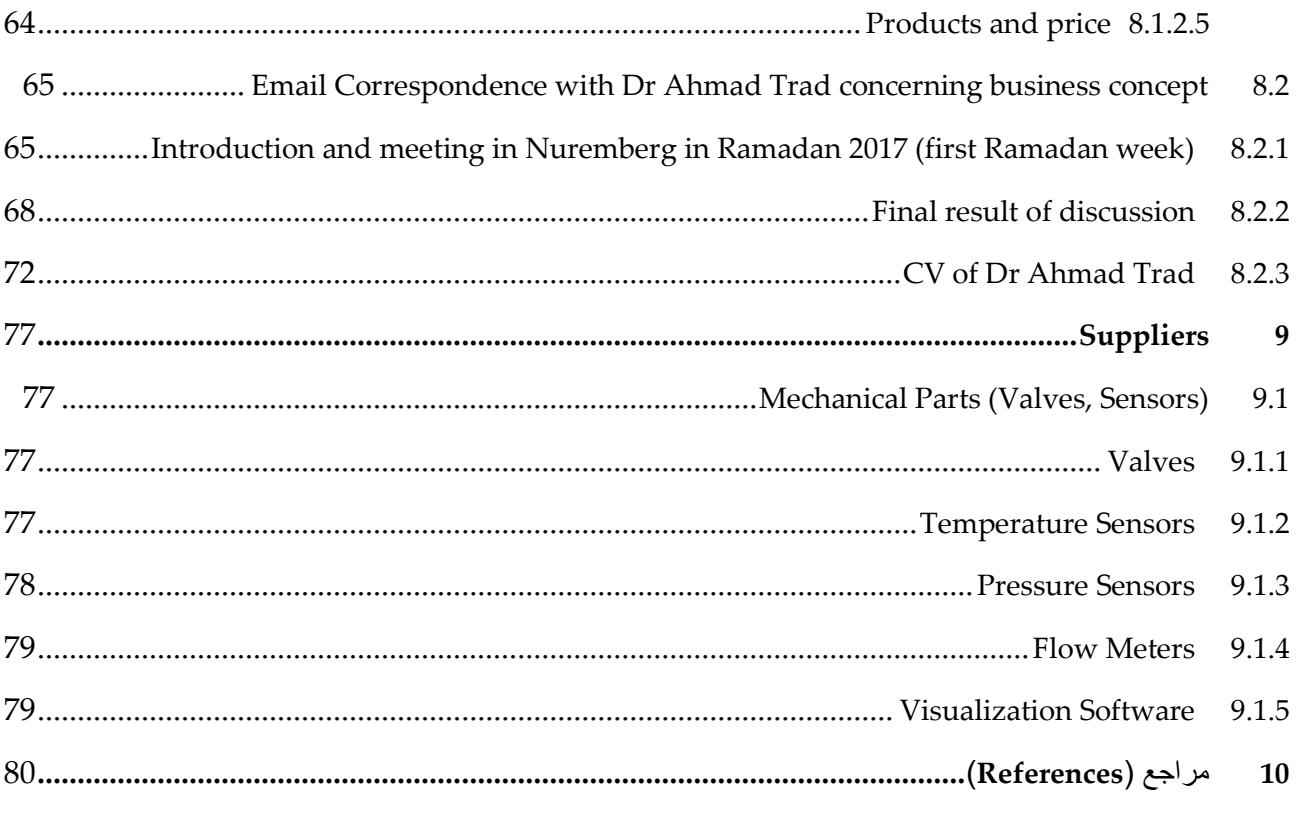

# <span id="page-4-0"></span>Project Status at beginning of this project phase

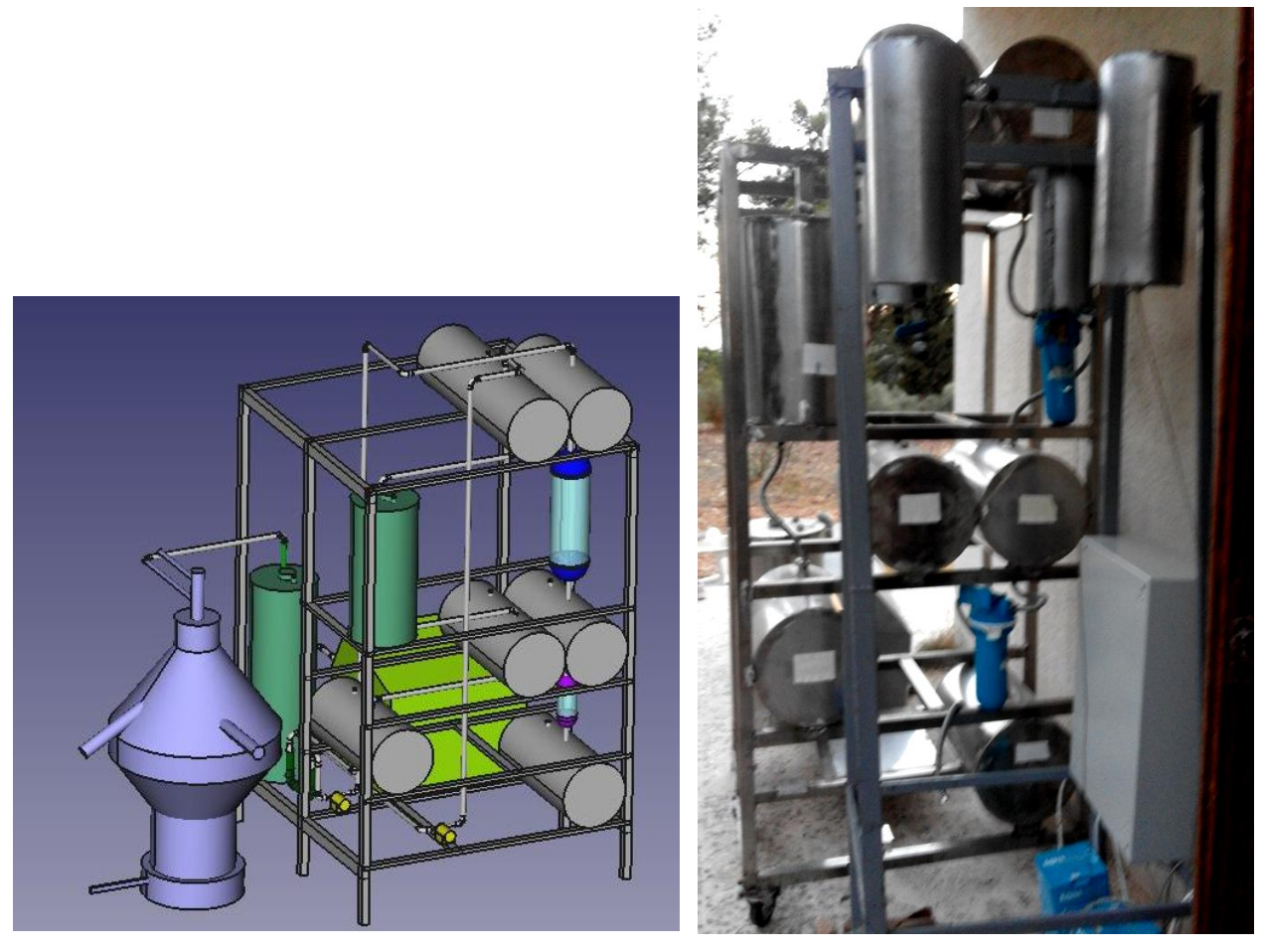

森

060116MEGBI-VPP\_Assembly\_simplified\_manufactured.FCStd

- Mechanical parts of minimal USP-DSP manufactored

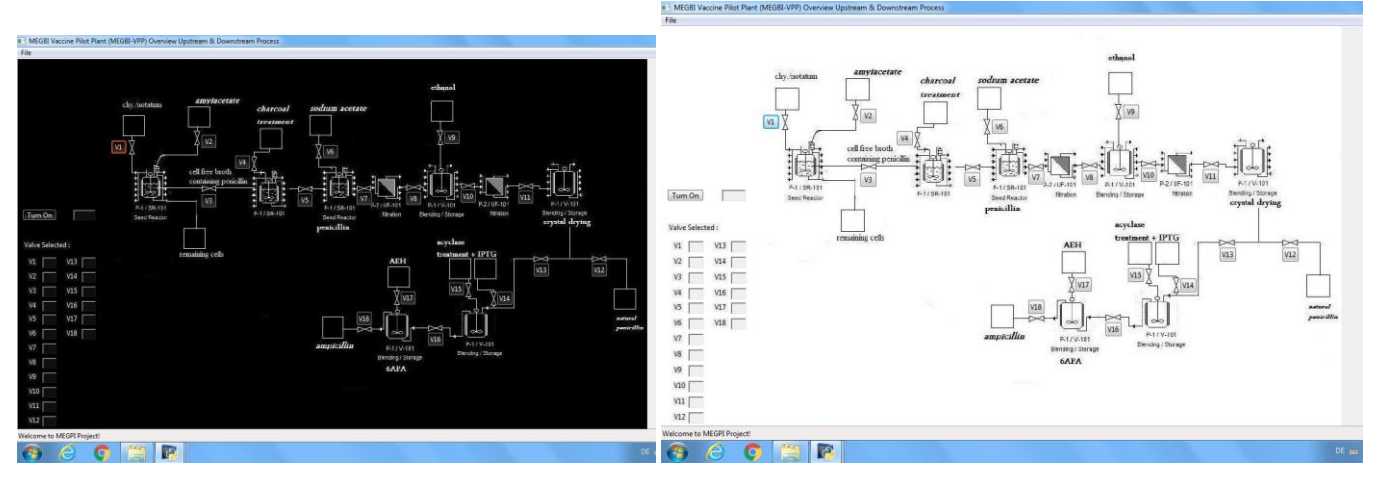

### Process Control System

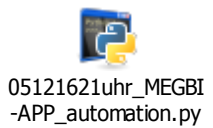

- Automation system, Graphical User Interface

# <span id="page-5-1"></span><span id="page-5-0"></span>)Project phase goal( العمل هدف 1.1

The goal is to install a pilot plant for producing semi-synthetic penicillin.

## <span id="page-5-2"></span>1.2 Budget Planning

From 3rd project report, Ch. 1.4: Azm Association (Hani Maulawi, Dr Dani Saaduddin, Dr Kifah Tout) visited AECENAR Center at Ras Nhache on 6<sup>th</sup> March 2015 and Business Plan 2 was discussed. Result (Status 17th March 2015): Azm wants a more **detailed business plan with detailed market strategy. This is to be done in 2018.**

# <span id="page-5-3"></span>ا*لجدول الزمني /* 1.3 Time Schedule

Originally planned: Nov/Dec 14: Financement and Concept Phase

Jan – June 15: Finishing of Development of MEGBI Vaccine Production Pilot Plant (MEGBI-VPP)

Actually: March-May 2016: Migration of specification to semi-synthetic penicillin plant, 2017: Completing of MEGBI-APP prototype

### <span id="page-5-4"></span>1.3.1 Timeplan Sep-Dec 2017

Timeplan MEGBI-APP Sep-Dec 2017

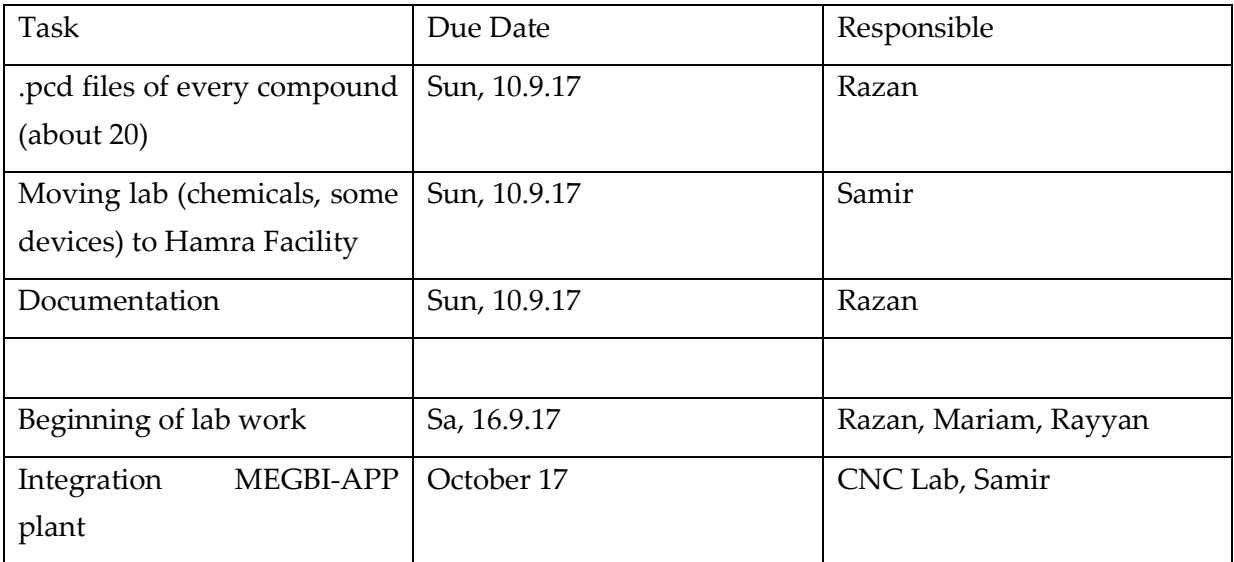

## <span id="page-5-5"></span>1.4 Costs for completing protoype for Ampicillin production

### <span id="page-5-6"></span>1.4.1 Alternative 1: Stepper Motor for automatic valves

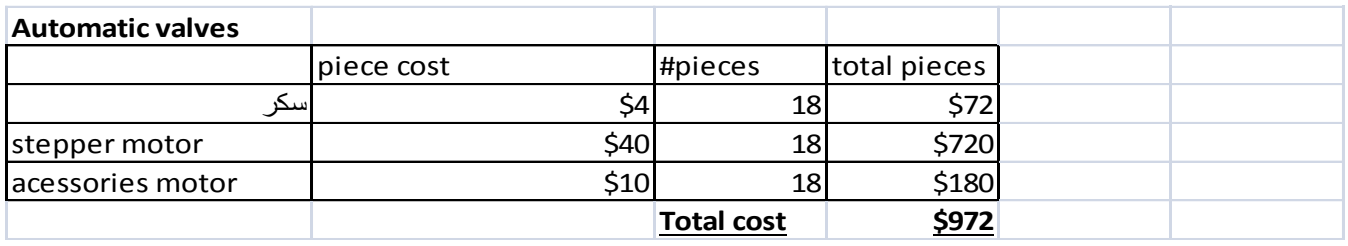

### <span id="page-5-7"></span>1.4.2 Alternative 2: DC Motor for automatic valves

**Metal DC Geared Motor - 12V 50RPM 9kg.cm rated torque,** Price : 15.95\$, Serial number : ACT0022.

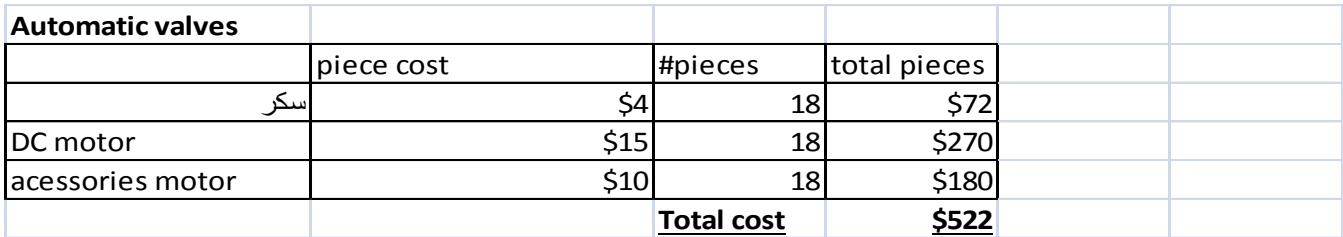

## <span id="page-6-0"></span>1.4.3 Alternative 3: Low cost servo (see chapter 6)

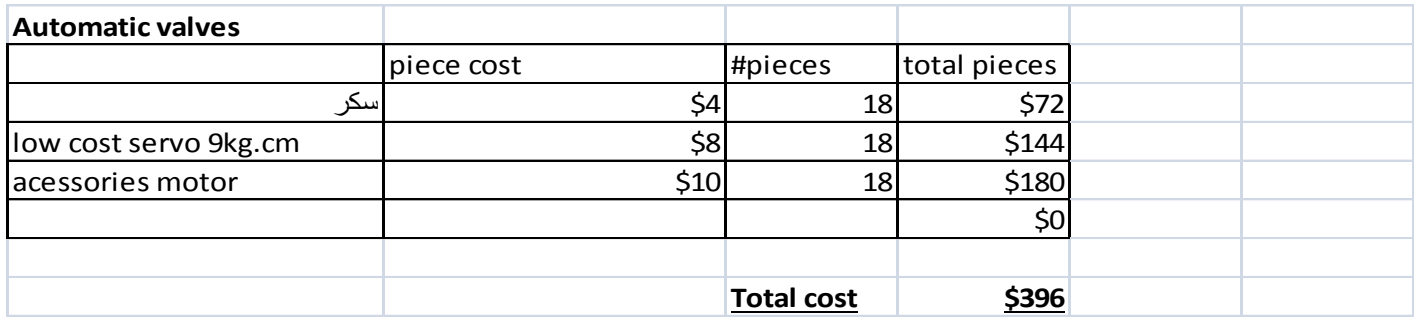

## <span id="page-6-1"></span>1.4.4 Lab in Ras Nhache (was planned in Sep 2017)

Lab Ras Nhache

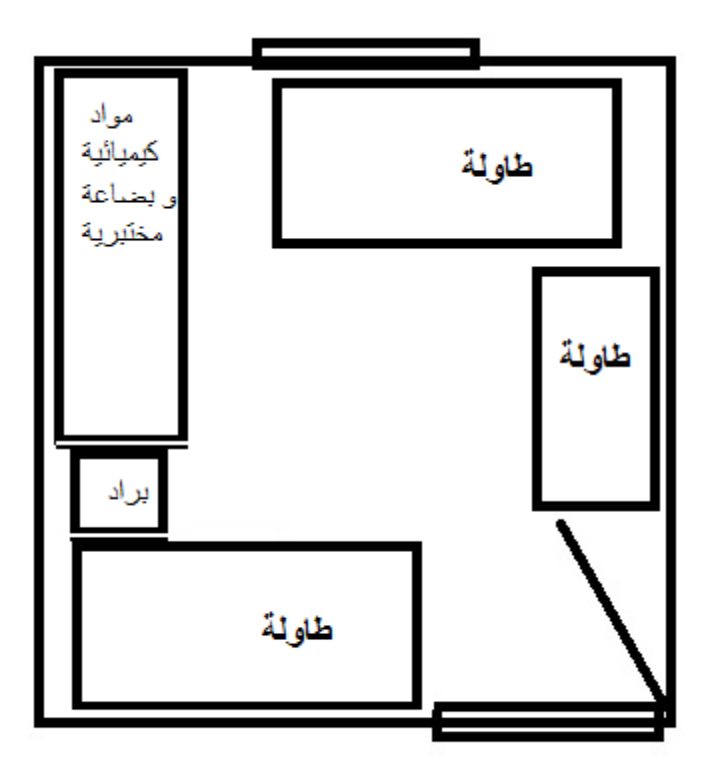

# <span id="page-7-0"></span>2 Marketing

# <span id="page-7-1"></span>2.1 Brochure for LG Biotech

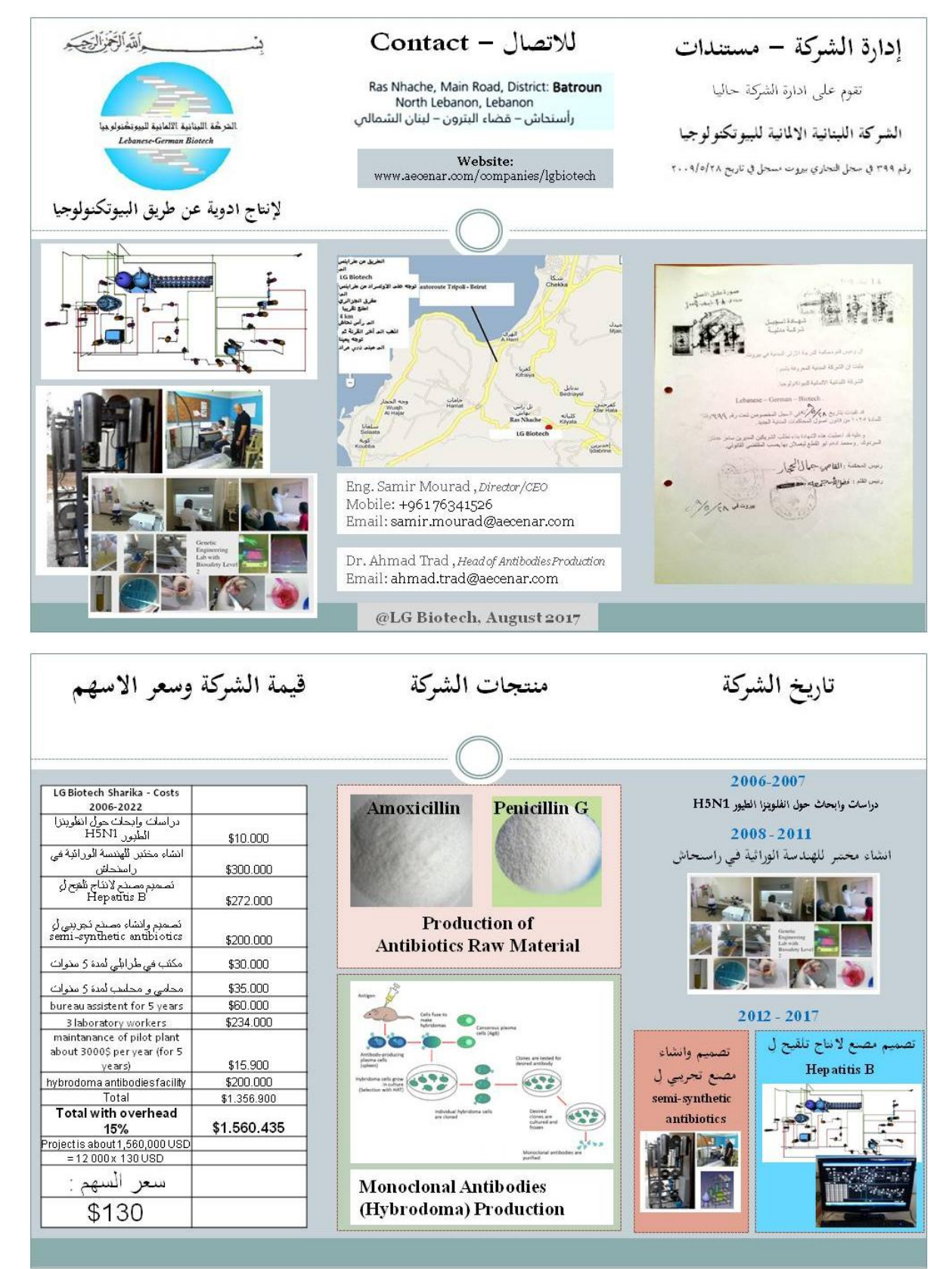

## <span id="page-7-2"></span>2.2 Feasibility Study for Antibiotics production, Vaciccine production, Monoclonal Antibodies production

To be done in LG Biotech

## <span id="page-8-0"></span>3 Basics

## <span id="page-8-1"></span>3.1 Torque at Stepper Motors and Servos

Wenn man an den Zeiger einer Turmuhr in der Stellung auf 3 Uhr ein Gewicht von 10 kg hängt, wirkt auf die Achse ein Drehmoment von 100 Nm (also 10000 Ncm). Ein Getriebemotor mit 100 Ncm könnte beispielsweise bei einem Hebel von 1 cm (an der Achse) noch 10 kg heben.

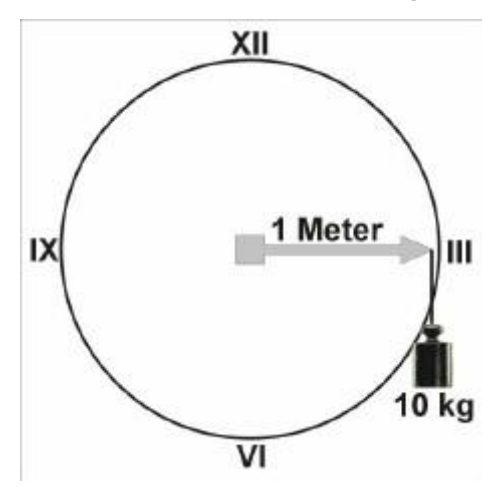

<span id="page-8-2"></span>3.1.1 Product Example (from www.cnclablb.com)

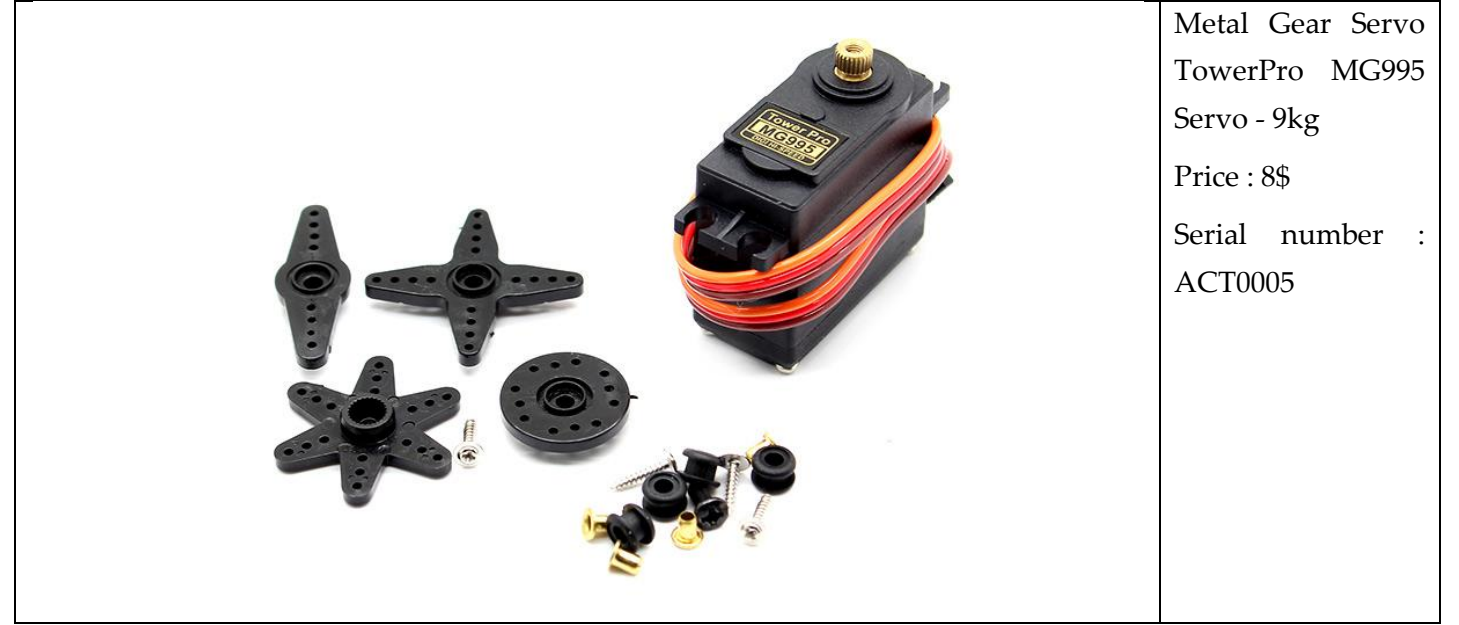

## **Description:**

Modulation: Digital

Torque: 4.8V: 130.54 oz-in (**9.40 kg-cm**) 6.0V: 152.76 oz-in (11.00 kg-cm)

Speed: 4.8V: 0.20 sec/60° 6.0V: 0.16 sec/60°

Weight: 1.94 oz (55.0 g)

Dimensions:Length:1.60 in (40.7 mm)

Width:0.78 in (19.7 mm)

Height:1.69 in (42.9 mm)

## <span id="page-9-0"></span>3.2 Chemical Process Simulation with COCO

### <span id="page-9-1"></span>3.2.1 How to add new compounds with COCO

- ❖ Steps:
- 1- Open PCD manager

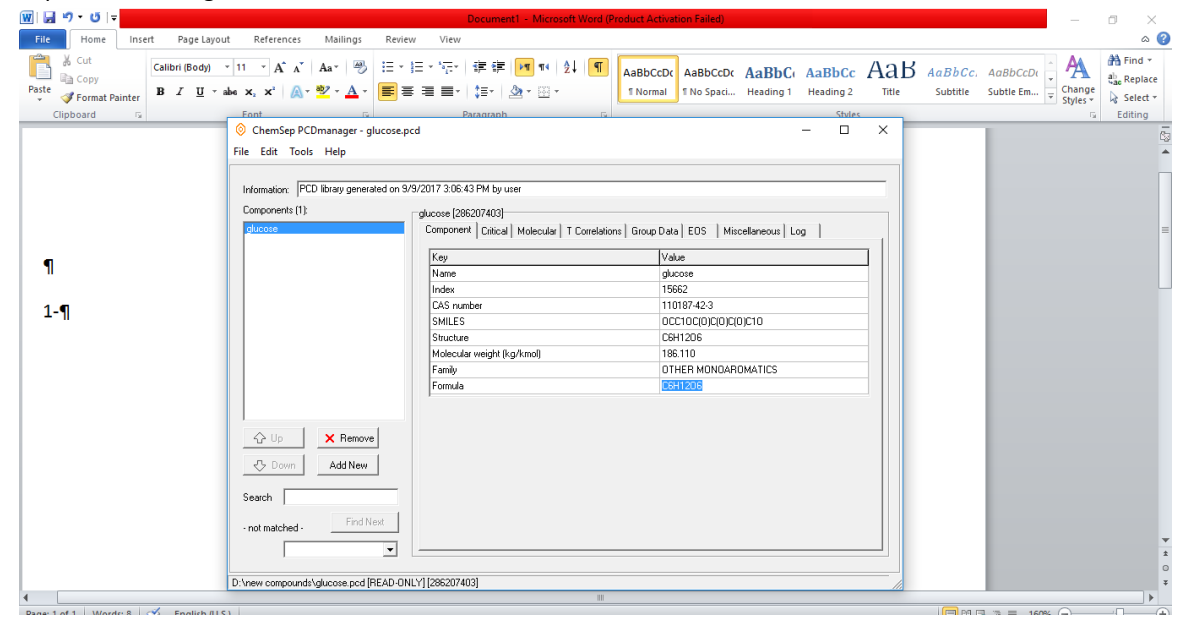

- 2- Press Add New
- 3- Enter compound's information
- 4- Save as in a file in local disk D
- 5- Open coco program

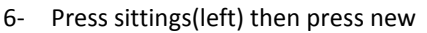

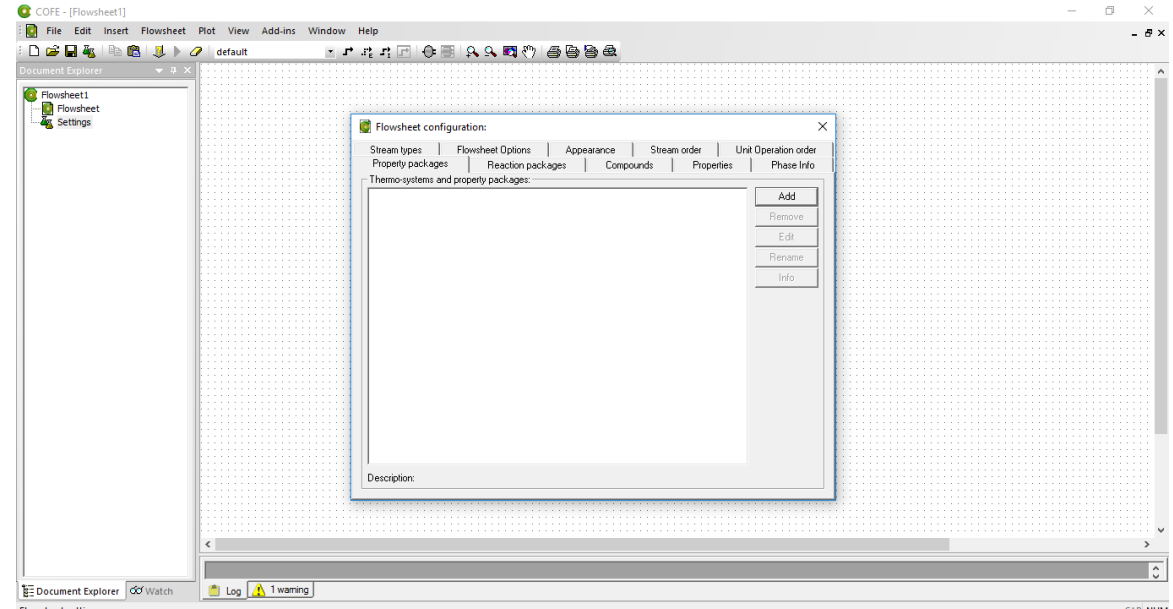

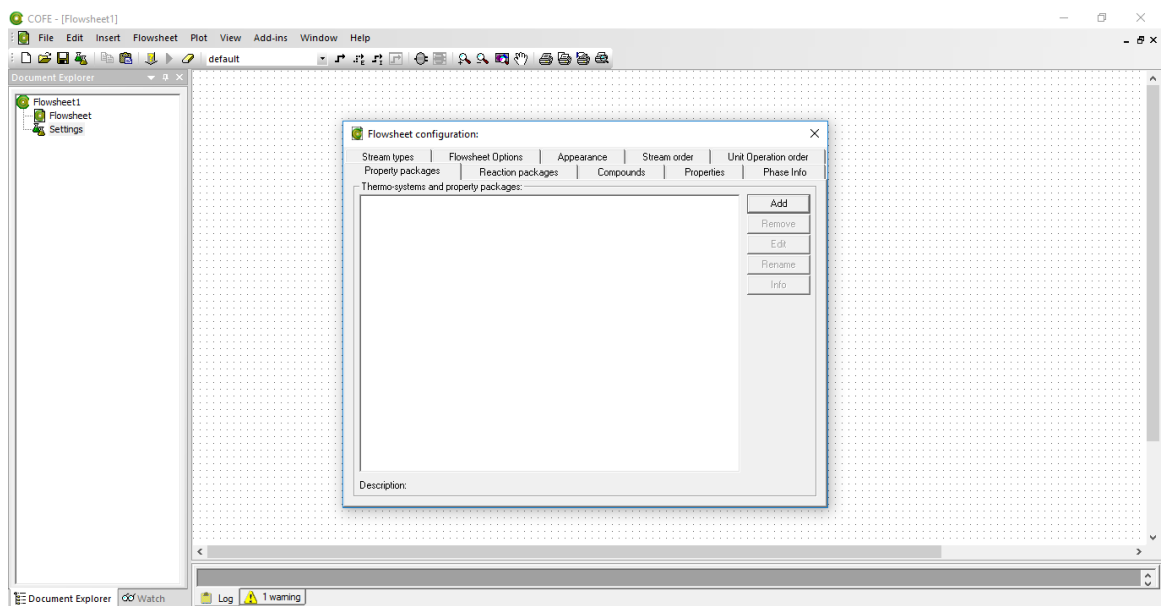

#### 7-Select tea

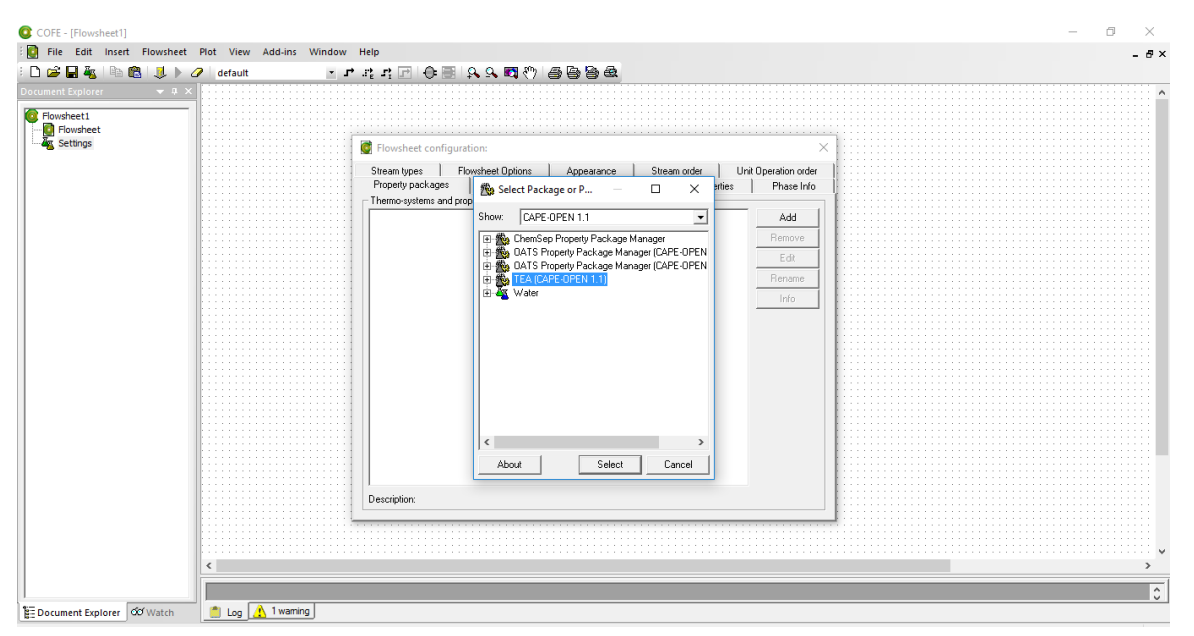

#### 8-Then press new

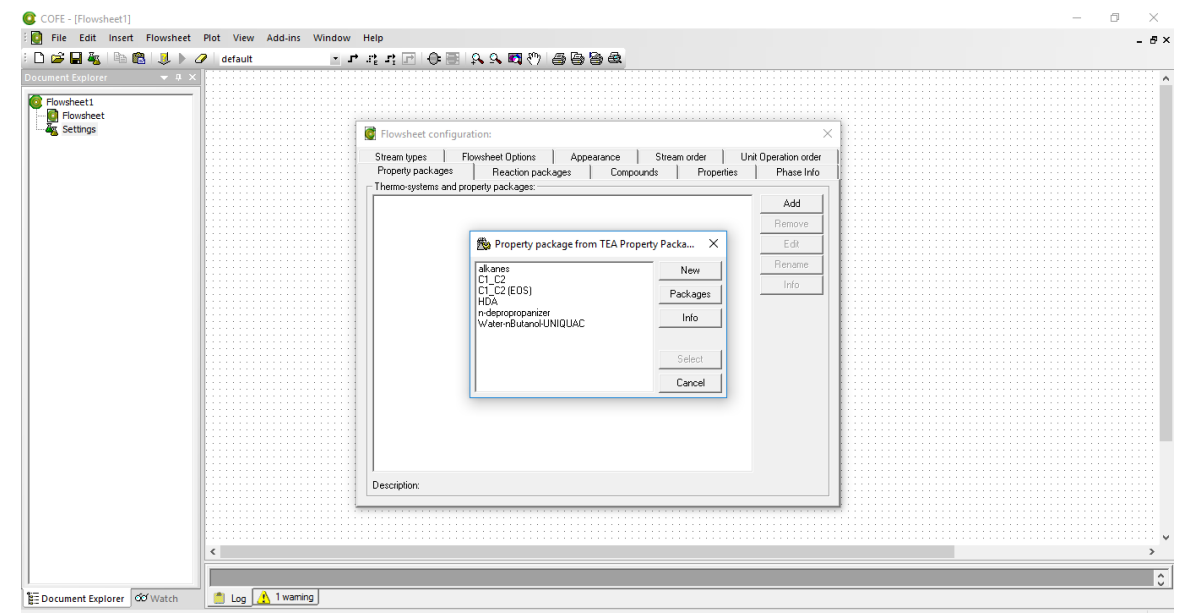

#### 9-Press add

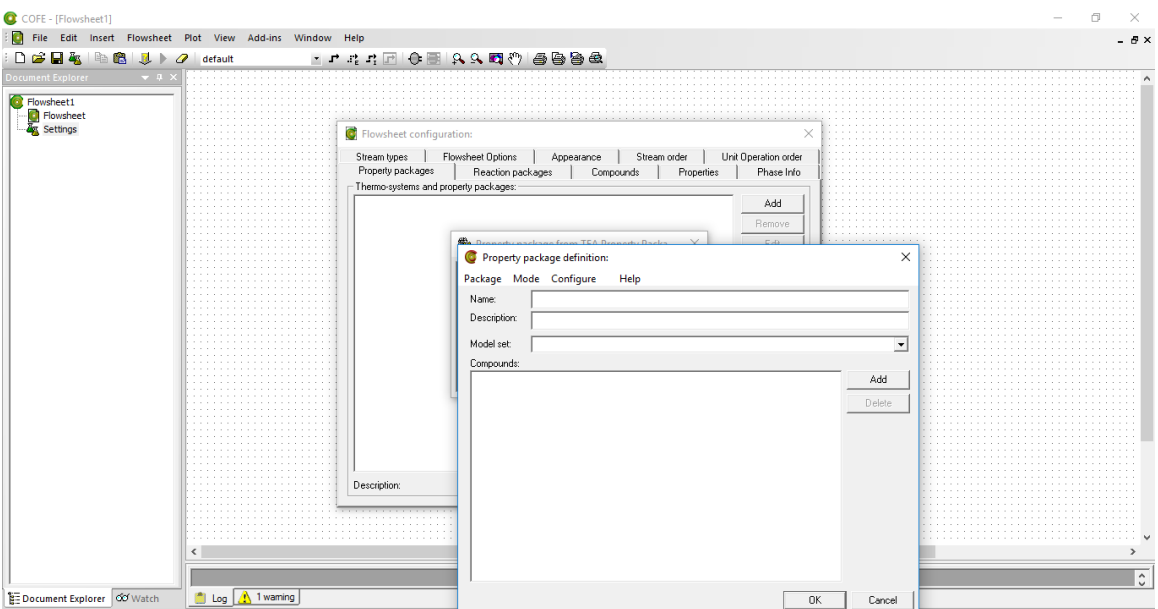

## 10-press browse (right)

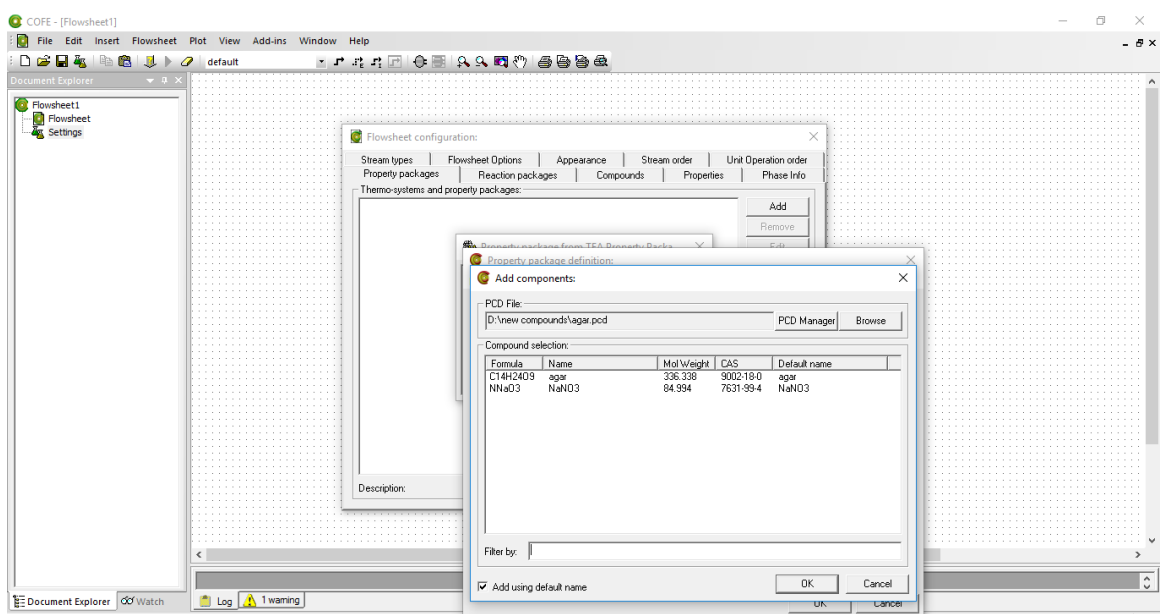

11-choose the compound you add it

<span id="page-12-0"></span>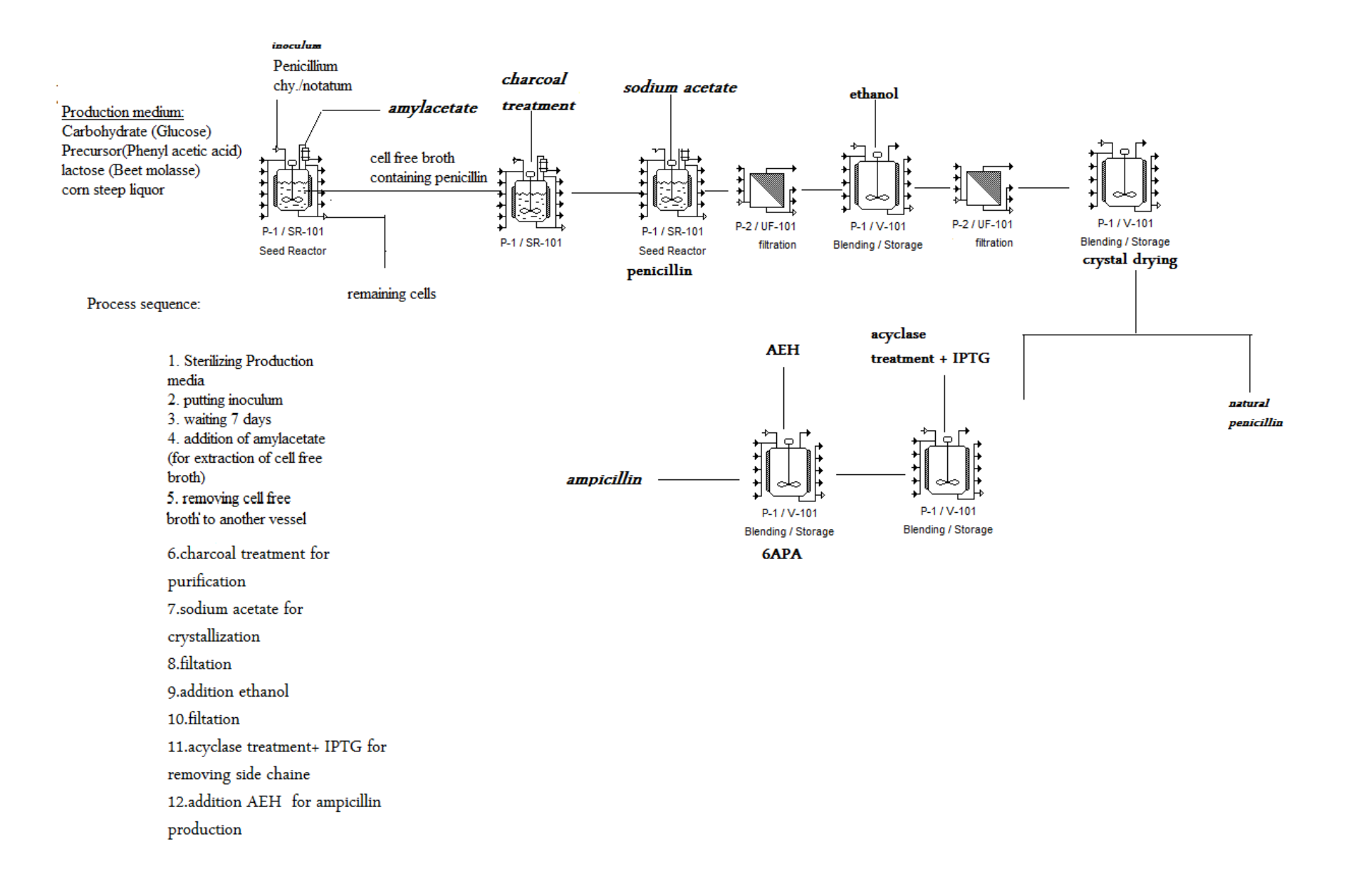

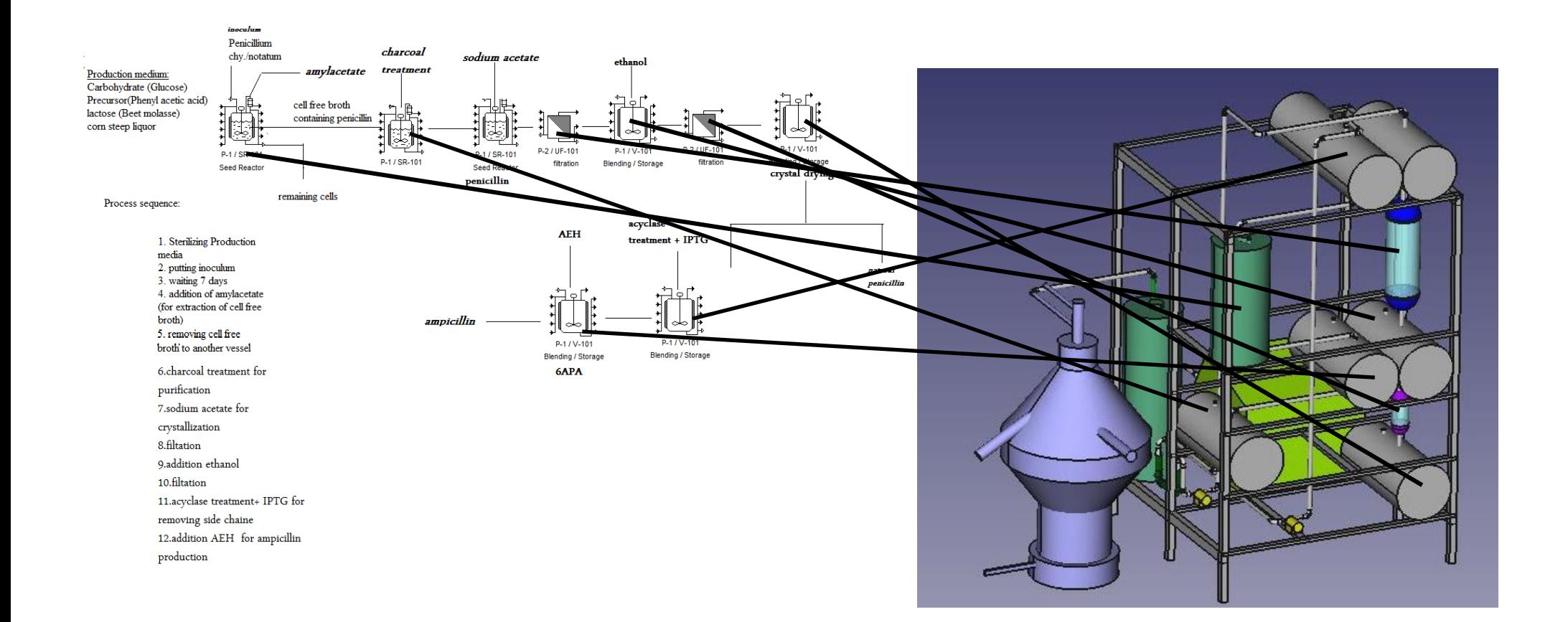

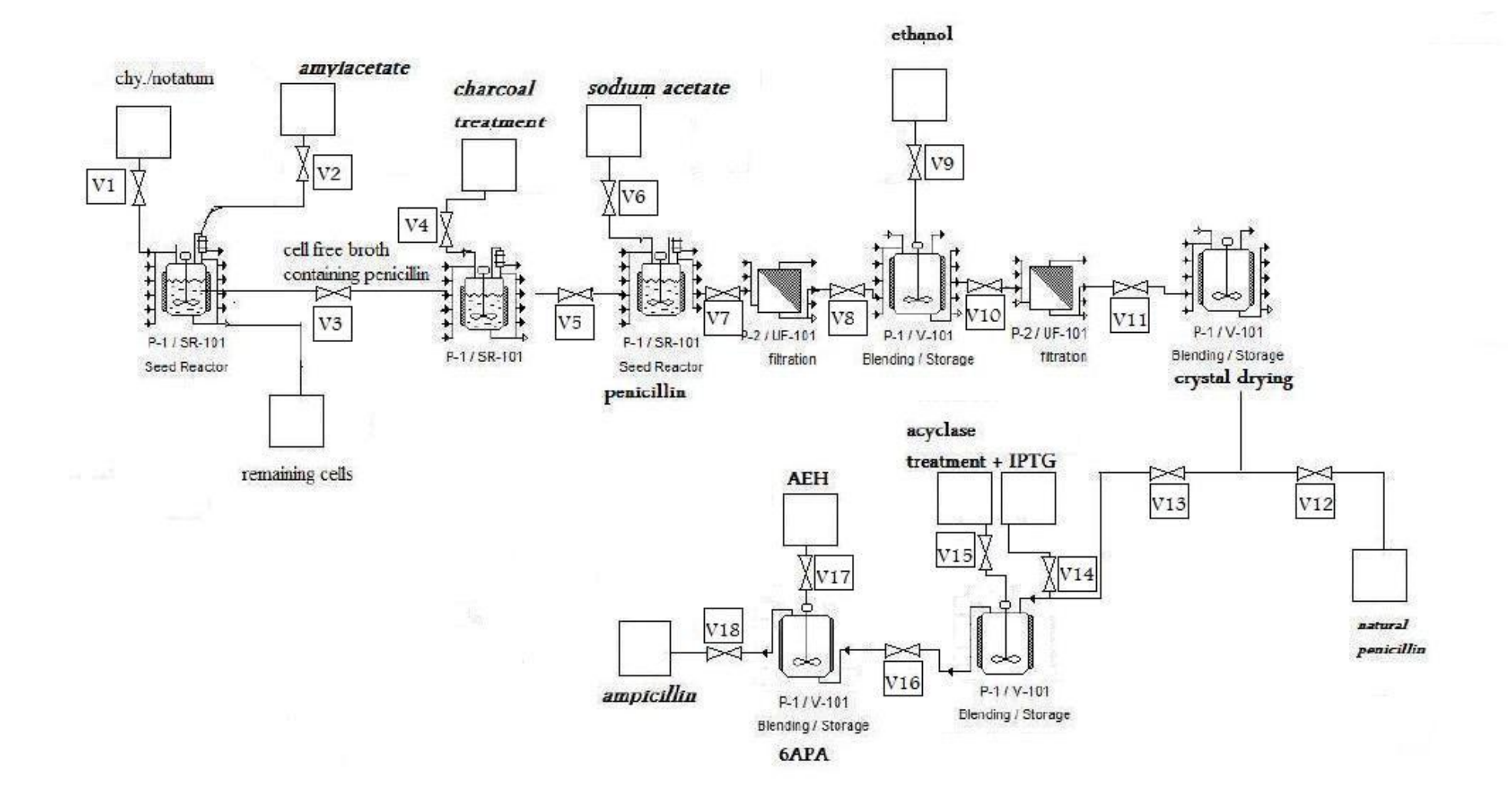

<span id="page-16-1"></span><span id="page-16-0"></span>5.1 Automatic Valves: Conception

## <span id="page-16-2"></span>5.1.1 Preliminary Design of Automatic Control Valve

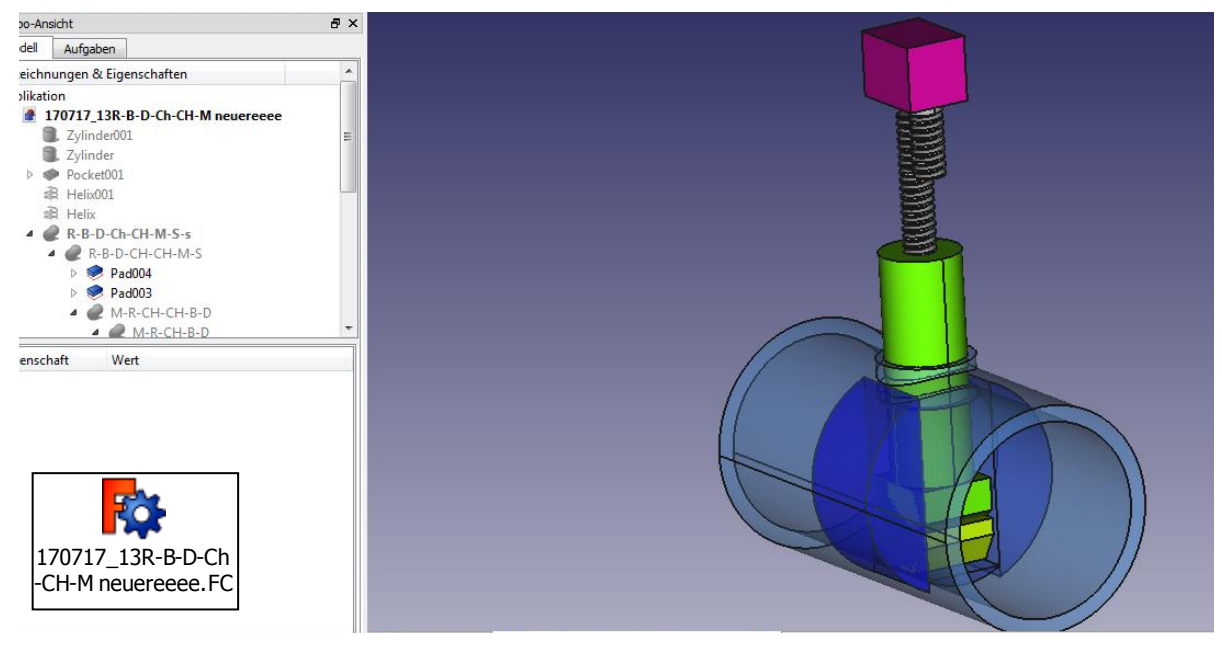

### <span id="page-16-3"></span>5.1.2 Alternative 1: DC Motor for automatic valves

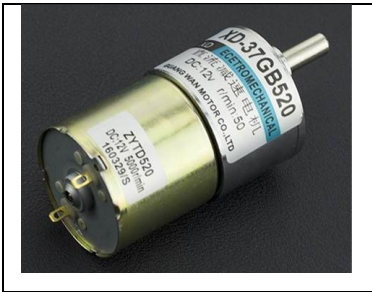

from www.cnclablb.com: **Metal DC Geared Motor - 12V 50RPM 9kg.cm rated torque,** Price : 15.95\$, Serial number : ACT0022

**Description:** This is a metal DC geared motor, 100% pure copper coils, high-density molecular layer, 100:1 metal reducer, small size, large torque. The maximum torque could arrive 50 kg.cm, stable and durable!

**Specification:** Rated voltage: 12 V, Gear reduction ratio: 100:1, D output shaft diameter: 6 mm, Noload speed: 50 RPM @ 12 v, No-load current: 0.17 A, Rated speed: 45 RPM @ 12 v, Current rating: 0.68 A, Rated torque: 9 kg.cm, Locked-rotor torque: 50 kg.cm, Locked-rotor current: 2.19 A, Power: 5W, Weight: 210 g, **Shipping List:** Metal DC Geared Motor - 12V 50RPM 50kg.cm x1

### <span id="page-16-4"></span>5.1.3 Alternative 2: Stepper Motor

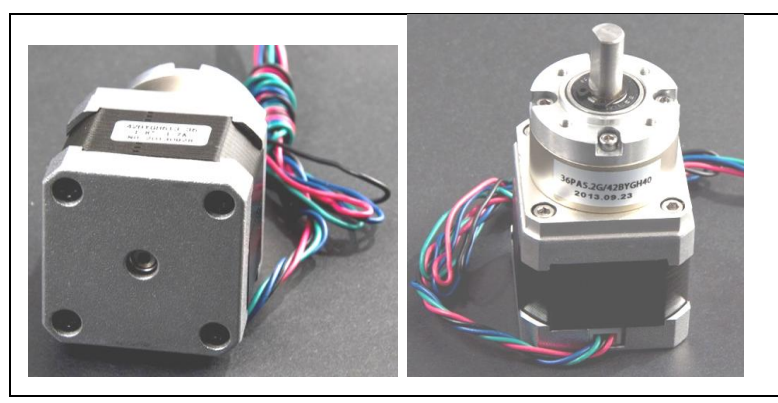

From www.cnclablb.com

from www.cnclablb.com: Bipolar Stepper Motor with Planet Gear Box (18kg.cm), Price : 40\$, Serial number : ACT0017, **!!!needs additional drive!!!**

### <span id="page-17-0"></span>5.1.4 Alternative3: Servo

### <span id="page-17-1"></span>5.1.4.1 Low Cost Servo

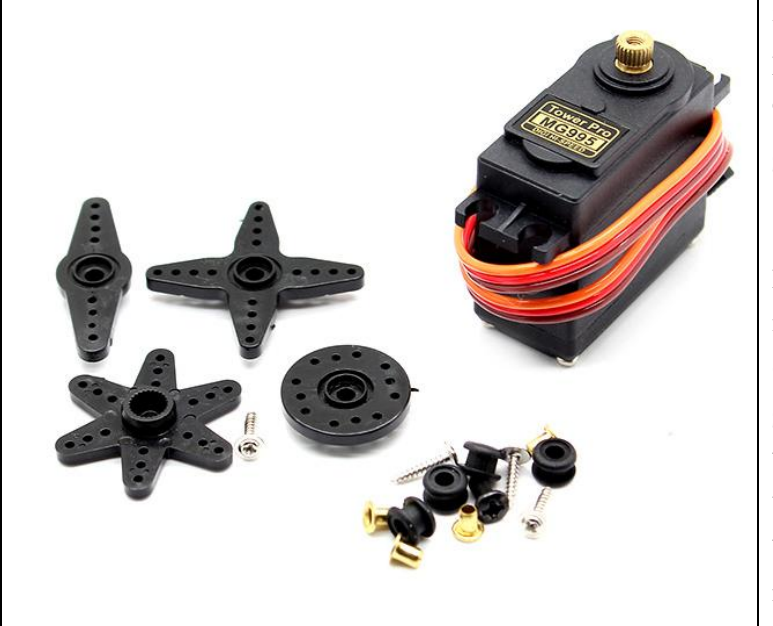

from www.cnclablb.com:

Metal Gear Servo TowerPro MG995 Servo - 9kg, Price : 8\$

Serial number : ACT0005

## **Description:**

Modulation: Digital, Torque: 4.8V: 130.54 ozin (**9.40 kg-cm**) 6.0V: 152.76 oz-in (11.00 kgcm)

Speed: 4.8V: 0.20 sec/60° 6.0V: 0.16 sec/60°, Weight: 1.94 oz (55.0 g), Dimensions:Length:1.60 in (40.7 mm), Width:0.78 in (19.7 mm), Height:1.69 in (42.9 mm)

### <span id="page-17-2"></span>5.1.4.2 High cost Servo

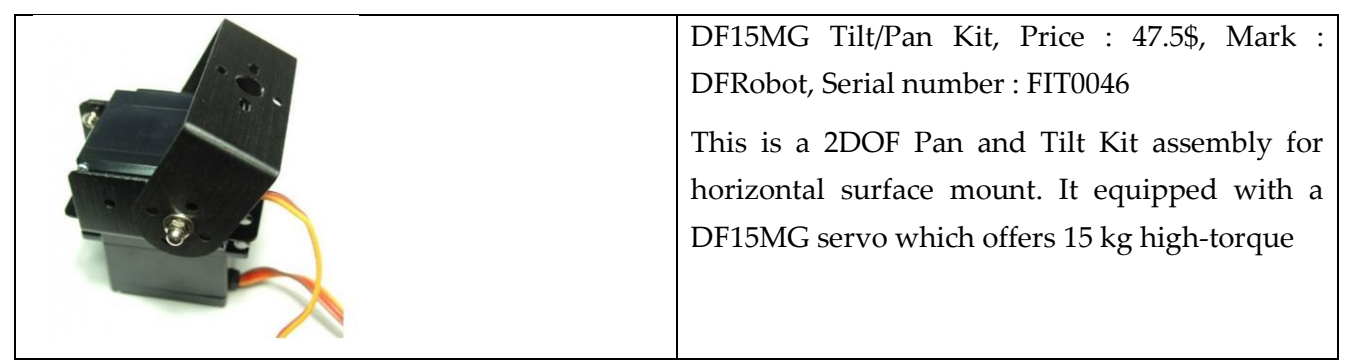

## <span id="page-17-3"></span>5.2 Actual Motorized Valve Implementation

### <span id="page-17-4"></span>5.2.1 Hardware and Electronics

### <span id="page-17-5"></span>5.2.1.1 Adopted Motor: Low Cost Servo (Alternative 3 (Low Cost Variante)

The adopted motor is the TowerPro MG995 DC Servo Motor with the following specs:

- Modulation: Digital
- Torque: 4.8V: 9.40 kg-cm 6.0V: 11.00 kg-cm
- Speed: 4.8V: 0.20 sec/60° 6.0V: 0.16 sec/60°
- Weight: 1.94 oz (55.0 g)
- Dimensions:Length:1.60 in (40.7 mm)
- Width:0.78 in (19.7 mm)
- Height:1.69 in (42.9 mm)
- LINK [CNC LAB Shop](http://www.cnclablb.com/product_responsive.aspx?prid=11066)

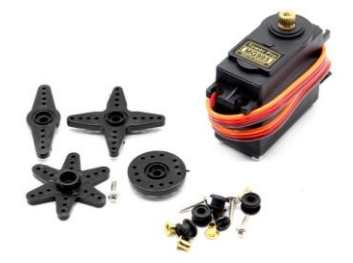

**Figure 5-1 – TowerPro MG995**

The adopted motor provides the required torque to turn the ball valve.

A set of 18 servos are used with a control unit shown in 6.2.2 to allow opening and closing of 18 ball valves.

#### <span id="page-18-0"></span>5.2.1.2 Motor Controller and Interfaces

To accommodate 18 servo motors and ensure best response the Arduino Mega 2560 was chosen for the following reasons:

- Enough PPM capable IO count to control the servos. The Arduino Mega 2560 allows control of 48 Servo motors while most of other Arduino boards allow control of only 12 servos max.
- Availability of an IO shield that makes powering and connecting all the servos much more convenient and much less time consuming.

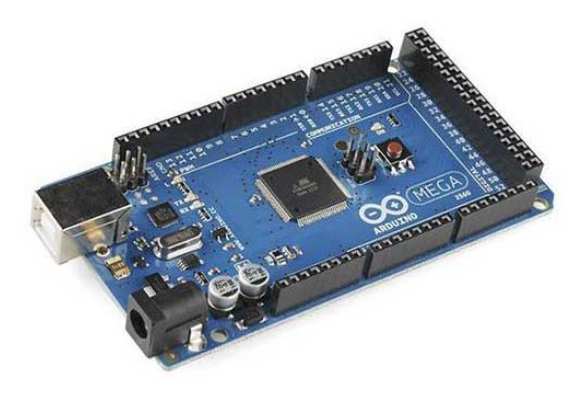

**Figure 5-2 – Arduino Mega - [LINK](http://www.cnclablb.com/product_responsive.aspx?prid=11038)**

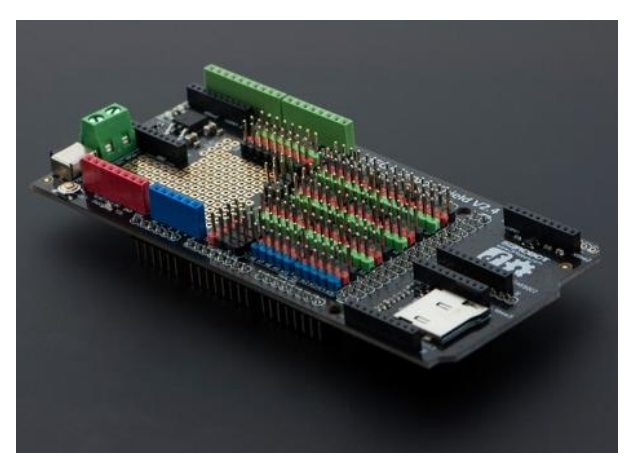

**Figure 5-3 – Mega Sensor Shield - [LINK](http://www.cnclablb.com/product_responsive.aspx?prid=252)**

Interfacing between MEGBI python GUI and the servos can be accomplished in two ways:

- a. Via Digital input signals on the Arduino Shield.
- b. Via Communication through the Arduino USB port.

Digital interface mode and communication mode can be used at the same time if necessary.

The following IO map illustrates the IO allocation for the servos and the digital inputs on the Arduino Shield:

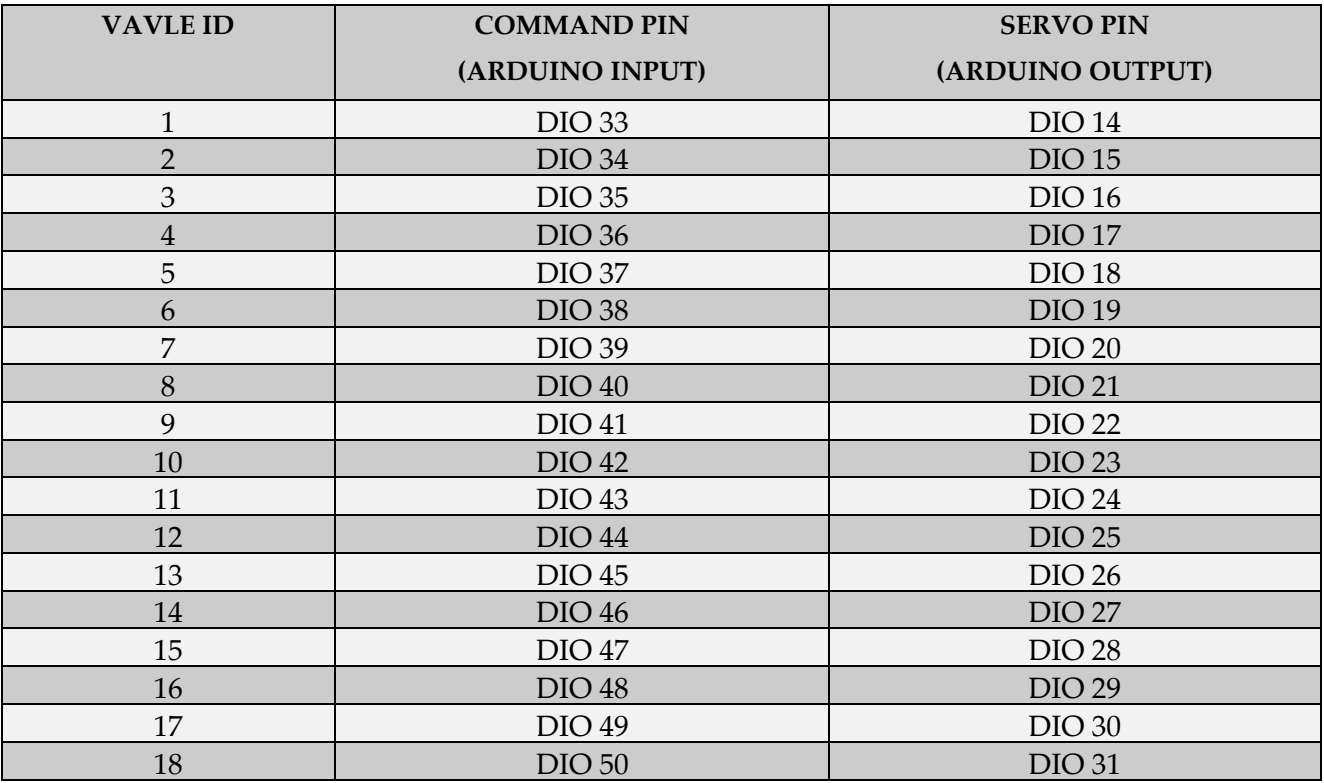

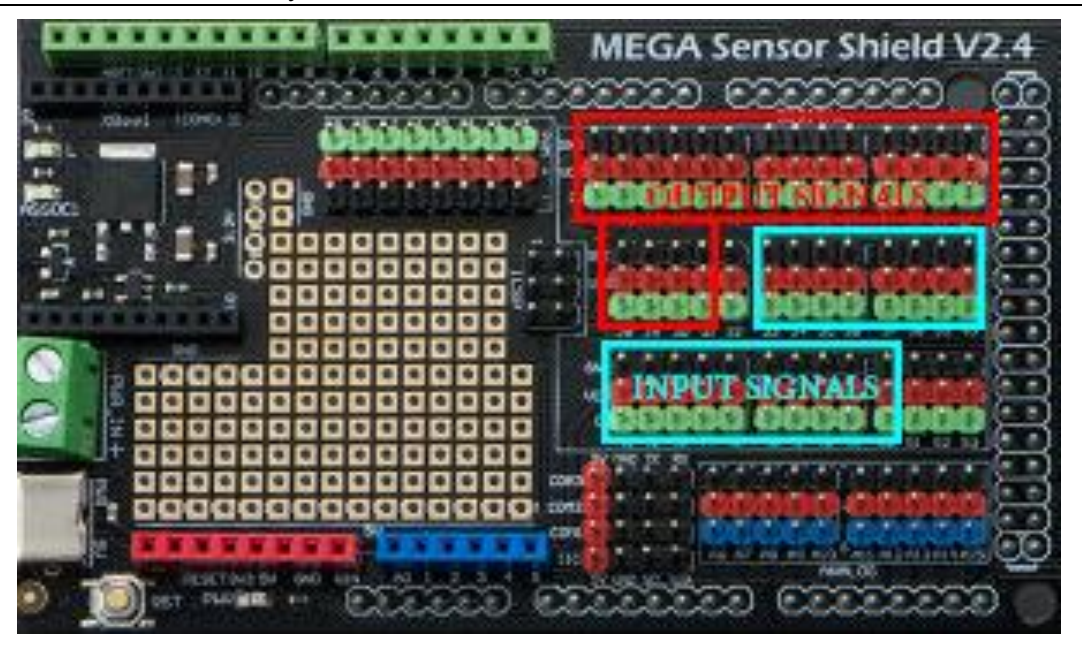

**Figure 5-4 – Inputs and Outputs Allocation**

The digital input mode of control allows closing and openning the valves by set or clearing the corresponding DIO respectively.

On the other hand, controlling the valves via USB communication with Arduino is implemented in an example Python code using a couple of Python classes discussed in more details in part 6.2.2.

### <span id="page-19-0"></span>5.2.1.3 Power Management

One of the reasons of choosing Arduino Mega IO shield was powering the motors as mentioned earlier, as 18 Servo motors can consume a hefty amount of power.

Each servo motor can consume up to 1.2 Amps at 5V at certain moments when closing or openning the valves. Thus in terms of power management the following mesures were taken:

- The IO shield allows powering the servos from a separate power connector (Green screw terminal in Fig6-4) thus isolating the limited Arduino regulator from motors consumption and ensuring microcontroller chip performance and functionality.
- Within the Arduino Firmware, precautions were taken so that the servos are only consuming power while opening or closing and for a limited time beyond that. After the time delay of a motor's activity the motor is powered down to cut its consumption to almost zero Amps.

Having mentioned the above points, selecting the motors power supply is highly related to the number of motors that are expected to be active simultaneously. For example, if the automatic mode of the plant requires that 6 motors have to be active at a certain moment; and active means is currently in the process of opening or closing; then the power supply should be a 5 VDC with at least 6 x 1.2A = 7.2 Amps.

The arduino board itself can be powered either by a USB cable connected to PC or by any standard wall adapter with voltage between 7.4V and 12V.

#### <span id="page-20-0"></span>5.2.2 Firmware and Software

#### <span id="page-20-1"></span>5.2.2.1 Arduino Firmware

The Arduino controller is loaded with a firmware featuring the following: ڪ ArduinoSourceCode.zip Control of 18 Servo motors with preset positions for closed and opened valve. Digital Input control for all 18 valves. Communication protocol class for two way communication with Python GUI on PC. Power management for all motors. The firmware was developed by CNC LAB. The code is developed with maintenance and scalability in mind.

#### **CommandMessanger.h**

#### /\*

```
CmdMessenger - library that provides command based messaging
Permission is hereby granted, free of charge, to any person obtaining
a copy of this software and associated documentation files (the
"Software"), to deal in the Software without restriction, including
without limitation the rights to use, copy, modify, merge, publish,
distribute, sublicense, and/or sell copies of the Software, and to
permit persons to whom the Software is furnished to do so, subject to
the following conditions:
The above copyright notice and this permission notice shall be
included in all copies or substantial portions of the Software.
THE SOFTWARE IS PROVIDED "AS IS", WITHOUT WARRANTY OF ANY KIND,
EXPRESS OR IMPLIED, INCLUDING BUT NOT LIMITED TO THE WARRANTIES OF
MERCHANTABILITY, FITNESS FOR A PARTICULAR PURPOSE AND
NONINFRINGEMENT. IN NO EVENT SHALL THE AUTHORS OR COPYRIGHT HOLDERS BE
LIABLE FOR ANY CLAIM, DAMAGES OR OTHER LIABILITY, WHETHER IN AN ACTION
OF CONTRACT, TORT OR OTHERWISE, ARISING FROM, OUT OF OR IN CONNECTION
WITH THE SOFTWARE OR THE USE OR OTHER DEALINGS IN THE SOFTWARE.
*/
#ifndef CmdMessenger_h
#define CmdMessenger_h
#include <inttypes.h>
#if ARDUINO >= 100
#include <Arduino.h>
A = \begin{bmatrix} 1 & 1 \\ 1 & 2 \end{bmatrix}#include <WProgram.h>
#endif
//#include "Stream.h"
extern "C"
{
// callback functions always follow the signature: void cmd(void);
typedef void(*messengerCallbackFunction) (void);
}
#define MAXCALLBACKS 50 // The maximum number of commands (default: 50)
#define MESSENGERBUFFERSIZE 64 // The length of the commandbuffer (default: 64)
#define MAXSTREAMBUFFERSIZE 512 // The length of the streambuffer (default: 64)
#define DEFAULT TIMEOUT 5000 // Time out on unanswered messages. (default: 5s)
// Message States
enum
{
kProccesingMessage, // Message is being received, not reached command separator
kEndOfMessage, // Message is fully received, reached command separator
kProcessingArguments, // Message is received, arguments are being read parsed
};
\ddot{=}#define white space(c) ((c) == ' ' || (c) == '\t')
#define valid digit(c) ((c) >= '0' && (c) <= '9')
class CmdMessenger
{
private:
// **** Private variables ***
bool startCommand; // Indicates if sending of a command is underway
```

```
uint8_t lastCommandId; // ID of last received command
uint8_t bufferIndex; // Index where to write data in buffer
uint8 t bufferLength; // Is set to MESSENGERBUFFERSIZE
uint8_t bufferLastIndex; // The last index of the buffer
char ArglastChar; // Bookkeeping of argument escape char
char CmdlastChar; // Bookkeeping of command escape char
bool pauseProcessing; // pauses processing of new commands, during sending
bool print_newlines; // Indicates if \r\n should be added after send command
char commandBuffer[MESSENGERBUFFERSIZE]; // Buffer that holds the data
char streamBuffer[MAXSTREAMBUFFERSIZE]; // Buffer that holds the data
uint8_t messageState; // Current state of message processing
bool dumped; // Indicates if last argument has been externally read
bool ArgOk; // Indicated if last fetched argument could be read
char *current; // Pointer to current buffer position
char *last; // Pointer to previous buffer position
char prevChar; // Previous char (needed for unescaping)
Stream *comms; // Serial data stream
char command separator; // Character indicating end of command (default: ';')
char field separator; // Character indicating end of argument (default: '
char escape character; // Character indicating escaping of special chars
messengerCallbackFunction default_callback; // default callback function
messengerCallbackFunction callbackList[MAXCALLBACKS]; // list of attached callback
functions
// **** Initialize ****
void init(Stream & comms, const char fld_separator, const char cmd_separator, const char
esc_character);
void reset();
// **** Command processing ****
inline uint8_t processLine(char serialChar) __attribute__((always_inline));
inline void handleMessage() __attribute__((always_inline));
inline bool blockedTillReply(unsigned int timeout = DEFAULT_TIMEOUT, byte ackCmdId = 1)
 __attribute__((always_inline));
inline bool checkForAck(byte AckCommand) __attribute__((always_inline));
// **** Command sending
/**
* Print variable of type T binary in binary format
*/
template < class T >
void writeBin(const T & value)
{
const byte *bytePointer = (const byte *)(const void *)&value;
for (unsigned int i = 0; i < sizeof(value); i + +)
{
printEsc(*bytePointer);
bytePointer++;
}
}
\left| \right| / \left| \right| **** Command receiving ****
int findNext(char *str, char delim);
/**
* Read a variable of any type in binary format
*/
template < class T >
T readBin(char *str)
{
T value;
unescape(str);
byte *bytePointer = (byte *)(const void *)&value;
for (unsigned int i = 0; i < sizeof(value); i+1{
*bytePointer = str[i];
bytePointer++;
}
return value;
}
template < class T >
```
Actual Motorized Valve Implementation

```
T empty()
{
T value;
byte *bytePointer = (byte *)(const void *)&value;
for (unsigned int i = 0; i < sizeof (value); i + +)
{
*bytePointer = '\0';
bytePointer++;
}
return value;
}
// **** Escaping tools ****
char *split_r(char *str, const char delim, char **nextp);
bool isEscaped(char *currChar, const char escapeChar, char *lastChar);
void printEsc(char *str);
void printEsc(char str);
public:
// ****** Public functions ******
// **** Initialization ****
CmdMessenger(Stream & comms, const char fld_separator = ',',
const char cmd_separator = ';',
const char esc_character = '/');
void printLfCr(bool addNewLine = true);
void attach(messengerCallbackFunction newFunction);
void attach(byte msgId, messengerCallbackFunction newFunction);
// **** Command processing ****
void feedinSerialData();
bool next();
bool available();
bool isArgOk();
uint8_t commandID();
// **** Command sending ****
/**
* Send a command with a single argument of any type
* Note that the argument is sent as string
*/
template < class T >
bool sendCmd(byte cmdId, T arg, bool reqAc = false, byte ackCmdId = 1,
unsigned int timeout = DEFAULT_TIMEOUT)
{
if (!startCommand) {
sendCmdStart(cmdId);
sendCmdArg(arg);
return sendCmdEnd(reqAc, ackCmdId, timeout);
}
return false;
}
/**
* Send a command with a single argument of any type
* Note that the argument is sent in binary format
*/
template < class T >
bool sendBinCmd(byte cmdId, T arg, bool reqAc = false, byte ackCmdId = 1,
unsigned int timeout = DEFAULT_TIMEOUT)
{
if (!startCommand) {
sendCmdStart(cmdId);
sendCmdBinArg(arg);
return sendCmdEnd(reqAc, ackCmdId, timeout);
}
return false;
}
bool sendCmd(byte cmdId);
bool sendCmd(byte cmdId, bool reqAc, byte ackCmdId);
// **** Command sending with multiple arguments ****
void sendCmdStart(byte cmdId);
```

```
void sendCmdEscArg(char *arg);
void sendCmdfArg(char *fmt, ...);
bool sendCmdEnd(bool reqAc = false, byte ackCmdId = 1, unsigned int timeout =
DEFAULT_TIMEOUT);
/**
* Send a single argument as string
* Note that this will only succeed if a sendCmdStart has been issued first
*/
template < class T > void sendCmdArg(T arg)
{
if (startCommand) {
comms->print(field_separator);
comms->print(arg);
}
}
/**
* Send a single argument as string with custom accuracy
* Note that this will only succeed if a sendCmdStart has been issued first
*/
template < class T > void sendCmdArg(T arg, unsigned int n)
{
if (startCommand) {
comms->print(field_separator);
comms->print(arg, n);
}
}
/**
* Send double argument in scientific format.
* This will overcome the boundary of normal d sending which is limited to abs(f) \leMAXLONG
*/
void sendCmdSciArg(double arg, unsigned int n = 6);
/**
* Send a single argument in binary format
* Note that this will only succeed if a sendCmdStart has been issued first
*/
template < class T > void sendCmdBinArg(T arg)
{
if (startCommand) {
comms->print(field_separator);
writeBin(arg);
}
}
// **** Command receiving ****
bool readBoolArg();
int16_t readInt16Arg();
int32_t readInt32Arg();
char readCharArg();
float readFloatArg();
double readDoubleArg();
char *readStringArg();
void copyStringArg(char *string, uint8_t size);
uint8_t compareStringArg(char *string);
/**
* Read an argument of any type in binary format
*/
template < class T > T readBinArg()
{
if (next()) {
dumped = true;
return readBin < T >(current);
}
else {
return empty < T >();
}
}
// **** Escaping tools ****
```

```
void unescape(char *fromChar);
void printSci(double f, unsigned int digits);
};
#endif
```
#### **CommandMsg.cpp**

#### /\*

```
CmdMessenger - library that provides command based messaging
Permission is hereby granted, free of charge, to any person obtaining
a copy of this software and associated documentation files (the
"Software"), to deal in the Software without restriction, including
without limitation the rights to use, copy, modify, merge, publish,
distribute, sublicense, and/or sell copies of the Software, and to
permit persons to whom the Software is furnished to do so, subject to
the following conditions:
The above copyright notice and this permission notice shall be
included in all copies or substantial portions of the Software.
THE SOFTWARE IS PROVIDED "AS IS", WITHOUT WARRANTY OF ANY KIND,
EXPRESS OR IMPLIED, INCLUDING BUT NOT LIMITED TO THE WARRANTIES OF
MERCHANTABILITY, FITNESS FOR A PARTICULAR PURPOSE AND
NONINFRINGEMENT. IN NO EVENT SHALL THE AUTHORS OR COPYRIGHT HOLDERS BE
LIABLE FOR ANY CLAIM, DAMAGES OR OTHER LIABILITY, WHETHER IN AN ACTION
OF CONTRACT, TORT OR OTHERWISE, ARISING FROM, OUT OF OR IN CONNECTION
WITH THE SOFTWARE OR THE USE OR OTHER DEALINGS IN THE SOFTWARE.
Initial Messenger Library - Thomas Ouellet Fredericks.
CmdMessenger Version 1 - Neil Dudman.
CmdMessenger Version 2 - Dreamcat4.
CmdMessenger Version 3 - Thijs Elenbaas.
3.6 - Fixes
- Better compatibility between platforms
- Unit tests
3.5 - Fixes, speed improvements for Teensy
3.4 - Internal update
3.3 - Fixed warnings
- Some code optimization
3.2 - Small fixes and sending long argument support
3.1 - Added examples
3.0 - Bugfixes on 2.2
- Wait for acknowlegde
- Sending of common type arguments (float, int, char)
- Multi-argument commands
- Escaping of special characters
- Sending of binary data of any type (uses escaping)
*/
extern "C" {
#include <stdlib.h>
#include <stdarg.h>
}
#include <stdio.h>
#include "CmdMessenger.h"
#define CMDMESSENGER VERSION 3 6 // software version of this library
// **** Initialization ****
/**
* CmdMessenger constructor
*/
CmdMessenger::CmdMessenger(Stream &ccomms, const char fld_separator, const char
cmd_separator, const char esc_character)
{
init(ccomms, fld_separator, cmd_separator, esc_character);
}
/**
* Enables printing newline after a sent command
*/
void CmdMessenger::init(Stream &ccomms, const char fld_separator, const char cmd_separator,
const char esc_character)
{
default_callback = NULL;
comms = &ccomms;
```
**MEGBI-APP** Process Control System

```
print_newlines = false;
field_separator = fld_separator;
command_separator = cmd_separator;
escape_character = esc_character;
bufferLength = MESSENGERBUFFERSIZE;
bufferLastIndex = MESSENGERBUFFERSIZE - 1;
reset();
default_callback = NULL;
for (int i = 0; i < \text{MAXCALLBACKS; i++})callbackList[i] = NULL;
pauseProcessing = false;
}
7*** Resets the command buffer and message state
*/
void CmdMessenger::reset()
{
bufferIndex = 0;
current = NULL;
last = NULL;
dumped = true;
}
/**
* Enables printing newline after a sent command
*/
void CmdMessenger::printLfCr(bool addNewLine)
{
print_newlines = addNewLine;
}
/**
* Attaches an default function for commands that are not explicitly attached
*/
void CmdMessenger::attach(messengerCallbackFunction newFunction)
{
default_callback = newFunction;
}
/**
* Attaches a function to a command ID
*/
void CmdMessenger::attach(byte msgId, messengerCallbackFunction newFunction)
{
if (msgId >= 0 && msgId < MAXCALLBACKS)
callbackList[msgId] = newFunction;
}
// **** Command processing ****
/**
* Feeds serial data in CmdMessenger
*/
void CmdMessenger::feedinSerialData()
{
while (!pauseProcessing && comms->available())
{
// The Stream class has a readBytes() function that reads many bytes at once. On
Teensy 2.0 and 3.0, readBytes() is optimized.
// Benchmarks about the incredible difference it makes:
http://www.pjrc.com/teensy/benchmark_usb_serial_receive.html
size_t bytesAvailable = min(comms->available(), MAXSTREAMBUFFERSIZE);
comms->readBytes(streamBuffer, bytesAvailable);
// Process the bytes in the stream buffer, and handles dispatches callbacks, if
commands are received
for (size_t byteNo = 0; byteNo < bytesAvailable; byteNo++)
{
int messageState = processLine(streamBuffer[byteNo]);
// If waiting for acknowledge command
if (messageState == kEndOfMessage)
{
handleMessage();
```
**}**

```
}
}
}
/**
* Processes bytes and determines message state
*/
uint8_t CmdMessenger::processLine(char serialChar)
{
messageState = kProccesingMessage;
//<i>char</i> serialChar = (char) serialByte;bool escaped = isEscaped(&serialChar, escape_character, &CmdlastChar);
if ((serialChar == command_separator) && !escaped) {
commandBuffer[bufferIndex] = 0;
if (bufferIndex > 0) {
messageState = kEndOfMessage;
current = commandBuffer;
CmdlastChar = '\0';
}
reset();
}
else {
commandBuffer[bufferIndex] = serialChar;
bufferIndex++;
if (bufferIndex >= bufferLastIndex) reset();
}
return messageState;
}
7*** Dispatches attached callbacks based on command
*/
void CmdMessenger::handleMessage()
{
lastCommandId = readInt16Arg();
// if command attached, we will call it
if (lastCommandId >= 0 && lastCommandId < MAXCALLBACKS && ArgOk &&
callbackList[lastCommandId] != NULL)
(*callbackList[lastCommandId])();
else // If command not attached, call default callback (if attached)
if (default_callback != NULL) (*default_callback)();
}
/**
* Waits for reply from sender or timeout before continuing
*/
bool CmdMessenger::blockedTillReply(unsigned int timeout, byte ackCmdId)
{
unsigned long time = millis();
unsigned long start = time;
bool receivedAck = false;
while ((time - start) < timeout && !receivedAck) {
time = millis();
receivedAck = checkForAck(ackCmdId);
}
return receivedAck;
}
/**
* Loops as long data is available to determine if acknowledge has come in
*/
bool CmdMessenger::checkForAck(byte ackCommand)
{
while (comms->available()) {
//Processes a byte and determines if an acknowlegde has come in
int messageState = processLine(comms->read());
if (messageState == kEndOfMessage) {
int id = readInt16Arg();
if (ackCommand == id && ArgOk) {
return true;
```

```
}
else {
return false;
}
}
return false;
}
return false;
}
7*** Gets next argument. Returns true if an argument is available
*/
bool CmdMessenger::next()
{
char * temppointer = NULL;
// Currently, cmd messenger only supports 1 char for the field seperator
switch (messageState) {
case kProccesingMessage:
return false;
case kEndOfMessage:
temppointer = commandBuffer;
messageState = kProcessingArguments;
default:
if (dumped)
current = split_r(temppointer, field_separator, &last);
if (current != NULL) {
dumped = true;
return true;
}
}
return false;
}
/**
* Returns if an argument is available. Alias for next()
*/
bool CmdMessenger::available()
{
return next();
}
/**
* Returns if the latest argument is well formed.
*/
bool CmdMessenger::isArgOk()
{
return ArgOk;
}
/**
* Returns the commandID of the current command
*/
uint8_t CmdMessenger::commandID()
{
return lastCommandId;
}
// **** Command sending ****
/**
* Send start of command. This makes it easy to send multiple arguments per command
*/
void CmdMessenger::sendCmdStart(byte cmdId)
{
if (!startCommand) {
startCommand = true;
pauseProcessing = true;
comms->print(cmdId);
}
}
/**
* Send an escaped command argument
```
Actual Motorized Valve Implementation

```
*/
void CmdMessenger::sendCmdEscArg(char* arg)
{
if (startCommand) {
comms->print(field_separator);
printEsc(arg);
}
}
/**
* Send formatted argument.
* Note that floating points are not supported and resulting string is limited to 128 chars
*/
void CmdMessenger::sendCmdfArg(char *fmt, ...)
{
const int maxMessageSize = 128;
if (startCommand) {
char msg[maxMessageSize];
va_list args;
va_start(args, fmt);
vsnprintf(msg, maxMessageSize, fmt, args);
va_end(args);
comms->print(field_separator);
comms->print(msg);
}
}
/**
* Send double argument in scientific format.
* This will overcome the boundary of normal float sending which is limited to abs(f) \leMAXLONG
*/
void CmdMessenger::sendCmdSciArg(double arg, unsigned int n)
{
if (startCommand)
{
comms->print(field_separator);
printSci(arg, n);
}
}
/**
* Send end of command
*/
bool CmdMessenger::sendCmdEnd(bool reqAc, byte ackCmdId, unsigned int timeout)
{
bool ackReply = false;
if (startCommand) {
comms->print(command_separator);
if (print_newlines)
comms->println(); // should append BOTH \r\n
if (reqAc) {
ackReply = blockedTillReply(timeout, ackCmdId);
}
}
pauseProcessing = false;
startCommand = false;
return ackReply;
}
/**
* Send a command without arguments, with acknowledge
*/
bool CmdMessenger::sendCmd(byte cmdId, bool reqAc, byte ackCmdId)
{
if (!startCommand) {
sendCmdStart(cmdId);
return sendCmdEnd(reqAc, ackCmdId, DEFAULT_TIMEOUT);
}
return false;
}
```

```
/**
* Send a command without arguments, without acknowledge
*/
bool CmdMessenger::sendCmd(byte cmdId)
{
if (!startCommand) {
sendCmdStart(cmdId);
return sendCmdEnd(false, 1, DEFAULT_TIMEOUT);
}
return false;
}
// **** Command receiving ****
/**
* Find next argument in command
*/
int CmdMessenger::findNext(char *str, char delim)
{
int pos = 0;
bool escaped = false;
bool EOL = false;
ArglastChar = '\0';
while (true) {
escaped = isEscaped(str, escape_character, &ArglastChar);
EOL = (*str == '\0' && !escaped);
if (EOL) {
return pos;
}
if (*str == field_separator && !escaped) {
return pos;
}
else {
str++;
pos++;
}
}
return pos;
}
7*** Read the next argument as int
*/
int16_t CmdMessenger::readInt16Arg()
{
if (next()) {
dumped = true;
ArgOk = true;
return atoi(current);
}
ArgOk = false;
return 0;
}
/**
* Read the next argument as int
*/
int32_t CmdMessenger::readInt32Arg()
{
if (next()) {
dumped = true;
ArgOk = true;
return atol(current);
}
ArgOk = false;
return 0L;
}
/**
* Read the next argument as bool
*/
bool CmdMessenger::readBoolArg()
```
Actual Motorized Valve Implementation

```
{
return (readInt16Arg() != 0) ? true : false;
}
7*** Read the next argument as char
*/
char CmdMessenger::readCharArg()
{
if (next()) {
dumped = true;
ArgOk = true;
return current[0];
}
ArgOk = false;
return 0;
}
/**
* Read the next argument as float
*/
float CmdMessenger::readFloatArg()
{
if (next()) {
dumped = true;
ArgOk = true;
//return atof(current);
return strtod(current, NULL);
}
ArgOk = false;
return 0;
}
/**
* Read the next argument as double
*/
double CmdMessenger::readDoubleArg()
{
if (next()) {
dumped = true;
ArgOk = true;
return strtod(current, NULL);
}
ArgOk = false;
return 0;
}
7 * *
* Read next argument as string.
* Note that the String is valid until the current command is replaced
*/
char* CmdMessenger::readStringArg()
{
if (next()) {
dumped = true;
ArgOk = true;
return current;
}
ArgOk = false;
return '\0';
}
/**
* Return next argument as a new string
* Note that this is useful if the string needs to be persisted
*/
void CmdMessenger::copyStringArg(char *string, uint8_t size)
{
if (next()) {
dumped = true;
ArgOk = true;
strlcpy(string, current, size);
```

```
}
else {
ArgOk = false;
if (size) string[0] = '\0';
}
}
/**
* Compare the next argument with a string
*/
uint8_t CmdMessenger::compareStringArg(char *string)
{
if (next()) {
if (strcmp(string, current) == 0) {
dumped = true;
ArgOk = true;
return 1;
}
else {
ArgOk = false;
return 0;
}
}
return 0;
}
// **** Escaping tools ****
/**
* Unescapes a string
* Note that this is done inline
*/
void CmdMessenger::unescape(char *fromChar)
{
// Move unescaped characters right
char *toChar = fromChar;
while (*fromChar != '\0') {
if (*fromChar == escape_character) {
fromChar++;
}
*toChar++ = *fromChar++;
}
// Pad string with \0 if string was shortened
for (; toChar < fromChar; toChar++) {
*toChar = '\0';
}
}
7*** Split string in different tokens, based on delimiter
* Note that this is basically strtok_r, but with support for an escape character
*/
char* CmdMessenger::split_r(char *str, const char delim, char **nextp)
{
char *ret;
// if input null, this is not the first call, use the nextp pointer instead
if (str == NULL) {
str = *nextp;
}
// Strip leading delimiters
while (findNext(str, delim) == 0 && *str) {
str++;
}
1/ If this is a \lozenge char, return null
if (*str == '\0') {
return NULL;
}
// Set start of return pointer to this position
ret = str;
// Find next delimiter
str += findNext(str, delim);
```
Actual Motorized Valve Implementation

```
// and exchange this for a a \0 char. This will terminate the char
if (*str) {
*str++ = '\0';
}
// Set the next pointer to this char
*nextp = str;
// return current pointer
return ret;
}
/**
* Indicates if the current character is escaped
*/
bool CmdMessenger::isEscaped(char *currChar, const char escapeChar, char *lastChar)
{
bool escaped;
escaped = (*lastChar == escapeChar);
*lastChar = *currChar;
// special case: the escape char has been escaped:
if (*lastChar == escape_character && escaped) {
*lastChar = \sqrt{0};
}
return escaped;
}
/**
* Escape and print a string
*/
void CmdMessenger::printEsc(char *str)
{
while (*str != '\0') {
printEsc(*str++);
}
}
7 *
* Escape and print a character
*/
void CmdMessenger::printEsc(char str)
{
if (str == field separator || str == command separator || str == escape character || str
== '\0') {
comms->print(escape_character);
}
comms->print(str);
}
7*** Print float and double in scientific format
*/
void CmdMessenger::printSci(double f, unsigned int digits)
{
// handle sign
if (f < 0.0)
{
Serial.print('-');
f = -f;
}
// handle infinite values
if (isinf(f))
{
Serial.print("INF");
return;
}
// handle Not a Number
if (isnan(f))
{
Serial.print("NaN");
return;
}
// max digits
if (digits > 6) digits = 6;
```

```
long multiplier = pow(10, digits); // fix int => long
int exponent;
if (abs(f) < 10.0) {
exponent = 0;
}
else {
exp\{(-\ln\left(\frac{1}{\epsilon}\right))\}}
float q = f / pow(10, exponent);
if ((g < 1.0) && (g ! = 0.0)){
g *= 10;
exponent--;
}
long whole = long(g); // single digit
long part = long((g - whole)*multiplier + 0.5); // # digits
// Check for rounding above .99:
if (part == 100) {
whole++;
part = 0;
}
char format[16];
sprintf(format, "%%ld.%%0%dldE%%+d", digits);
char output[16];
sprintf(output, format, whole, part, exponent);
comms->print(output);
}
```
#### **ValvesControl.ino**

```
#include <Servo.h>
#include "CmdMessenger.h"
//#include <MemoryFree.h>
//To control a valve use one of the following option:
// 1- Set the corresponding Valve Input Signal
// Input Pin: 33 -> 50
// Valve index: 0 -> 18
// 2- Send a serial command with the following syntax:
// v<x><y> where
// x is a character {0-9, :},;*,*,?,,\mathcal{B}, corresponding the valve index {0-17} respectively
// y is a character {0,1} corresponding to OPEN and CLOSE respectively
//The servos are to be connected as follows:
// Output Pin: 14 -> 31
// Valve index: 0 -> 18
#define OPEN 138
#define CLOSE 35
enum {
cmd_connect,
rep_connected,
cmd_open_valve,
cmd_close_valve,
rep_valve_state,
rep_error,
};
const int BAUD_RATE = 9600;
CmdMessenger c = CmdMessenger(Serial,',',';','/');
/*
char servoCharV[18] ={'0', '1', '2', '3', '4',
'5', '6', '7', '8', '9',
':', ';', '<', '=', '>',
'?', '@', 'A'};
*/
int signalsPins[18] ={33, 34, 35, 36, 37,
38, 39, 40, 41, 42,
43, 44, 45, 46, 47,
48, 49, 50};
int servosPins[18] = {14, 15, 16, 17, 18,
```
Actual Motorized Valve Implementation

```
19, 20, 21, 22, 23,
24, 25, 26, 27, 28,
29, 30, 31};
bool virtualSignals[18];
bool preVirtualSignals[18];
bool prevInputSignals[18];
bool servoStates[18];
bool prevServoStates[18];
Servo servos[18];
long servosTimers[18];
long detachInterval = 3000;
bool anyAttached = false;
void setup()
{
pinMode(13,OUTPUT);
Serial.begin(BAUD_RATE);
attach_callbacks();
//Serial.println("Initializing Valves");
InitValves();
digitalWrite(13,HIGH);
//Serial.println("Initialization Complete");
}
1/1ong fmpm = 0;
void loop()
{
c.feedinSerialData();
//StateMachine();
UpdateValves();
/\starif(millis() - fmpm >= 1000)
{
Serial.println(freeMemory());
fmm = millis();
}*/
}
/* callback */void on_connect(void)
{
c.sendCmd(rep_connected,"OK");
}
/* callback */void on_open_valve(void)
{
int value1 = c.readBinArg<int>();
if(value1 >= 0 && value1 < 18)
{
virtualSignals[value1] = true;
c.sendCmdStart (rep_valve_state);
c.sendCmdBinArg<int16_t>((int16_t)value1);
c.sendCmdBinArg<int16_t>((int16_t)1);
c.sendCmdEnd ();
//c.sendBinCmd(rep_valve_state,value1,1);
}
else
c.sendBinCmd(rep_error,"Invalid Valve Index");
}
7* callback */void on_close_valve(void)
{
int value1 = c.readBinArg<int>();
if(value1 >= 0 && value1 < 18)
{
virtualSignals[value1] = false;
c.sendCmdStart (rep_valve_state);
c.sendCmdBinArg<int16_t>((int16_t)value1);
c.sendCmdBinArg<int16_t>((int16_t)0);
c.sendCmdEnd ();
```

```
//c.sendBinCmd(rep_valve_state,value1,0);
}
else
c.sendBinCmd(rep_error,"Invalid Valve Index");
}
7* callback */void on_unknown_command(void)
{
c.sendCmd(rep_error,"Unknown Command");
}
/* Attach callbacks for CmdMessenger commands */
void attach_callbacks(void)
{
c.attach(cmd_connect,on_connect);
c.attach(cmd_open_valve,on_open_valve);
c.attach(cmd_close_valve,on_close_valve);
c.attach(on_unknown_command);
}
/*int machineState = 0;
int rxVIdx = -1;void StateMachine()
\sqrt{2}char c;
if(Serial.available())
{
c = Serial.read();
//Serial.print("Rx: ");
//Serial.print(char(c));
//Serial.print(" - S ");
//Serial.print(machineState);
switch(machineState)
{
case 0:
if(c == 'v') machineState++;
else if(c == 'C') Serial.println("OK");
break;
case 1:
rxVIdx = int(c) - 0x30;//Serial.print(" - IDX ");
//Serial.print(rxVIdx);
machineState++;
break;
case 2:
if(rxVIdx >= 0 & rxVIdx < 18)
{
if(c == '1') virtualSignals[rxVIdx] = true;
else if(c == '0') virtualSignals[rxVIdx] = false;
//Serial.print(" - OC ");
//Serial.print(virtualSignals[rxVIdx]? "Open":"Close");
}
machineState = 0;
rxVIdx = -1;
break;
default:
machineState = 0;
rxVIdx = -1;
break;
}
//Serial.print(" - NS ");
//Serial.println(machineState);
}
}*/
void UpdateValves()
{
for(int i = 0; i < 18; i + +1)
{
bool doMove = true;
bool state = !digitalRead(signalsPins[i]);
//Serial.print(!state? "1":"0");
```
Actual Motorized Valve Implementation

```
//Serial.print("-");
if(state != prevInputSignals[i])
{
prevInputSignals[i] = state;
}
else if((preVirtualSignals[i] != virtualSignals[i]))
{
state = virtualSignals[i];
preVirtualSignals[i] = virtualSignals[i];
}
else
doMove = false;
//state = state || virtualSignals[i];
if(doMove)
ControlValve(i, state? OPEN:CLOSE, false);
//Serial.print(servoStates[i]? "1":"0");
//Serial.print("-");
}
//Serial.println();
DetachServos();
}
void InitValves()
{
bool ledState = false;
for(int i = 0; i < 18; i++){
pinMode(signalsPins[i], INPUT_PULLUP);
virtualSignals[i] = false;
preVirtualSignals[i] = false;
servoStates[i] = false;
prevServoStates[i] = false;
ControlValve(i, CLOSE, true);
//delay(1000);
delay(100);
DetachServos();
prevInputSignals[i] = !digitalRead(signalsPins[i]);
digitalWrite(13,ledState);
ledState = !ledState;
}
DetachServos();
}
void OpenValve(int idx)
{
ControlValve(idx, OPEN, false);
}
void CloseValve(int idx)
{
ControlValve(idx, CLOSE, false);
}
void ControlValve(int idx, int state, bool force)
{
servoStates[idx] = (state == OPEN);
virtualSignals[idx] = servoStates[idx];
if((servoStates[idx] != prevServoStates[idx]) || force)
{
//Serial.print((state == OPEN)? "Open":"Close");
//Serial.print(" Servo "); Serial.println(idx);
prevServoStates[idx] = servoStates[idx];
if(!servos[idx].attached())
servos[idx].attach(servosPins[idx]);
servos[idx].write(state);
servosTimers[idx] = millis();
anyAttached = true;
}
}
void DetachServos()
```
## **MEGBI-APP** Process Control System

```
{
if(!anyAttached) return;
bool ledState = false;
bool tempAnyAttach = false;
for(int i = 0; i < 18; i++)
{
bool isat = servos[i].attached();
//Serial.print(isat? "1":"0"); Serial.print("-");
if(isat)
{
if(millis() - servosTimers[i] >= detachInterval)
servos[i].detach();
else
tempAnyAttach = true;
}
digitalWrite(13,ledState);
ledState = !ledState;
}
//Serial.println();
anyAttached = tempAnyAttach;
}
```
# 5.2.2.2 Python Software

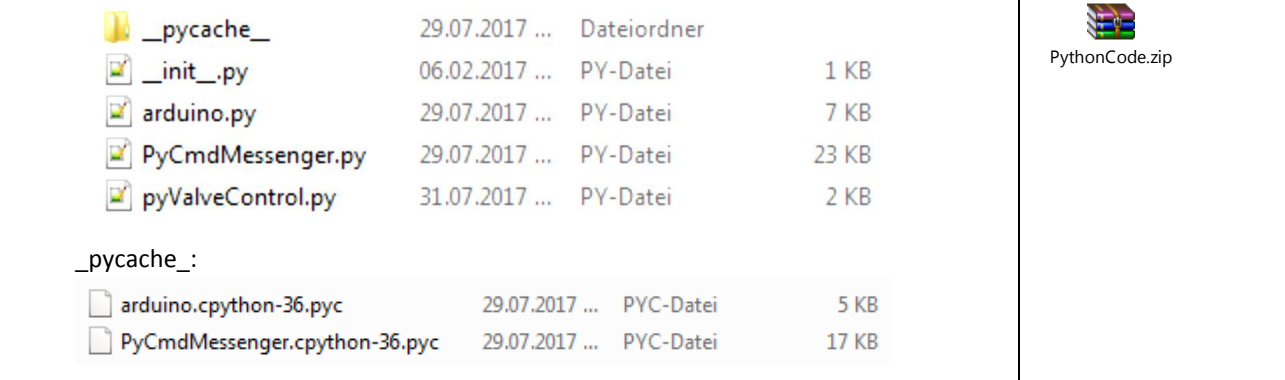

Two Python classes are available to allow two communication with Arduino:

- "arduino.py" Class defines and Arduino object with all the communication hardware settings and buffers encapsulated to send and receive general binary data. [Ref [6]] (Harms)
- "PyCmdMessenger.py" Class encapsulates a communication protocol that allows developer to define custom commands and replies and the class instance can manage and parse all communication with Arduino. . [Ref [6]] (Harms)

An additional Python code file is also included:

"pyValveControl.py" This code illustrates how to use the above mentioned classes to define the requires commands and replies that are compatible with the Arduino firmware and shows how to control the valves using the USB communication mode. [Developed by CNC LAB]

# 5.2.3 Retrofit,3D Models and 3D Prints

Retrofitting the ball valve with Servo motor was achieved by designing a functional mechanism that ensures the following:

- Fixating the Motor body to the Valve body to prevent motor body from rotating.
- Coupling the motor shaft with the valve shaft while improving or at least not hindering the motor torque.
- Minimize the scale factor of the mechanism.

The following design was modeled, 3D printed and tested during 3 iterations. Tweaked and optimized with each iteration.

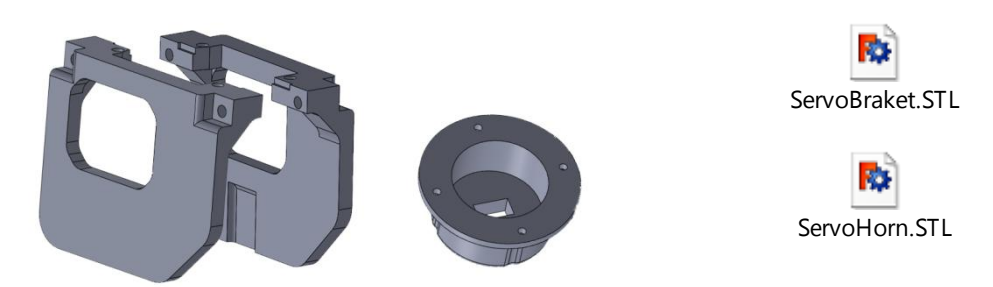

**Figure 5-5 – Retrofit 3D Model** The 3D model was printed and test as shown in the following pictures:

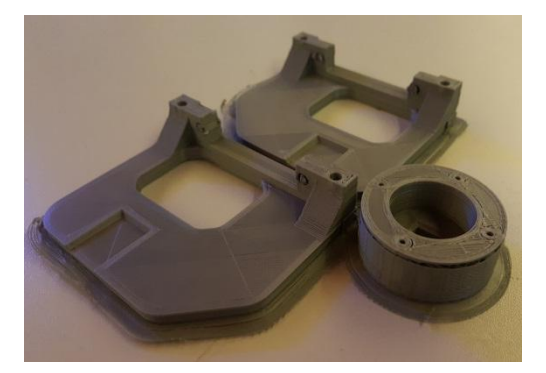

Figure 5-6 - Out Of Printer

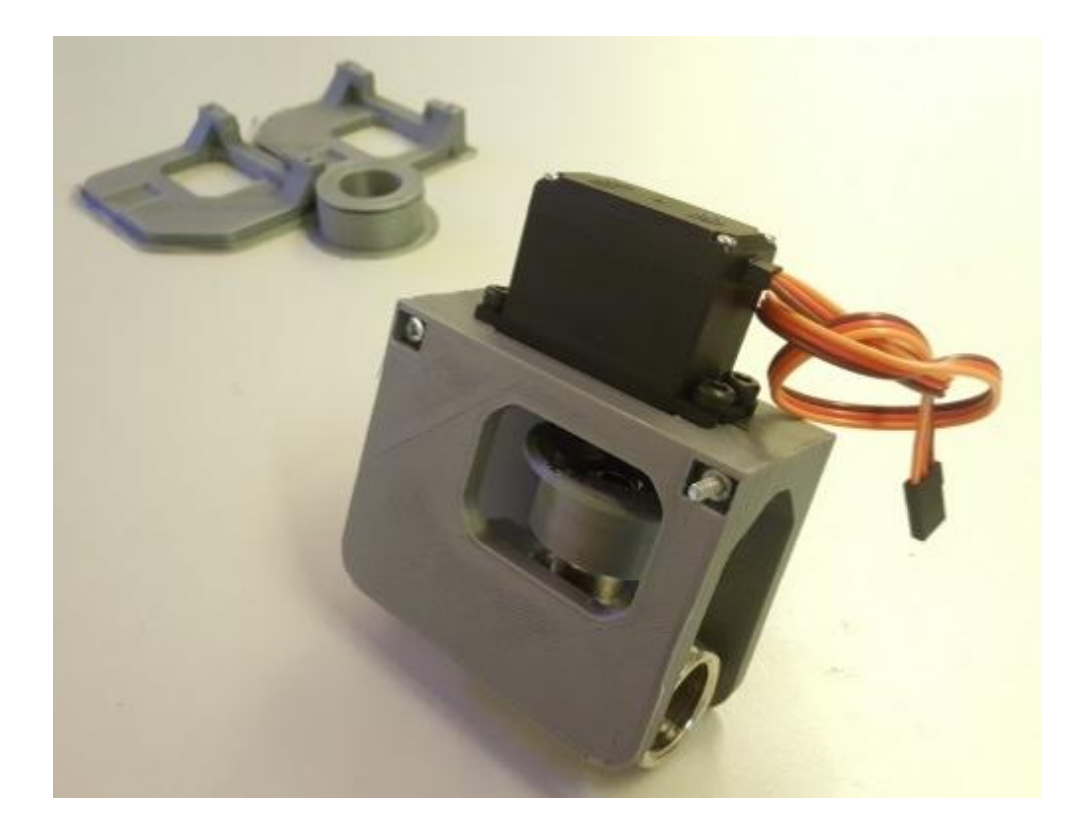

**Figure 5-7 - Valve Assembly**

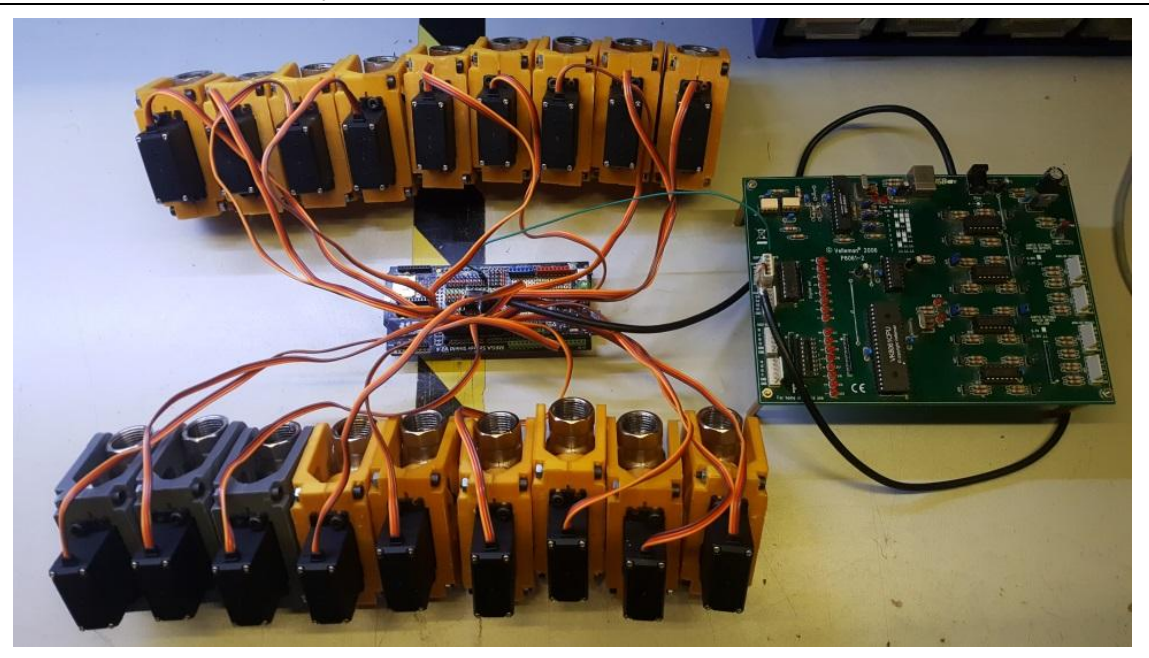

**Figure 5-8 - Complete System**

# 5.3 Integration

# 5.3.1 Costs

|       | $\#$   | Cost/H | Total         |
|-------|--------|--------|---------------|
|       |        |        |               |
| Valve | $18\,$ |        | $$60$ \$1.080 |
|       | $36\,$ | \$2    | $$72$         |
|       |        |        |               |
|       | $36\,$ | $$1$$  | \$36          |

Stand 29.10.17: Noch offen zur Beendigung des Teststandes: Anschlüsse für 18 Valves

# 5.3.2 Piping

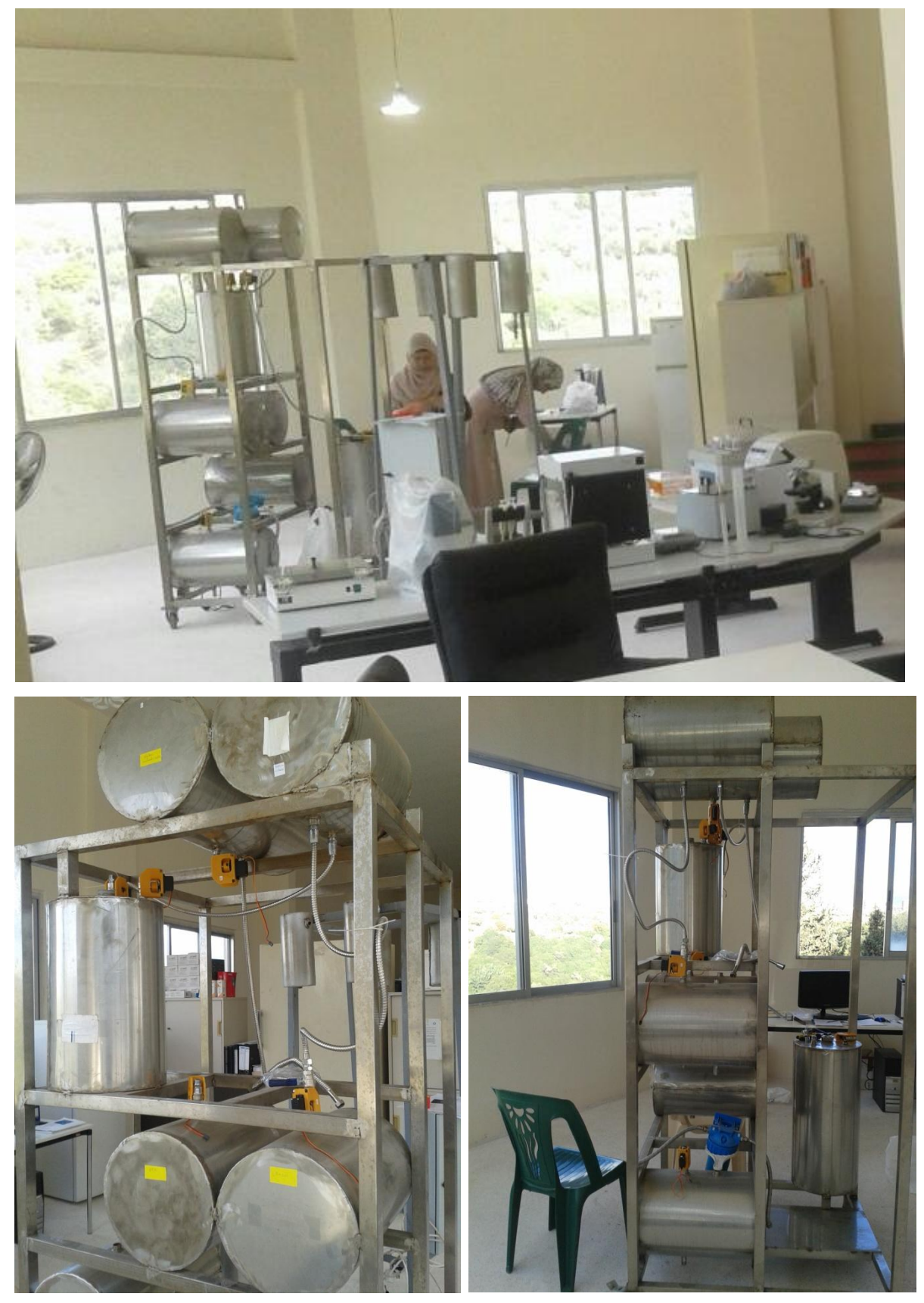

To be finished by Fatima Antar

# 5.3.3 Connecting to automation system

Possibility: Portating GUI to Raspberry

# 6 Chemical Process Simulation of MEGBI-APP

# 6.1 Flowsheet

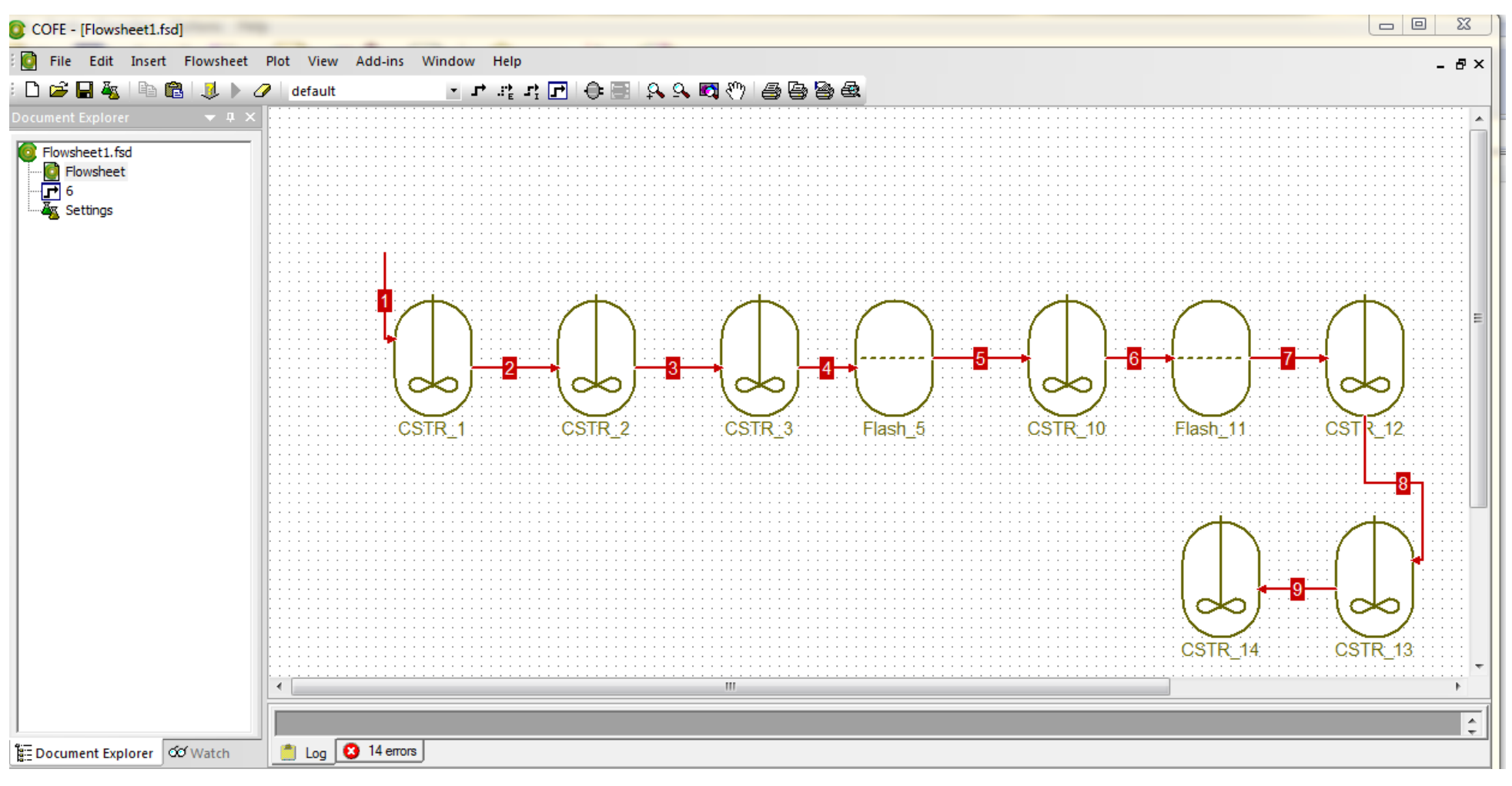

# 6.2 Compounds (pcd files)

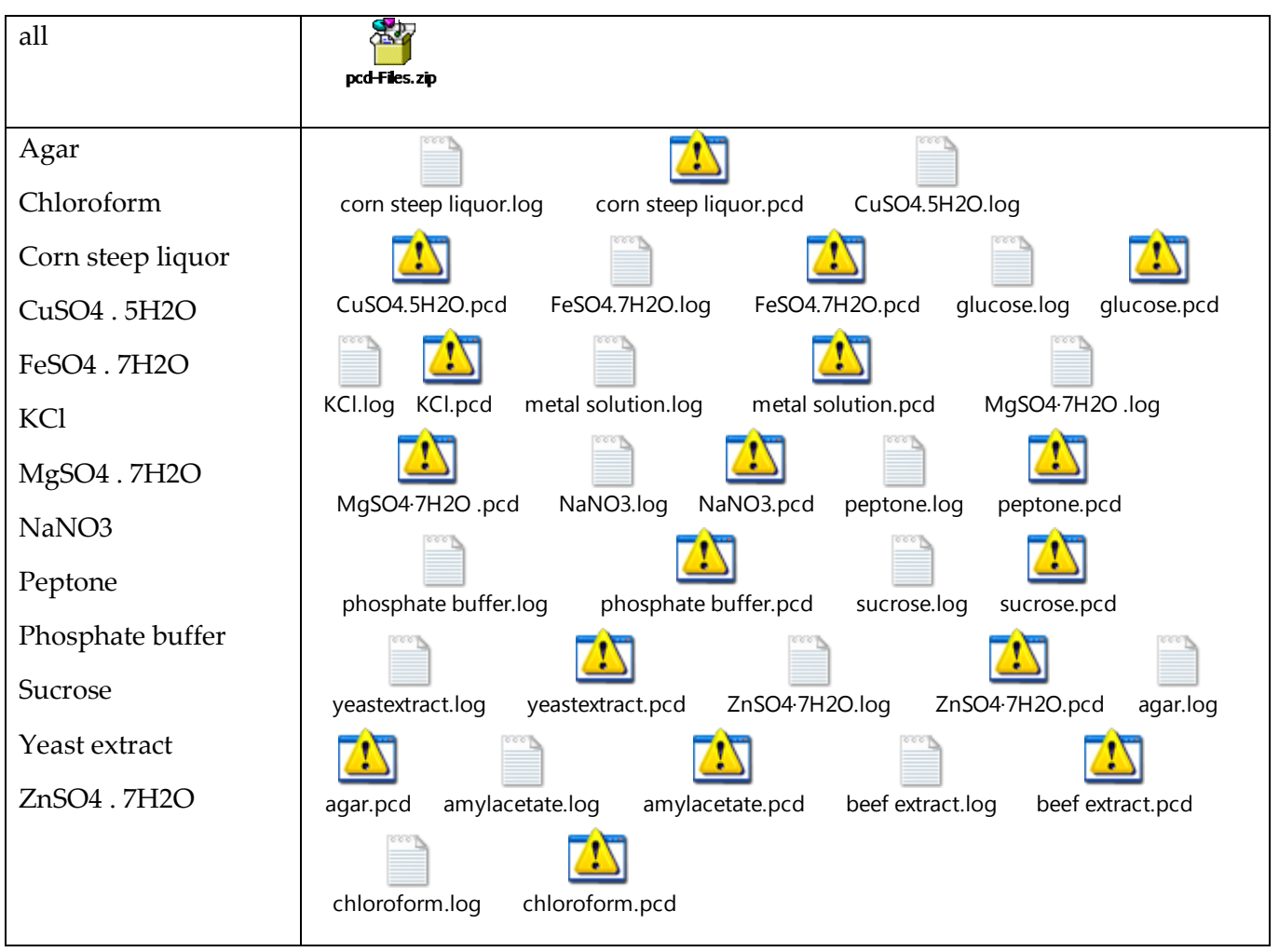

# 6.2.1 Example files

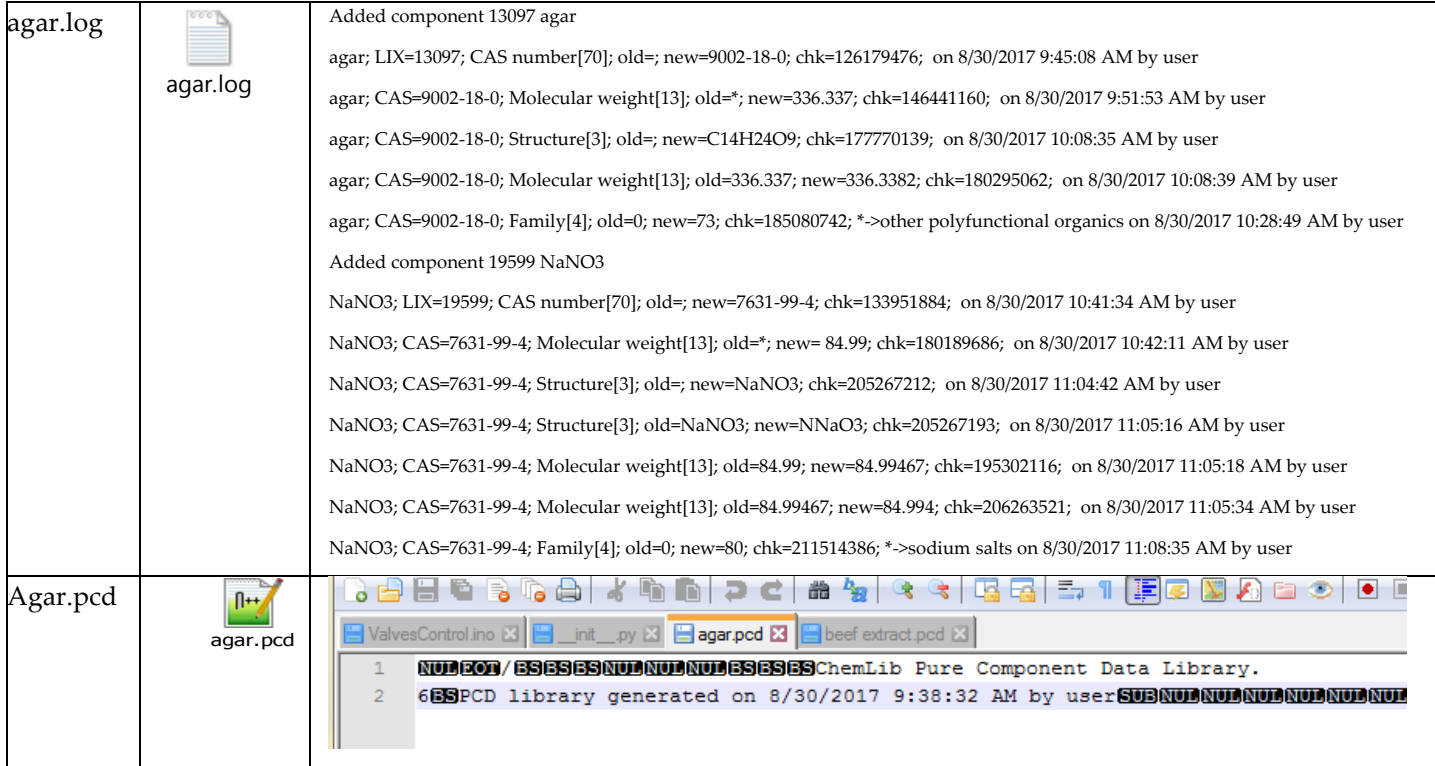

# 7 Materials for MEGBI-APP

# 7.1 Chemicals from Sigma Aldrich

@ www.sigmaaldrich.com/nutomer-tennos/worldwde-offices.html#leltanon mease ampgone

#### Latvia

SIA LABOCHEMA LATVIJA<br>Riga, Lahla<br>Phone +371 67553686<br>Émail into@labochema.iv<br>Email into@labochema.iv<br>Website friip ilwww.labochema.ivi

#### Lebanon

Ibra Hadad Et Fils<br>Johldeh-Nahr Et Mot<br>Roumieh Old Road -Near Mezde<br>Unileb Bidg-2nd Floor<br>Filoma: 96119013245<br>Email: Ibra Bidgibrahadad com<br>Email: Ibra Bidgibrahadad com<br>Website: Export Sales and Service

### 7.1.1 new compounds on coco

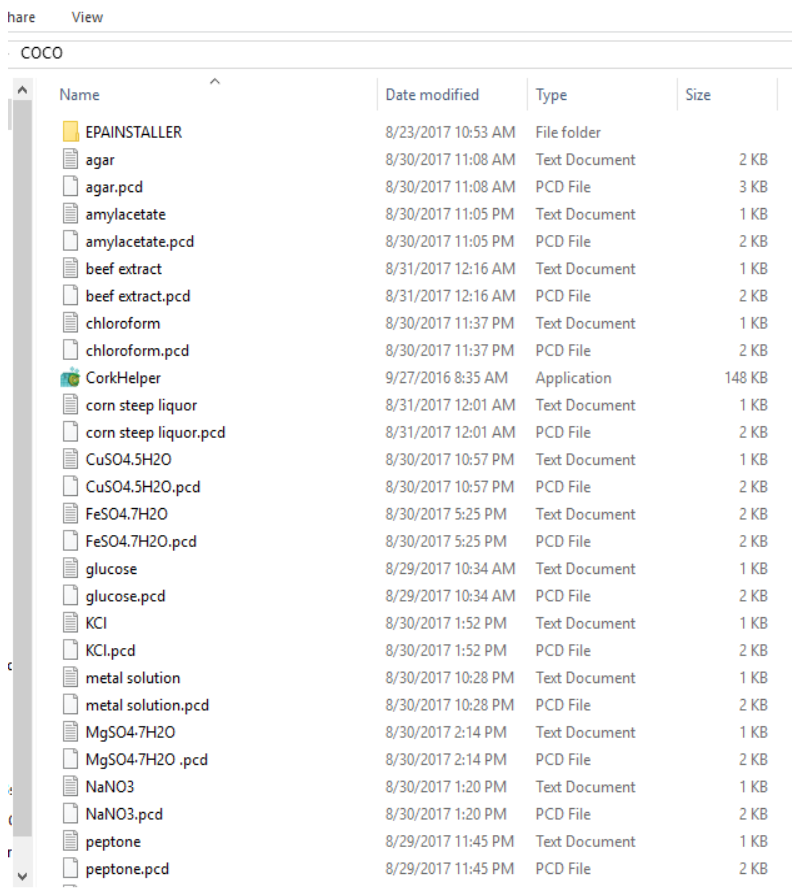

## Chemicals from Sigma Aldrich

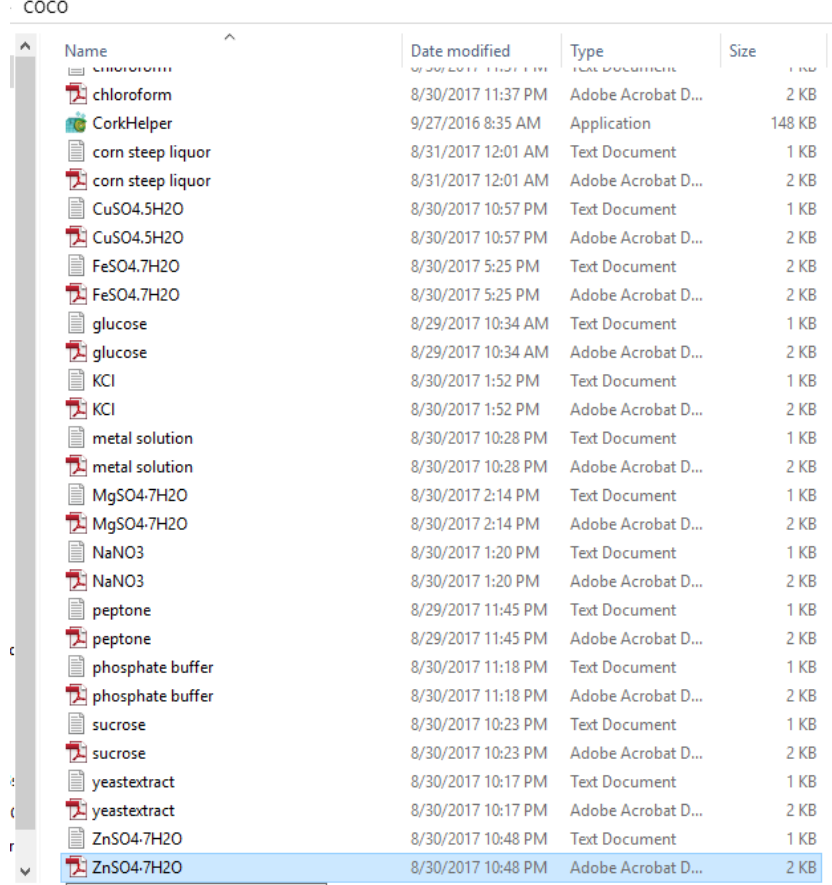

cted 2.0 Type: Adobe Acrobat Document

# Problem: I can't use these compounds in coco (cofe 64)

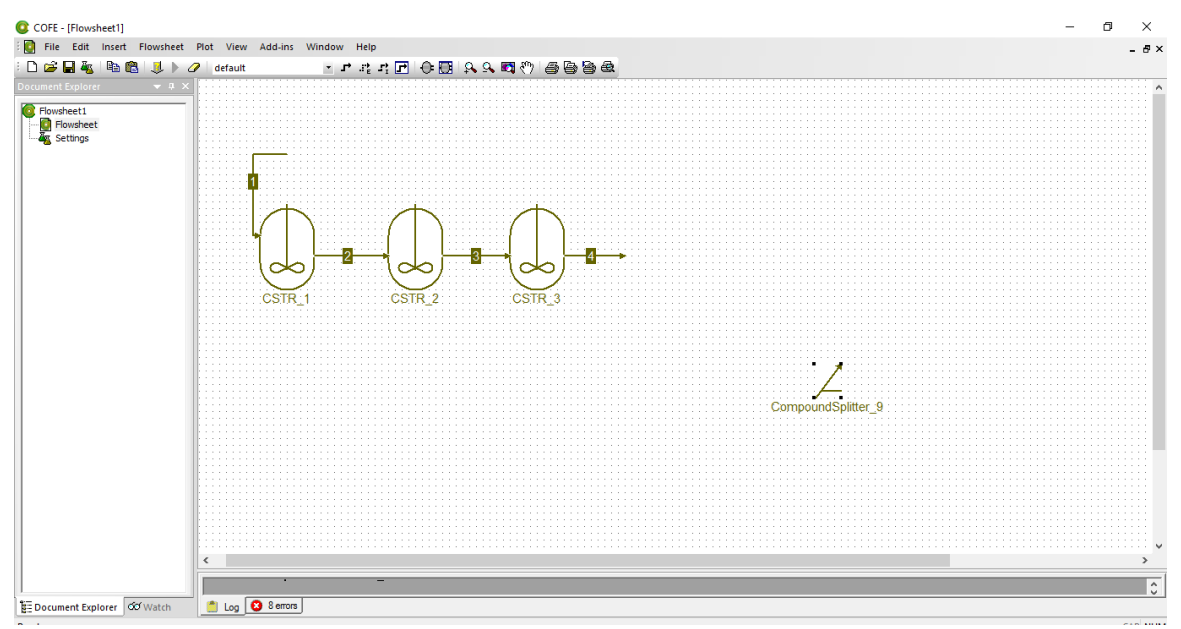

## 7.1.2 Glucose:

isigmaaldrich.com/catalog/search?term=glucose&interface=All&N=0&mode=match%20partialmax&lang=en&region=LB&focus=product

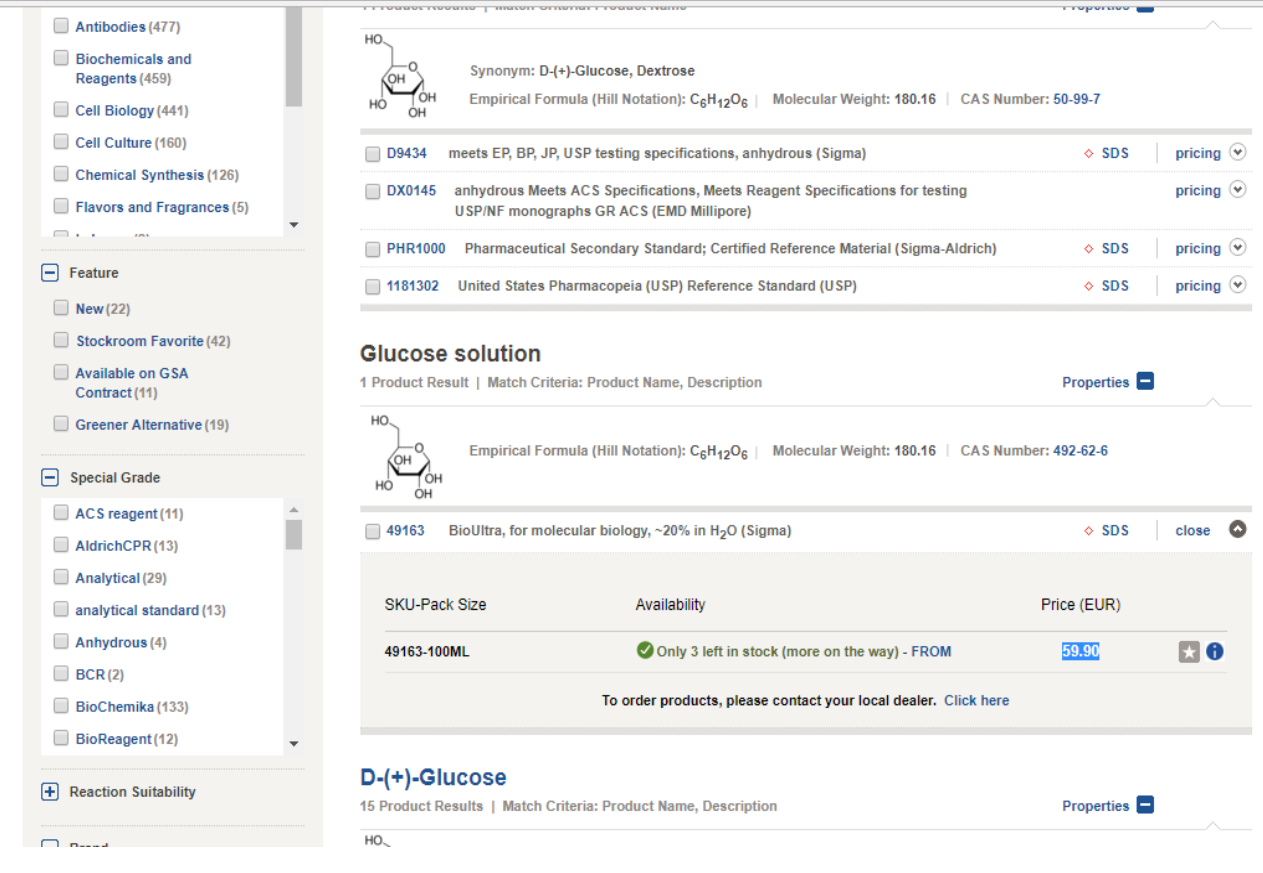

## 7.1.3 Lactose:

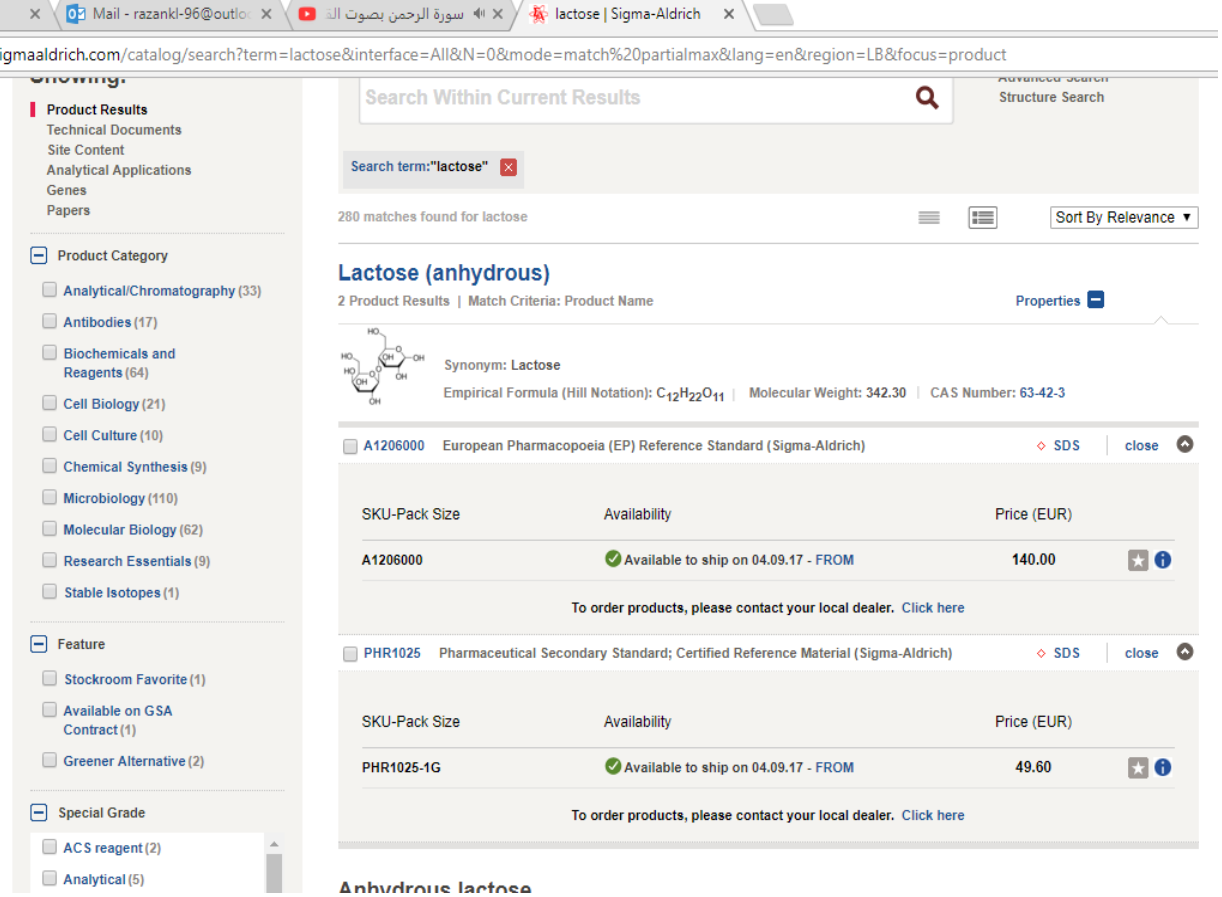

Anhudrous lactose

#### 7.1.4 Peptone:  $\times$  \  $\overline{\bullet}$  are ligma-Aldrich  $\overline{\bullet}$  we peptone | Sigma-Aldrich  $\overline{\bullet}$  \  $\times$ m=peptone&interface=All&N=0&mode=match%20partialmax&lang=en&region=LB&focus=product PU431 Enzymatic nydrolysate (Sigma-Aldrich) o sus pricing or **Bacteriological Peptone** 1 Product Result | Match Criteria: Product Name, Description Properties<sup>[1]</sup> Synonym: Peptone from animal tissue CAS Number: 73049-73-7 P0556 Enzymatic hydrolysate (Sigma-Aldrich)  $\Diamond$  SDS close  $\bigcirc$ **View Similar Product(s)**<br>Contact Technical Service **O** Product P0556 has been *discontinued*  $Primate@$ 1 Product Result | Match Criteria: Product Name Properties<sup>[1]</sup> Synonym: Peptone from animal tissue CAS Number: 73049-73-7 P8388 Meat protein enzymatic hydrolysate (Sigma)  $\Diamond$  SDS pricing  $\odot$ **Peptone from animal tissue** 3 Product Results | Match Criteria: Product Name, Property Properties<sup>1</sup> CAS Number: 73049-73-7 pricing  $\odot$ P5905 from meat, BioReagent, suitable for cell culture, suitable for plant cell culture  $\Diamond$  SDS (Sigma) P7750 from meat, Type I, for microbiology (Sigma)  $\Diamond$  SDS pricing  $\circledcirc$ P7296 BioReagent, Type I, plant cell culture tested, from meat (Sigma)  $\Diamond$  SDS pricing  $\odot$

# 7.1.5 NaNO3:

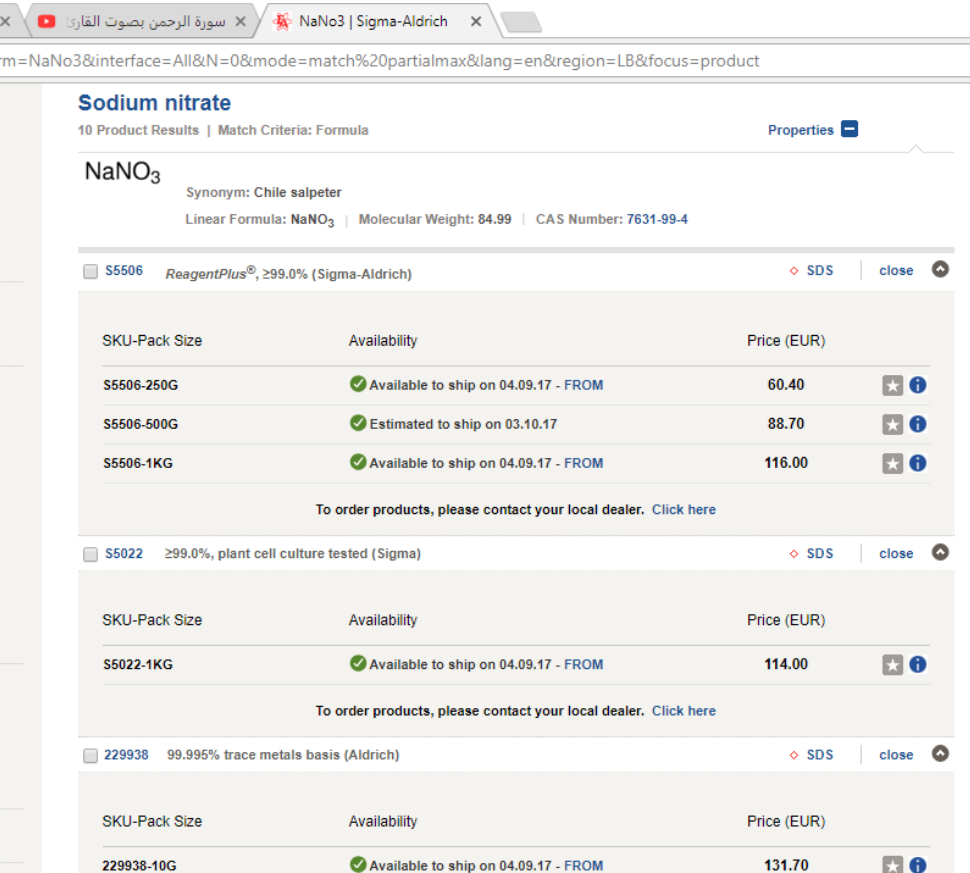

#### **Materials** for MEGBI-APP

 $\overline{a}$ 

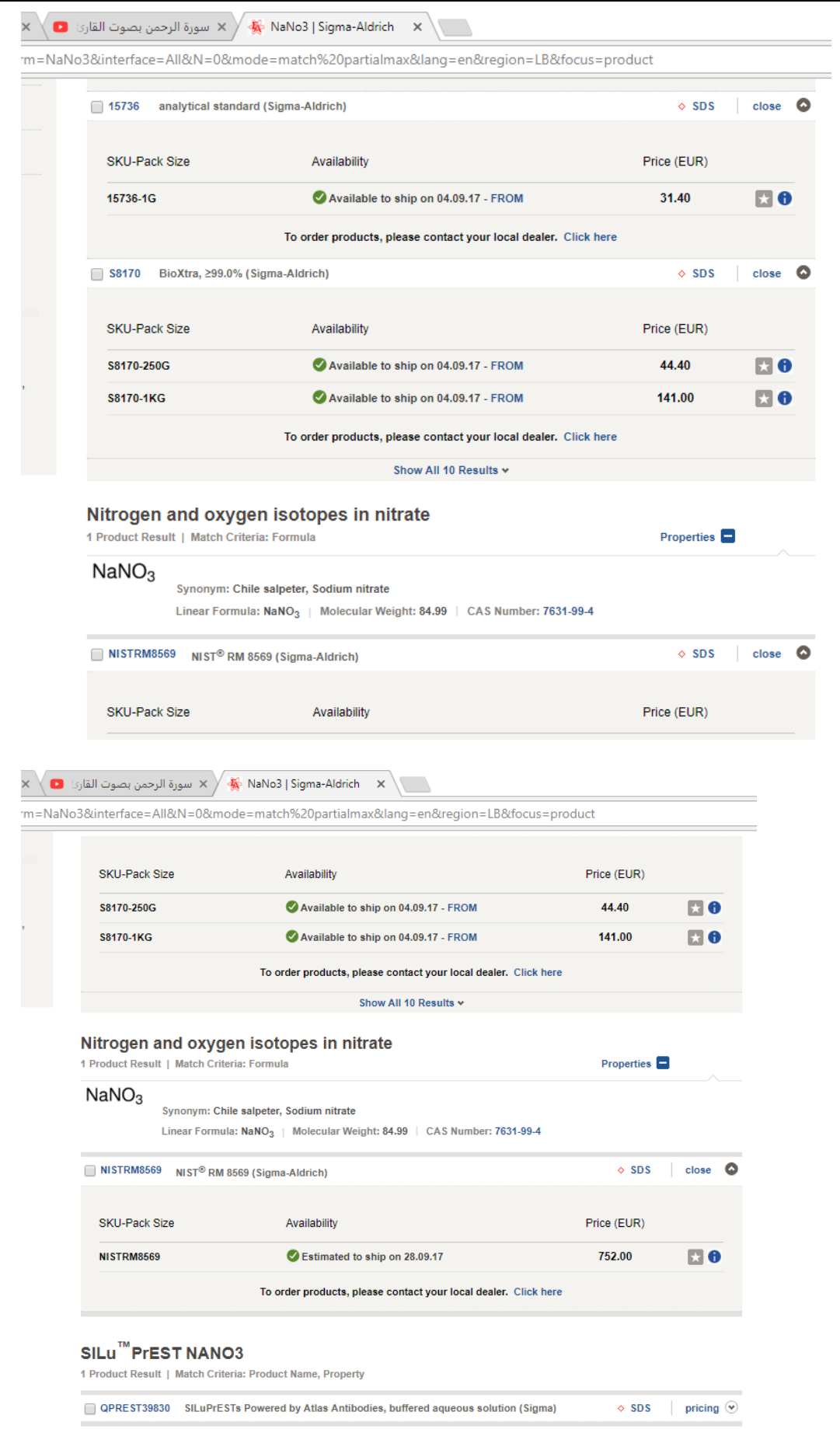

 $\overline{+}$  Species Reactivity

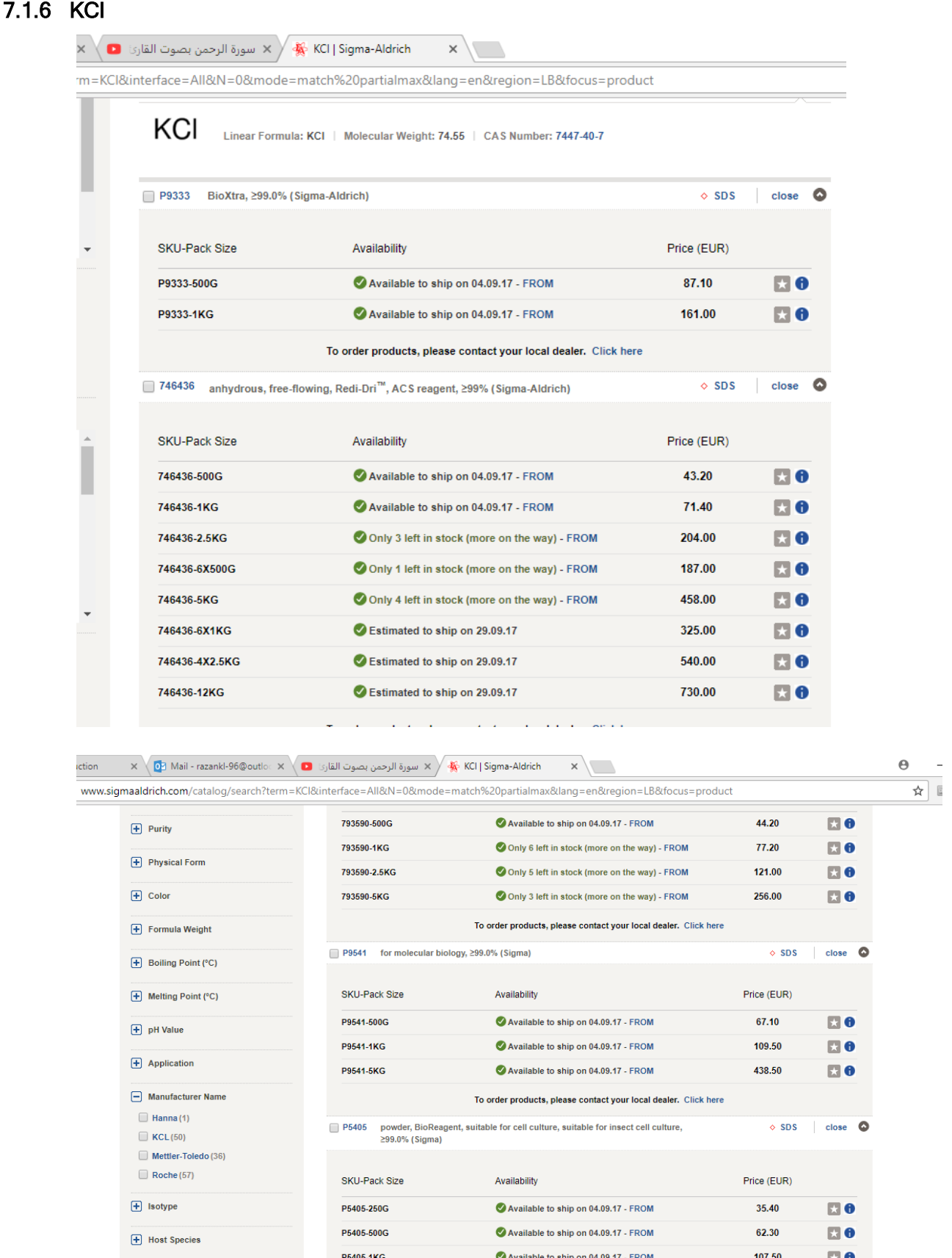

To order products, please contact your local dealer. Click here

# 7.1.7 K2HPO4

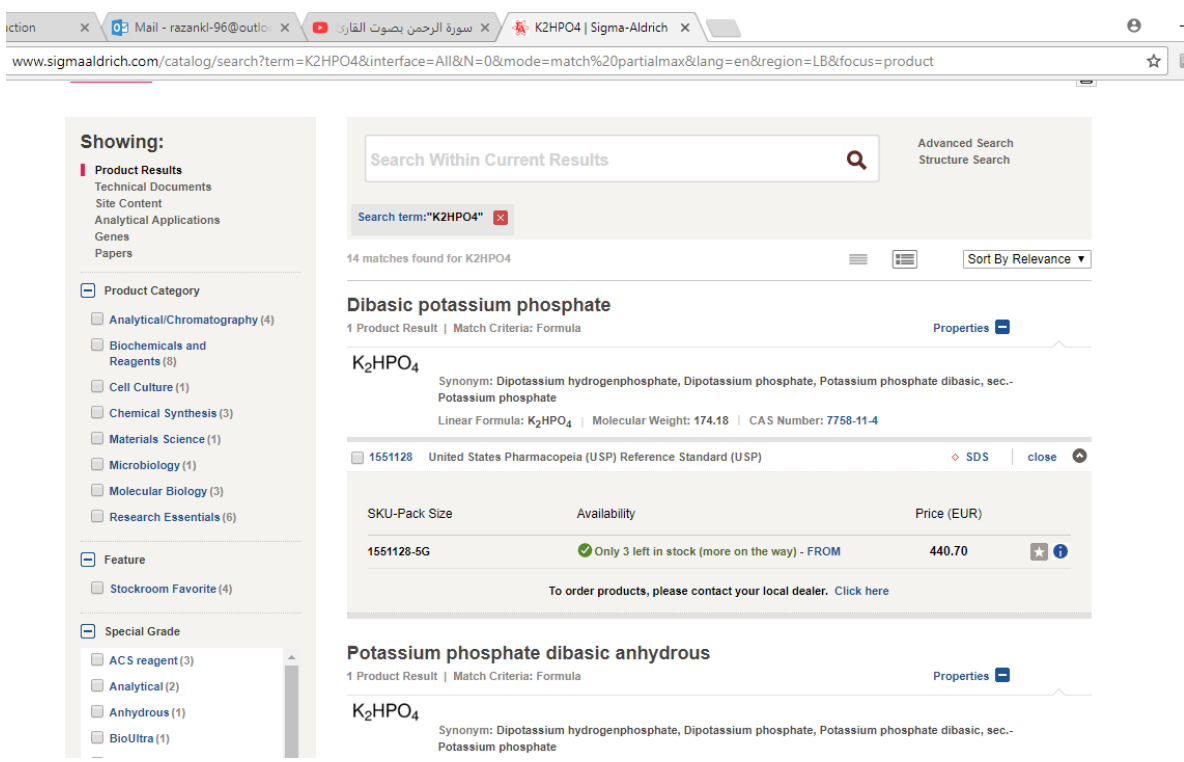

- 8 Concept for production of Monoclonal Antibodies
- 8.1 Concept (from Dr Ahmad Trad)
- 8.1.1 Project Plan for Monoclonal antibody core facility

# Monoclonal antibody core facility

**Dr.Ahmad Trad**

**04.06.2016**

# **Summary of the project:**

Antibodies are proteins generated by the adaptive immune system in response to the presence of an antigen. Antigen is considered any substance capable to elicit an immune response in the host. Antibodies are very stable molecules and bind with high specificity and affinity to target antigen. These features have made them one of the most attractive molecules in medicine biochemistry, and molecular biology. Antibodies are used extensively in therapy [1] and diagnosis of diseases, and in biomedical research. In fact, more than 20 monoclonal antibodies have been approved by the U.S. Food and Drug Administration for use in humans,

e. g, Heceptin, an anti-Her2 antigen monoclonal antibody, is used to treat metastatic breast cancer [2]. In addition, antibodies are also used in several diagnostic tests to detect small amounts of drugs, toxins or hormones, e.g. estimation of the hormone chorionic gonadotropin expressed during pregnancy and detection of HIV [3]. Furthermore, antibodies are vital tools for researchers to identify and to trace specific cells or molecules in an organism.

Antibodies are produced by B lymphocytes that specifically bind one antigen. Monoclonal antibody represents antibody generated from a single B cell. Consequently, monoclonal antibody recognises only one unique epitope on the antigen, which contains many epitopes. Monoclonal antibody producing B cells can be isolated from immunized animals and cultured in intro to produce monoclonal antibody. However, these B cells have a limited life span and produce a very low amount of antibody before they die. To overcome this problem, different techniques, including the hybridoma technology, have been developed to immortalized B cells. The hybridoma technology [4] involves the fusion of B cells of immunized animals with immortal myeloma cells, resulting in an immortalized cell line (Hybridoma) expressing antibodies of a defined specificity in the cell culture supernatant. This cell line allows production of monoclonal antibody in vitro in large quantity and when it is required. Hybridoma cells can be frozen and stored indefinitely at -80°C or in liquid nitrogen. Thus, hybridoma technology provides an immortal cell lines able to produce unlimited quantities of highly specific monoclonal antibodies.

As monoclonal antibodies are essential reagents for therapy, diagnostic of diseases and biomedical research, the increasing demand for developing new antibodies will continue. Indeed, monoclonal antibodies sector is fastest growing branch of biopharmaceutical industry.

As far as we know, neither in Lebanon nor in other arabic countries, exist biotechnology companies or academic institutes offering the generation of antibodies. Thus, there is need to establish monoclonal antibody core facility to provide the market with the inevitable reagents and meet the constantly rising demand for monoclonal antibodies. The goal of the core facility: (1) Transfer the hybridoma technology to Lebanon. (2) Training young researchers. (3) Production of monoclonal antibodies in mouse and rat to cover the need of the research centres and biotech companies for monoclonal antibodies

# **Aims of the project:**

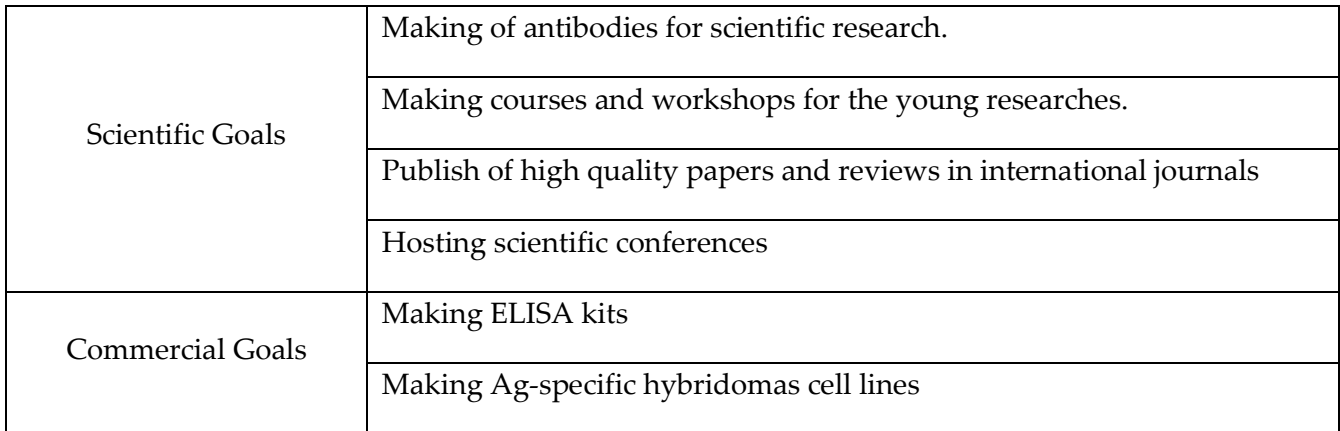

# **Methods and technology:**

Production of monoclonal antibodies involves *in vivo* (ascites) or *in vitro* procedures or combinations thereof. The first step for in both methods is to generate hybrid cells that are able to produce the antibodies. The steps in producing those cells are outlined below. The generation of mAb-producing cells requires the use of animals, usually mice. The procedure yields a cell line capable of producing one type of antibody protein for a long period. A tumor from this "immortal" cell line is called a hybridoma.

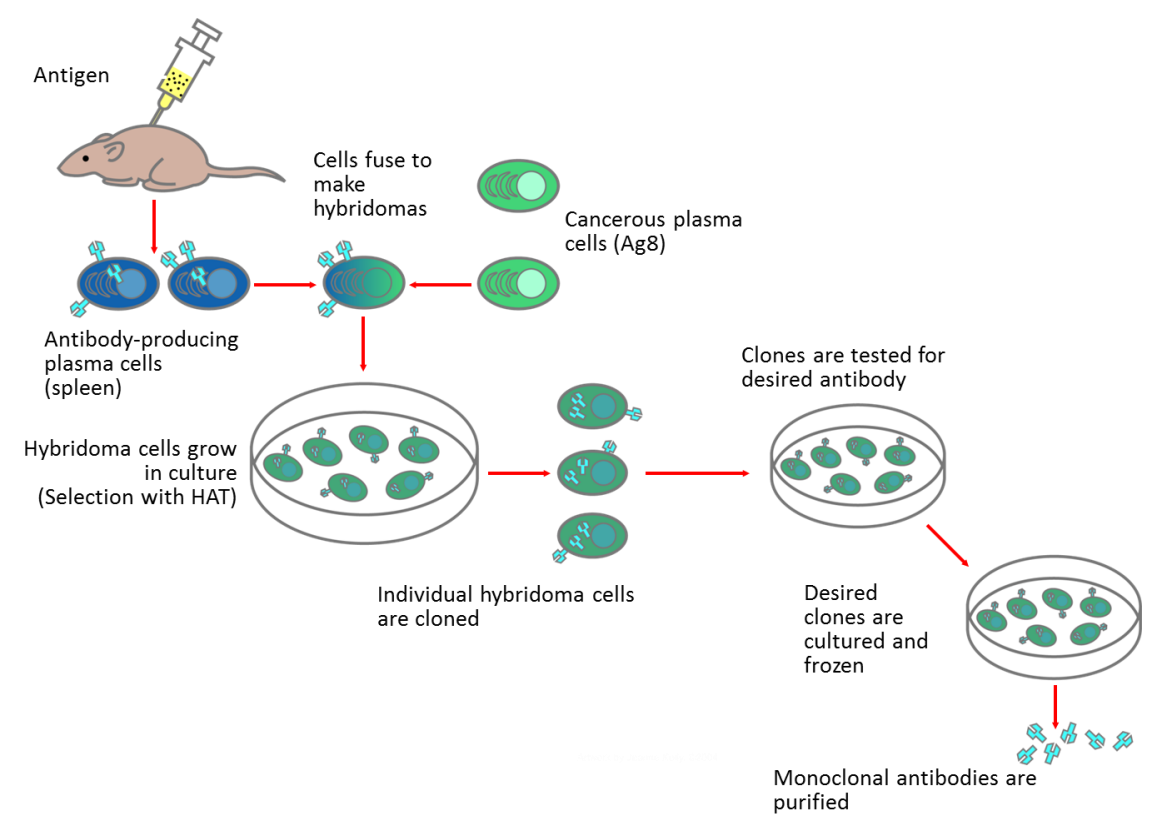

Fig 1. Hybridoma is a hybrid cell produced by injecting an antigen into a mouse, collecting an antibodyproducing cell from the mouse's spleen, and fusing it with a long-lived cancerous immune cell called a myeloma cell. Individual hybridoma cells are cloned and tested to find those produce the desired antibody. Cell supernatant of positive clone is collect and prepared for antibody purification.

It has been possible to genetically replace much of the mouse mAb-producing genes with human sequences, reducing the immunogenicity of mAb destined for clinical use in humans. Before the advent of the hybridoma method, investigators could produce only polyclonal serum antibodies; this required large numbers of immunized animals and did not immortalize the antibody-producing cells, so it required repeated animal use to obtain more antibodies. Development of the hybridoma technology has reduced the number of animals (mice, rabbits, and so on) required to produce a given antibody.

#### **Step 1: Immunization of mice**

Mice are immunized with an antigen that is prepared for injection either by emulsifying the antigen with Freund's adjuvant or other adjuvants or by homogenizing a gel slice that contains the antigen. Intact cells, whole membranes, and killed microorganisms are used as immunogens. In almost laboratories, mice are used to produce the desired antibodies. In general, mice are immunized every 2-3 weeks. However, the immunization protocols vary among investigators. When a sufficient antibody titer is reached in serum, immunized mice are euthanized and the spleen removed to use as a source of cells for fusion with myeloma cells.

#### **Step 2: Screening of mice for antibody production**

After few weeks of immunization, blood samples are collected from mice for measurement of serum antibodies. Several humane techniques have been developed for collection of small volumes of blood from mice. Serum antibody titer is determined with various techniques, such as enzyme-linked immunosorbent assay (ELISA) and flow cytometry. If the antibody titer is high enough, cell fusion can be performed. If the immune titer is too low, mice can be boosted until an adequate response is achieved, as determined by repeated blood sampling. When the antibody titer is high enough, mice are commonly boosted by injecting antigen without adjuvant intraperitoneally or intravenously (via the tail veins) 3 days before fusion. Then the mice are euthanized and their spleens removed for *in vitro* hybridoma cell production.

#### **Step 3: Preparation of myeloma cells**

Fusing antibody-producing spleen cells, which have a limited life span, with cells derived from an immortal tumor of lymphocytes (myeloma) results in a hybridoma that is capable of unlimited growth. A few weeks before cell fusion, myeloma cells must be treated against

#### **Concept** for production of Monoclonal Antibodies

mycoplasma as following: Tiamulin is added to a final concentration of 10 µg/ml for three days follows by minocycline at 5 µg/ml for 4 days. The treatment cycle is repeated three times. Cells must have high viability and rapid growth. The HAT medium allows only the fused cells to survive in culture.

## **Step 4: Fusion of myeloma cells with immune spleen cells**

Single spleen cells from the immunized mouse are fused with the previously prepared myeloma cells. Fusion is accomplished by co-centrifuging freshly harvested spleen cells and myeloma cells in polyethylene glycol, a substance that causes cell membranes to fuse. As noted in step 3, only fused cells will grow in the special selection medium contained HAT, 10 % FCS and 10 % J774 supernatant. J774 Supernatant is believed to supply growth factors that promote growth of the hybridoma cells.

## **Step 5: Screening the hybridoma cell lines**

At this step new, small clusters of hybridoma cells from the 96 well plates can be grown in tissue culture and the supernatant can be tested by ELISA followed by selection for positive clones. Cell supernatant of positive clone is collect and prepared for antibody purification.

## **Budjet of the project**

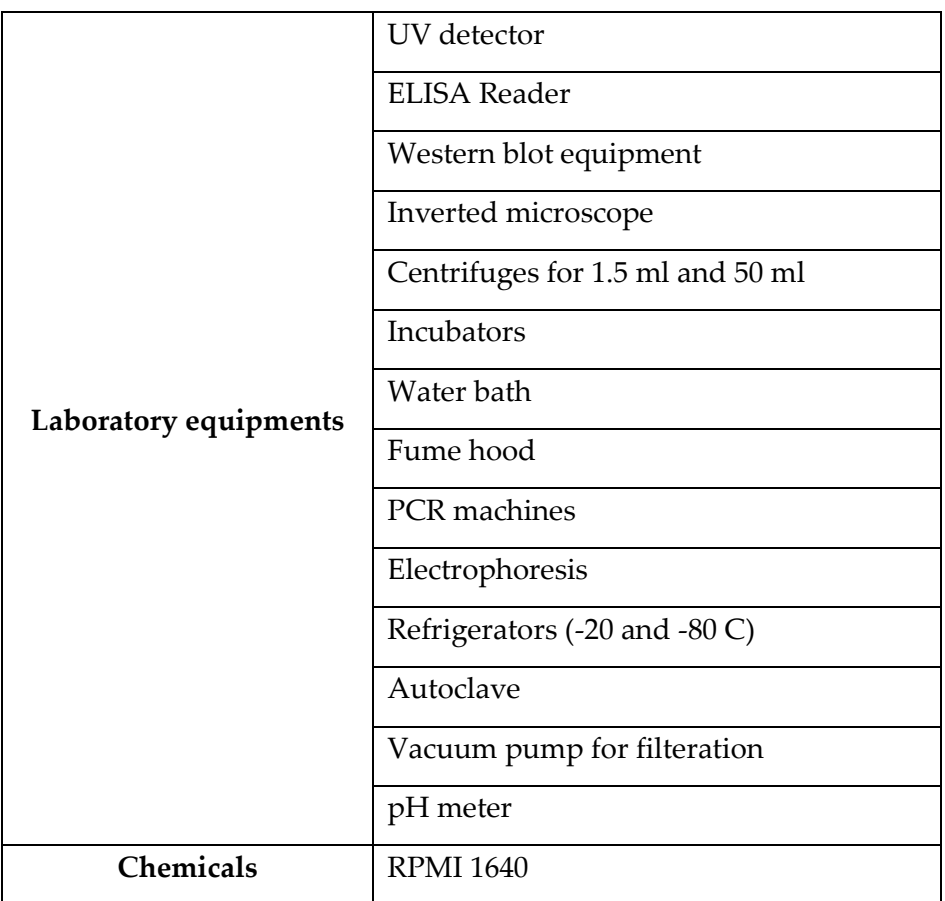

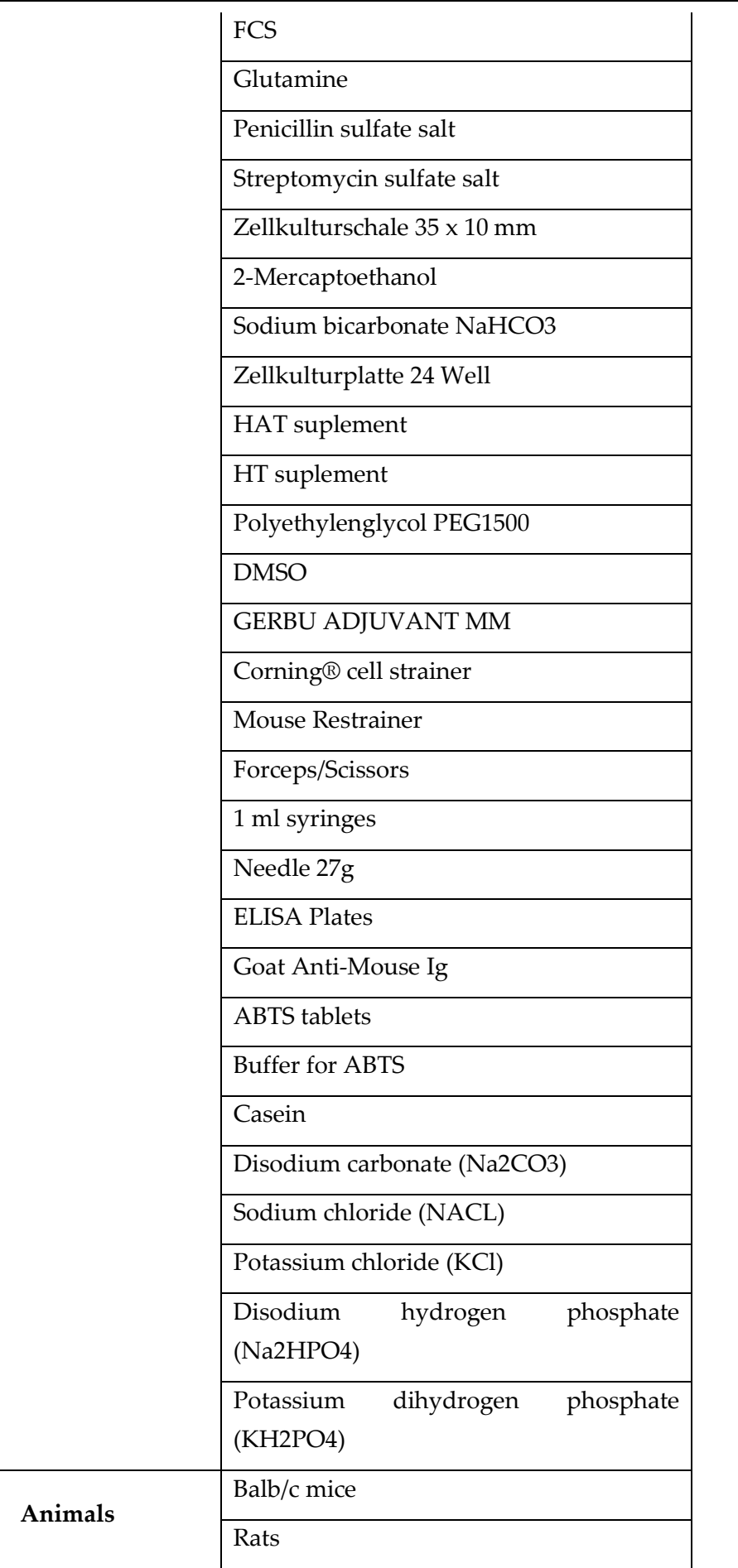

## Project team

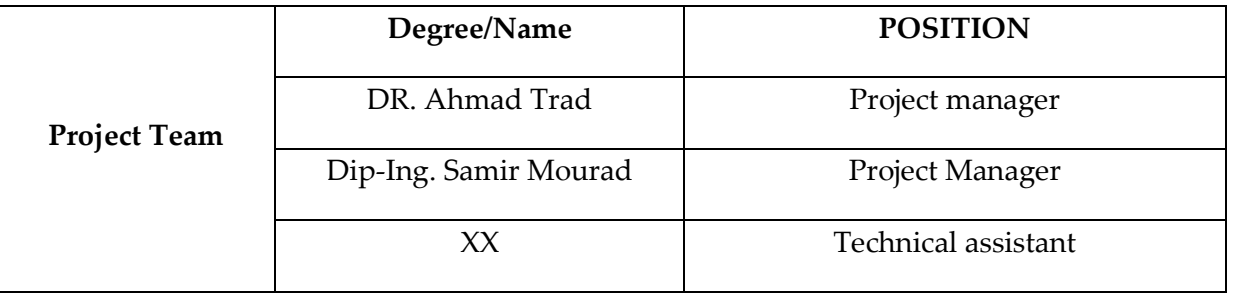

## **References**

- 1. Sanchez-Carbayo, M., *Antibody Arrays: Technical Considerations and Clinical Applications in Cancer.* Clin Chem, 2006. **52**(9): p. 1651-1659.
- 2. Hillmen, P., et al., *Effect of the complement inhibitor eculizumab on thromboembolism in patients with paroxysmal nocturnal hemoglobinuria.* Blood, 2007. **110**(12): p. 4123-4128.
- 3. Wu, L.W., et al., *[OKT3 for recipients with steroid-resistant acute rejection after liver transplantation.].* Zhonghua Gan Zang Bing Za Zhi, 2007. **15**(11): p. 857-8.
- 4. Kohler, G. and C. Milstein, *Continuous cultures of fused cells secreting antibody of predefined specificity.* Nature, 1975. **256**(5517): p. 495-497.

## 8.1.2 Materials Needed

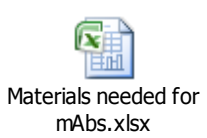

## 8.1.2.1 Equipment

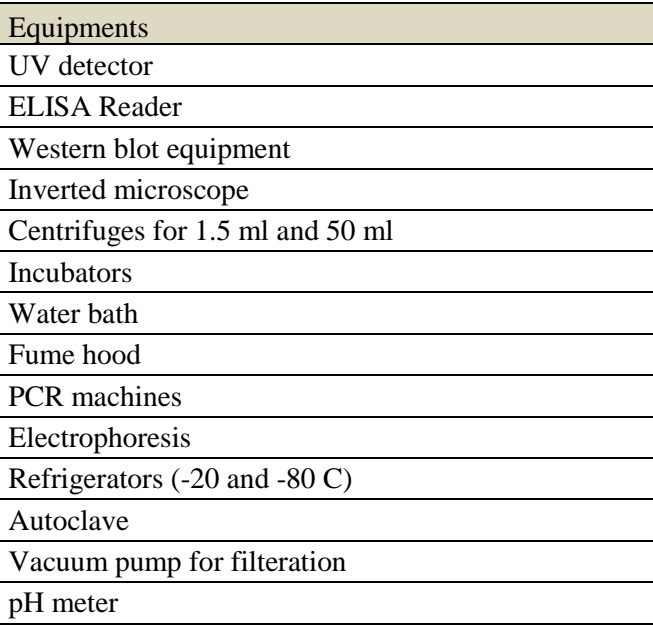

## 8 . 1 . 2 . 2 CHEMICALS

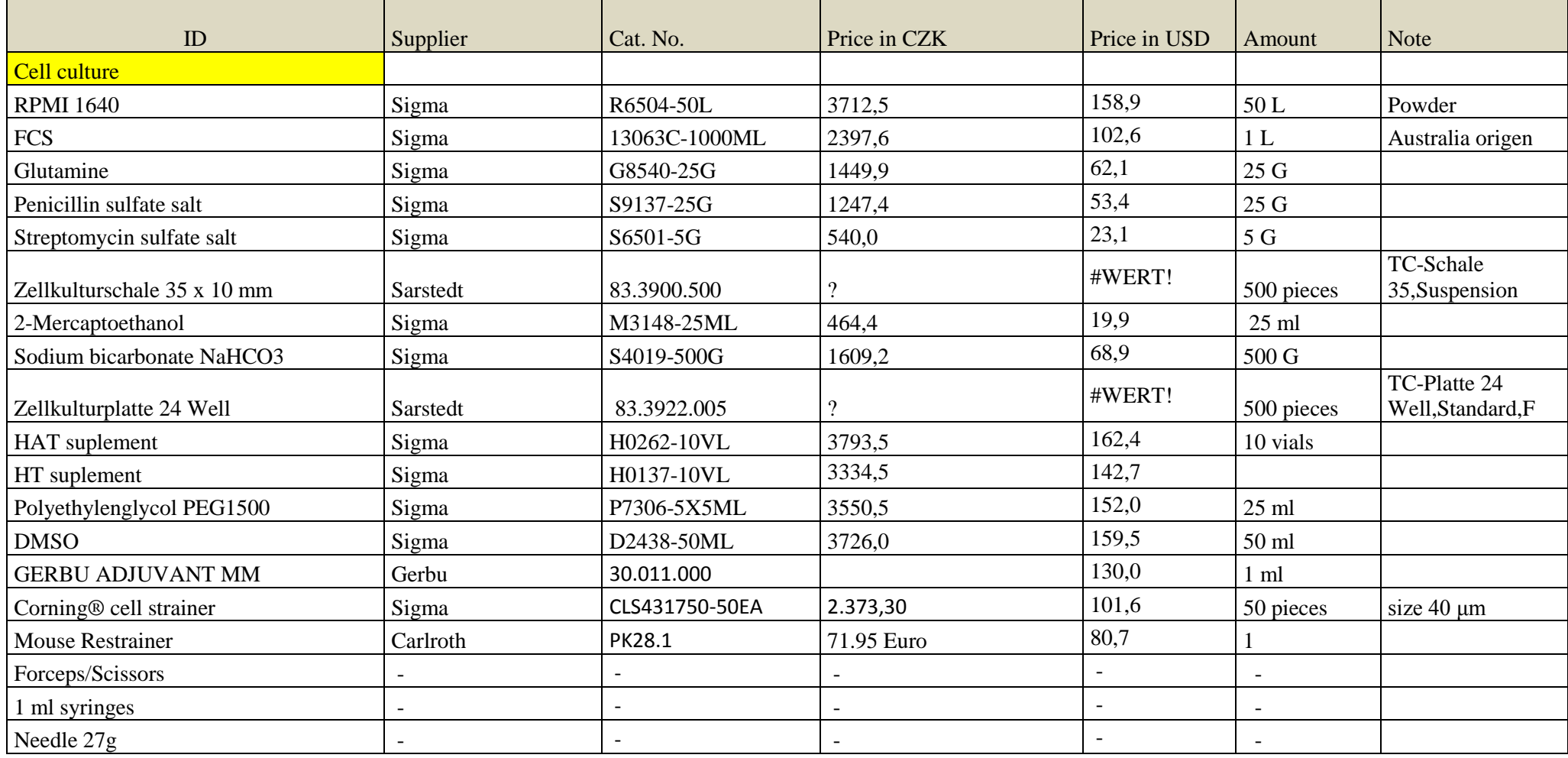

# **Concept** for production of Monoclonal Antibodies

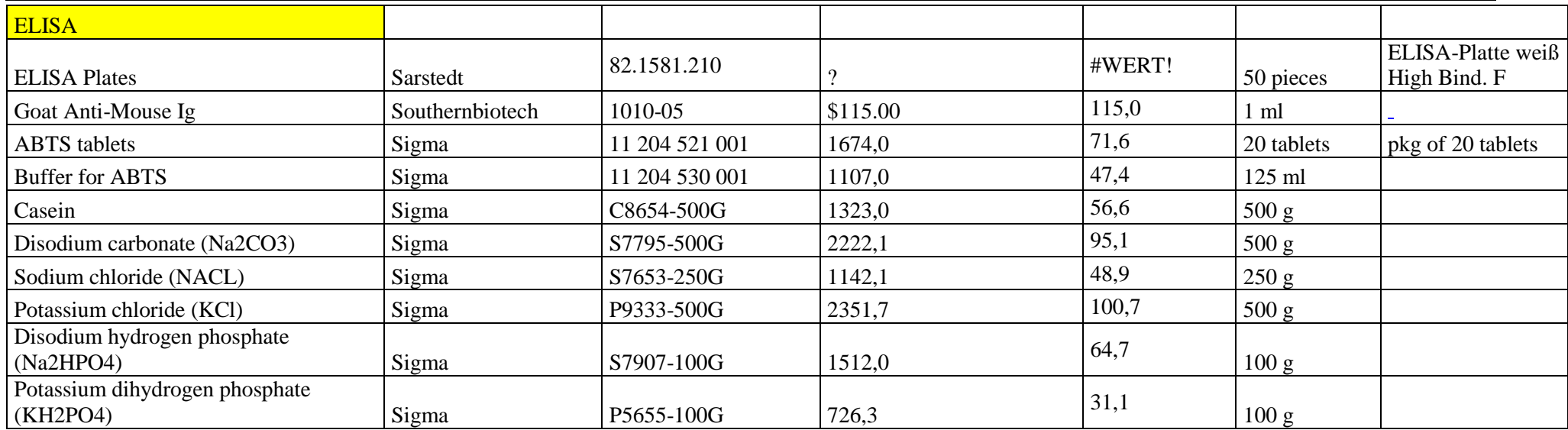

## 8.1.2.3 Cells, Animals

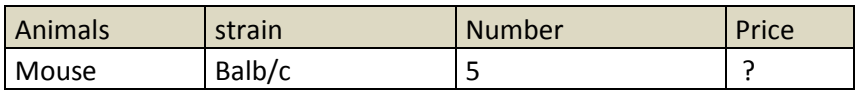

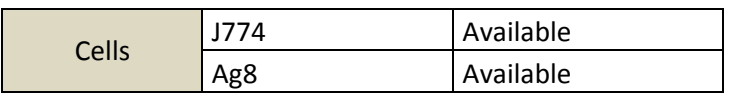

# 8.1.2.4 Website

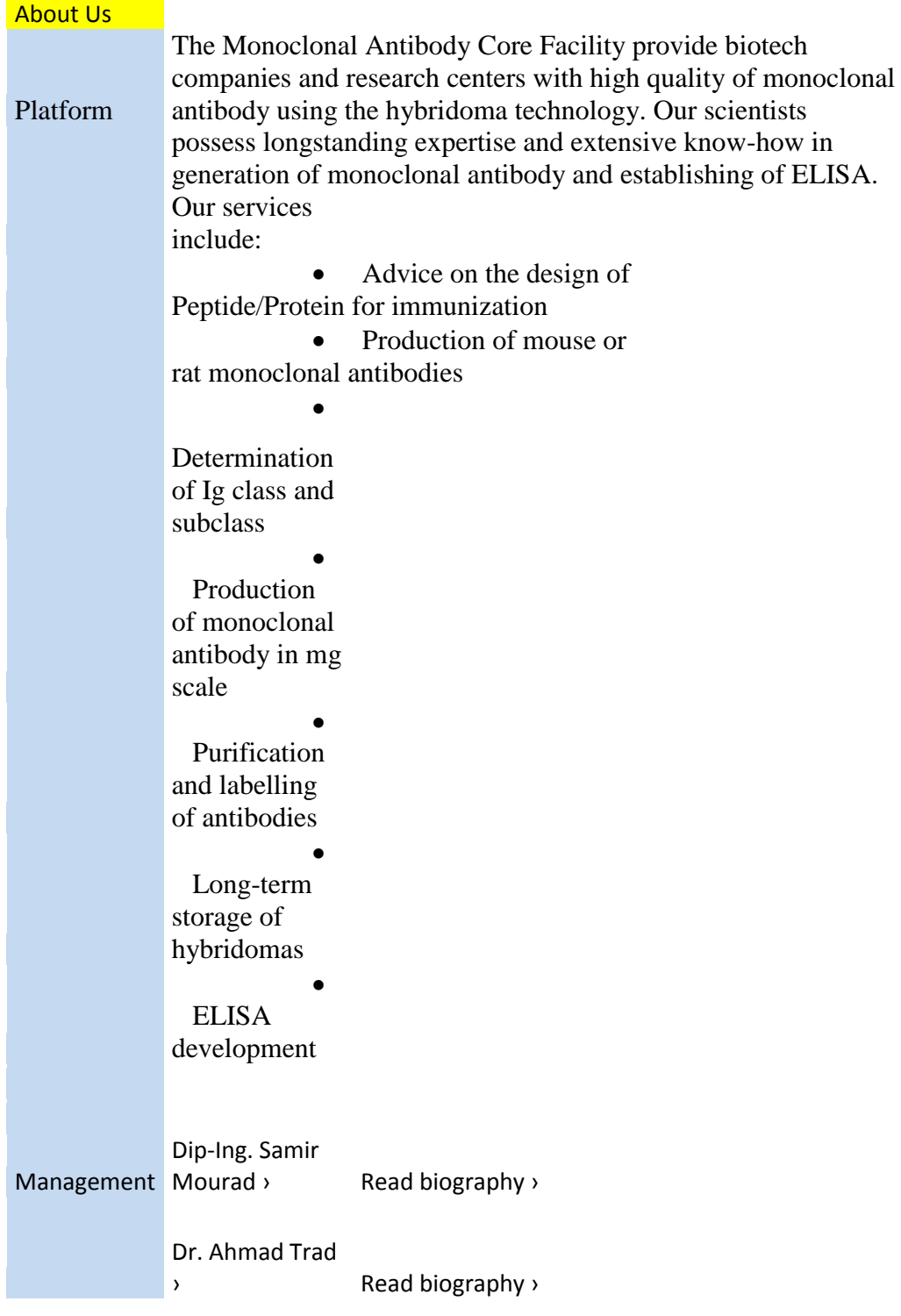

Contact Us

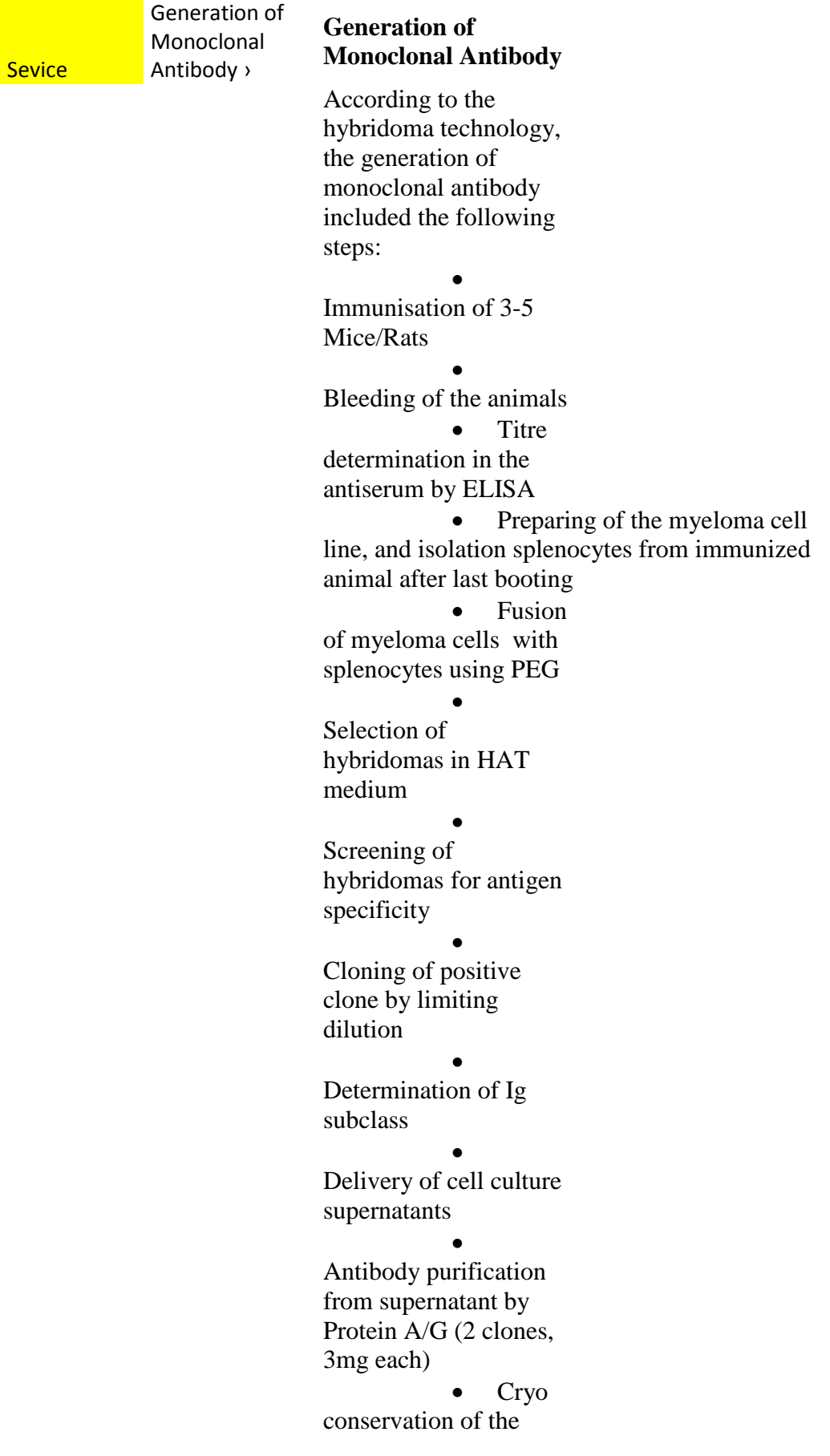

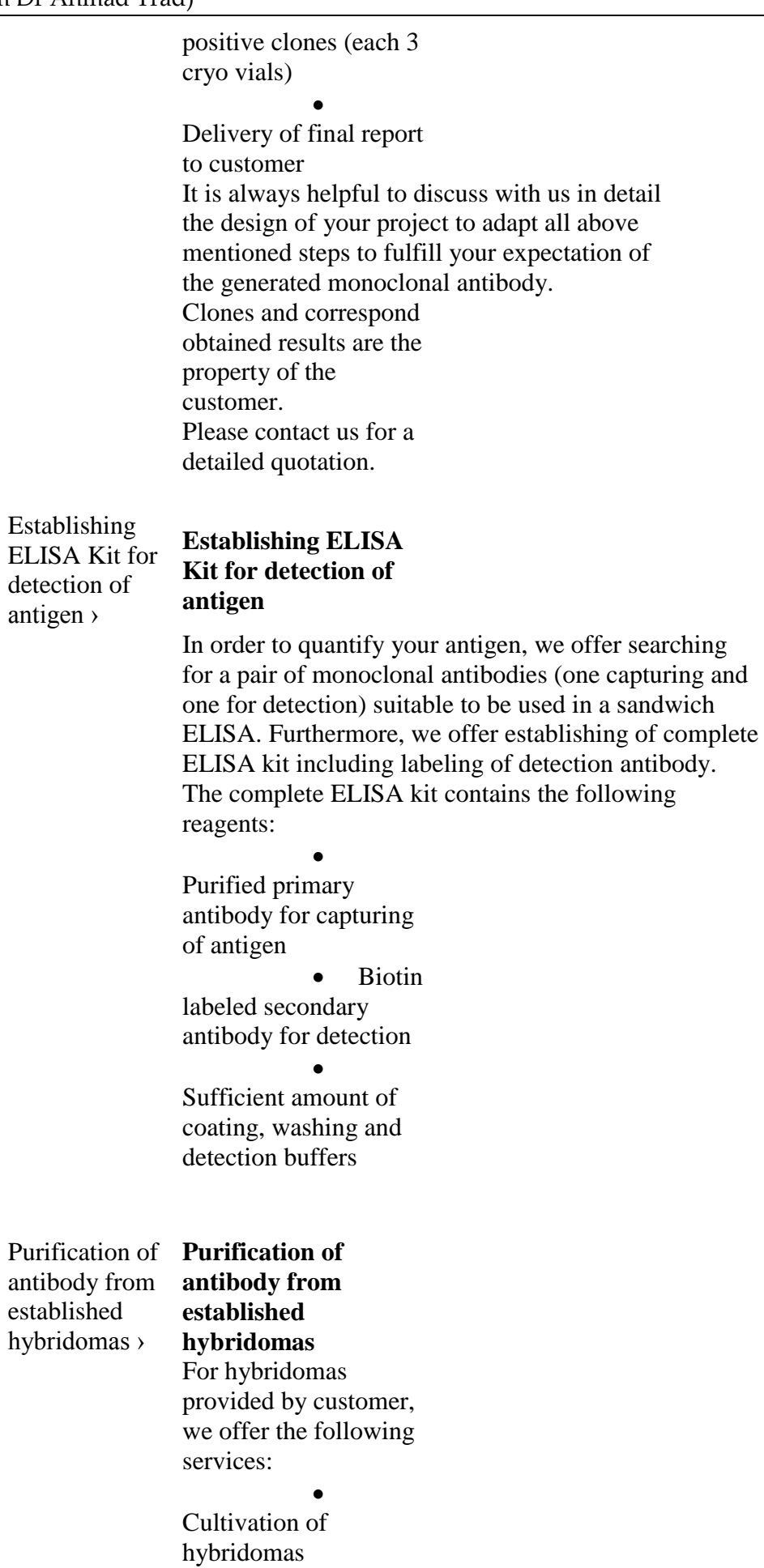

 $\bullet$ Cloning by limiting dilution  $\bullet$ Determination of Ig subclass • Long time storage of clones  $\bullet$ Production sufficient amount of cell supernatant as requested by customers  $\bullet$ Purification of monoclonal antibody in various scales from (3 mg per batch)  $\bullet$ Affinity determination

Price ›

## 8.1.2.5 Products and price

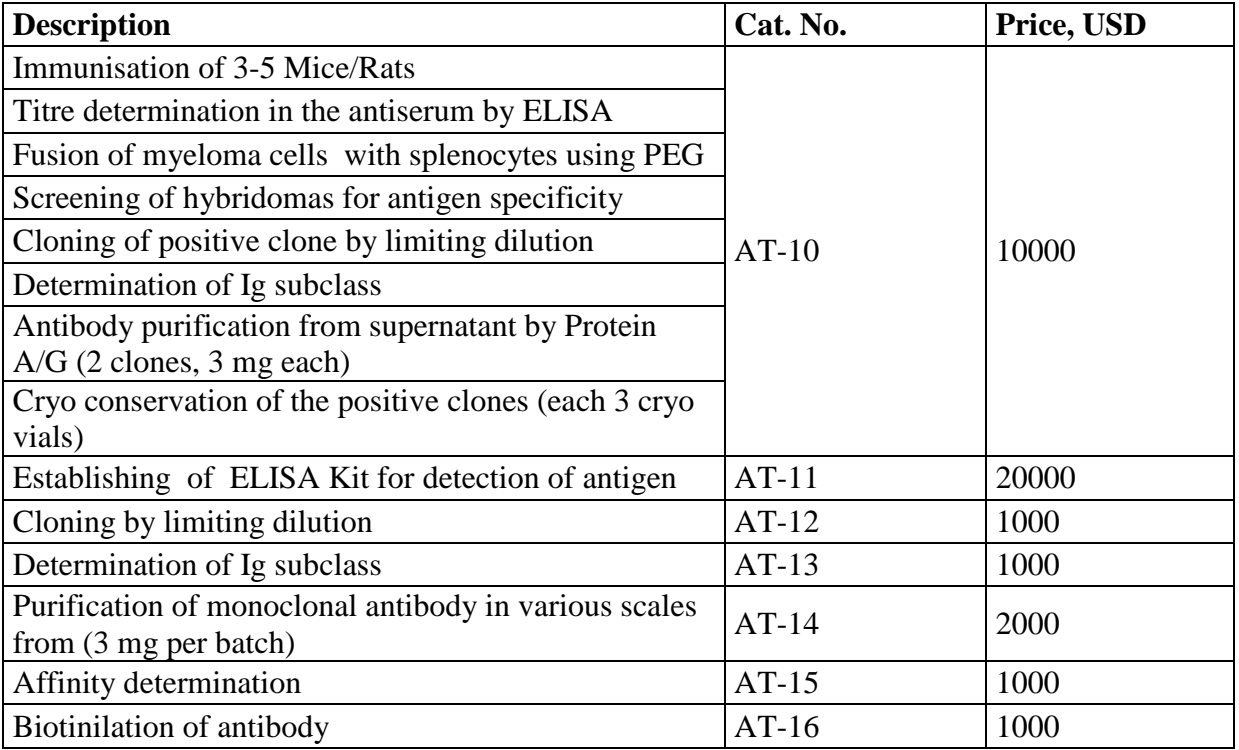

# 8.2 Email Correspondence with Dr Ahmad Trad concerning business concept

# 8.2.1 Introduction and meeting in Nuremberg in Ramadan 2017 (first Ramadan week)

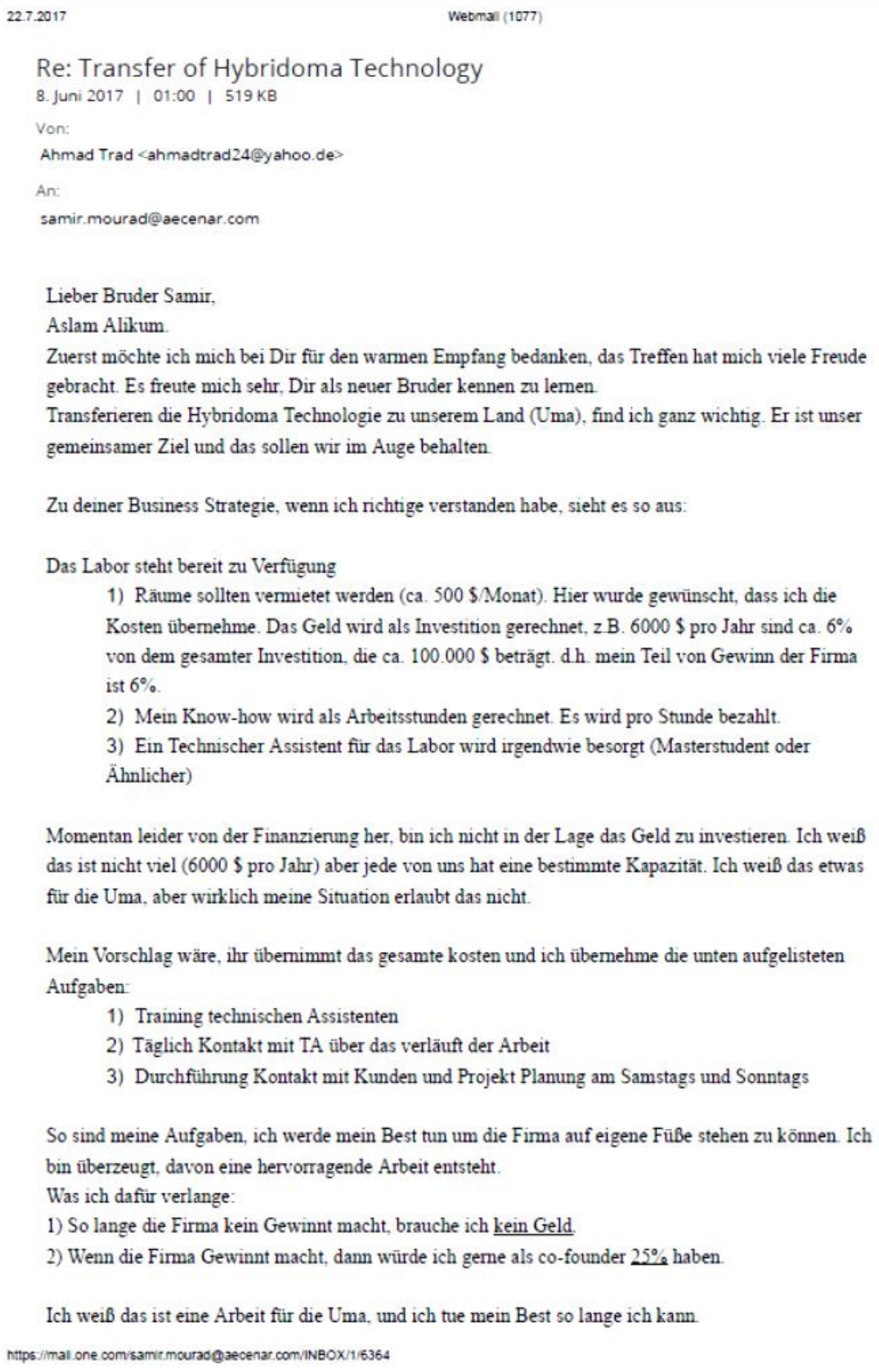

 $1/3$ 

#### **Concept** for production of Monoclonal Antibodies

22.7.2017

Webmall (1077)

Ich hoffe mein Vorschlag gefällt Dir. Auf jeden Fall bin ich offen und bereit andere Möglichkeiten zu diskutieren. Ich habe nicht vergessen, dass dieser Arbeit inscha Allah für die Uma gewidmet ist, aber jede von uns hat seine grenze.

Anbei findest du einige Information über die Produktion von monoklonalen Antikörper.

Diese Informationen sollten bitte als vertraulich behandelt werden.

Ich danke Dir noch mal, und hoffe bald von Dir zu hören.

Mit freundlichen Grüßen.

Ahmad

Dr. rer. nat. Ahmad Trad. **Diplom Biochemistry** Waitzstraße 68 24105 Kiel Germany

Von: Samir Mourad <samir.mourad@aecenar.com> An: Ahmad Trad <ahmadtrad24@yahoo.de> Gesendet: 18:02 Sonntag, 14.Mai 2017 Betreff: Re: Transfer of Hybridoma Technology

Sehr geehrter Dr Ahmad as Salamu alaikum.

es freut mich, dass Sie an uns wenden wegen Ihrem Projekt. Wir können gerne über weitere Einzelheiten sprechen. Wie ich es verstanden habe, brauchen Sie nur ein Labor. Suchen Sie auch eine Anstellung oder wollen Sie sich in Nordlibanon selbstständig machen?

Mit freundlichen Grüßen Samir Mourad

Eng. Samir Mourad, Director Phone (Mobile Lebanon) +961 76 341 526 (Mobile Germany) +49 (0)178 72 855 78 Email: samir.mourad@aecenar.com Association for Technological and Economical Cooperation in the Euro-Asian and North-African Region (AECENAR) Ras Nhache/Batroun Lebanon

www.aecenar.com

https://mail.one.com/samir.mourad@aecenar.com/INBOX/1/6364

## Email Correspondence with Dr Ahmad Trad concerning business concept

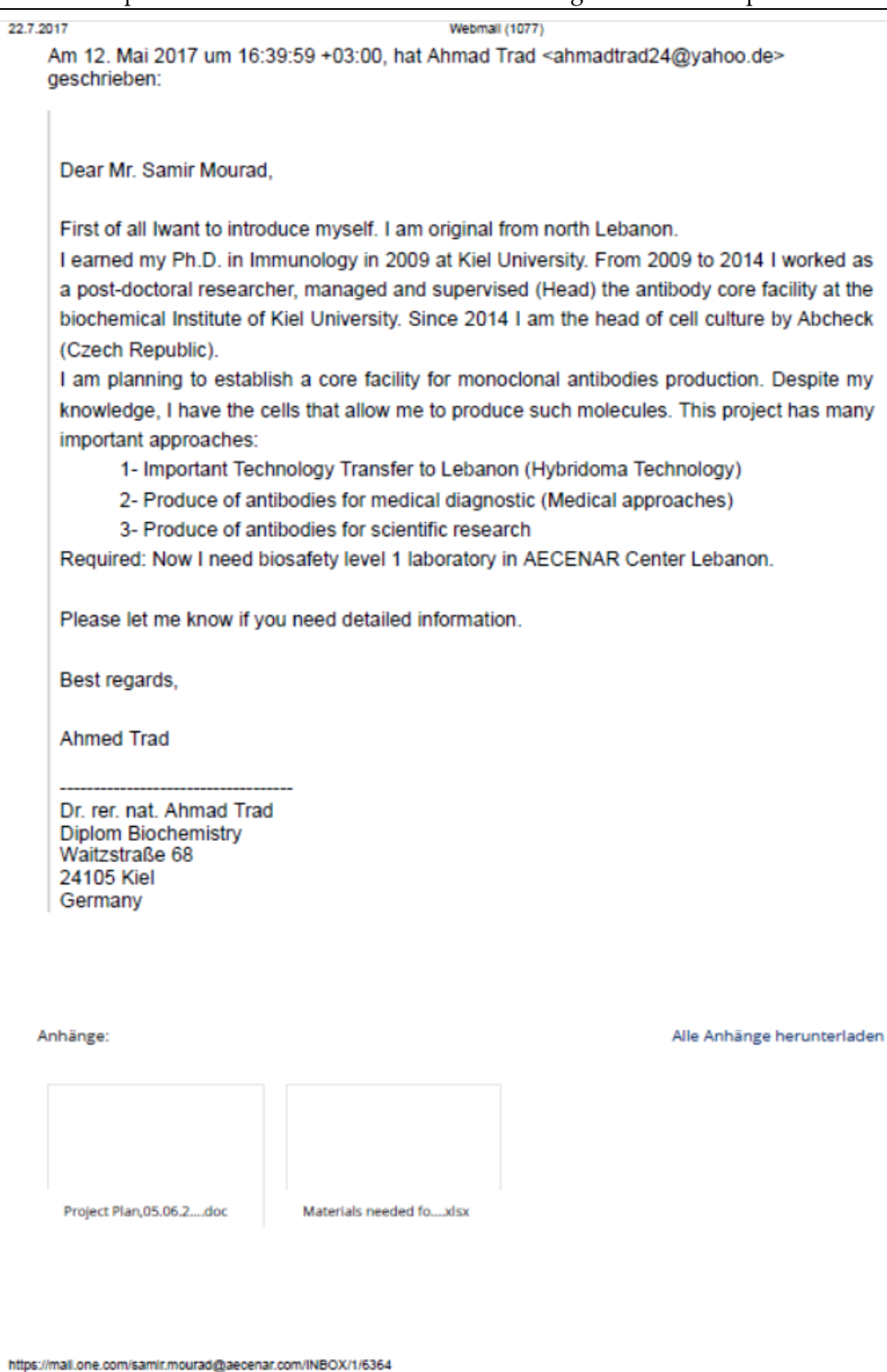

 $3/3$ 

## 8.2.2 Final result of discussion

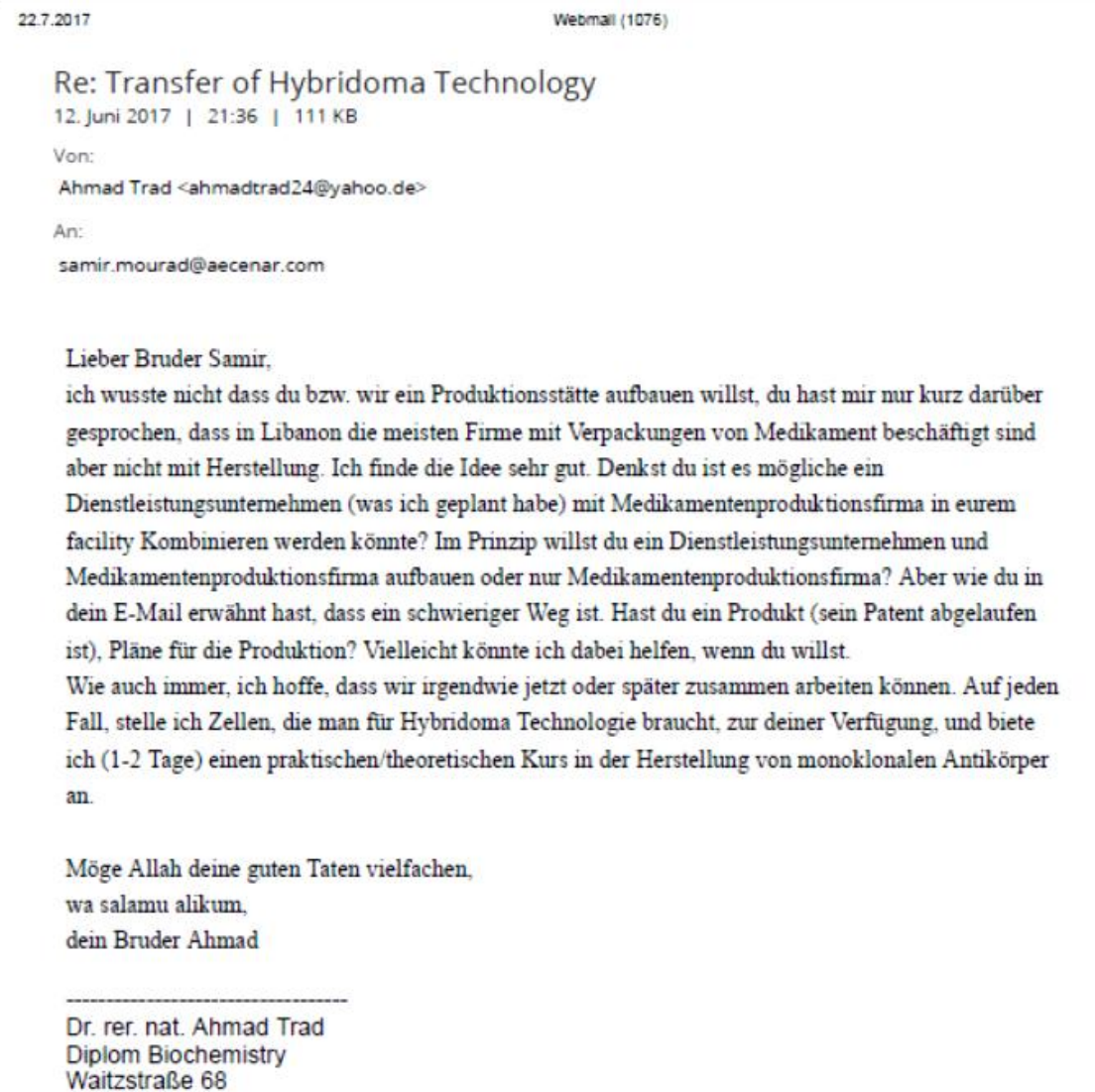

24105 Kiel Germany

Von: Samir Mourad <samir.mourad@aecenar.com> An: Ahmad Trad <ahmadtrad24@yahoo.de> Gesendet: 22:12 Samstag, 10.Juni 2017 Betreff: Re: Transfer of Hybridoma Technology

As Salamu alaikum, lieber Bruder Ahmad

Wie ich verstanden habe, möchtest du ein Dienstleistungsunternehmen machen, ich möchte aber eine Produktionsstätte. Bzgl. Dienstleistung haben wir jahrelange Erfahrung u.a. im Softwarebereich und da kann ich dir sagen, dass das zwar fast cash bringt, aber keine dauerhafte Firma im Sinne einer Medikamentenproduktionsfirma, da man sich immer an den kurzfristigen Wünschen der Kunden orientieren muss.

22.7.2017 Webmail (1076) Ich denke, dass es eben besser ist, zunächst eine facility aufzubauen, und dann mit vorgefertigten Produkten auf den Markt zu kommen. Es ist eben ein schwieriger Weg, aber der baut wirklich Technologie und Infrastruktur auf. Khair inscha Allah. Allah möge dich bewahren. Wassalam, dein Bruder Samir Eng. Samir Mourad, Director Phone (Mobile Lebanon) +961 76 341 526 (Mobile Germany) +49 (0)178 72 855 78 Email: samir.mourad@aecenar.com Association for Technological and Economical Cooperation in the Euro-Asian and North-African Region (AECENAR) Qubaisi Center Ras Nhache/Batroun Lehanon www.aecenar.com Am 10, Juni 2017 um 21:11:35 +02:00, hat Ahmad Trad <ahmadtrad24@yahoo.de> geschrieben: Lieber Bruder Samir. danke für die Erklärung, es ist mir jetzt sehr klar. Wahrscheinlich wir reden über zwei unterschiedlichen Sachen was die Fima umgeht. Die Firma, die ich mir vorgestellt habe, ist ein Service Firma. D.h wir bekommen Aufträge von "Kunden" (Universitäten, Forschungszentrum, Firmen) um Antikörper gegen ihrem Antigen herzustellen. Mit unserer Hybridoma Technologie, werden wir monoklonalen Antikörper gegen das Antigen produzieren. Das ist die einfachste Version als Start Punkt für unser Projekt. Wenn ich dir richtig verstanden habe, die Firma soll ein bestimmt typ von monoklonalen Antikörper (z.b. biosimilare Antikörper, Infliximab) produzieren. Dafür brauchst du aber nicht die Hybrydoma Technologie. Eine Zweite Punkt, nach meiner Vorstellung, wir brauchen keinen Prototyp, oder es gibt keinen Prototyp wenn wir die Hybrydoma Technologie benutzen. D.h für jeden Auftrag (Antigen), starten wir neuen versuch. Der erste Auftrag wäre so zu sagen unser prototyp. https://mail.one.com/samir.mourad@aecenar.com/INBOX/1/6370  $2/9$  22.7.2017 Wehmall /10761 Ich denke was wir machen könnten, versuchen wir Auftrage zu bekommen, bevor wir das Labor öffnen oder in parallel. D.h wir sollten uns an Universitäten, Firmen und Krangenhause vorstellen und sagen wir haben (oder in kurze Zeit) diese Technologie und ob sie daran Interesse haben. Man könnte Anzeige an eurem Website machen, dass ein "Antibodies core facility" under construction ist. Ich denke es ist wichtige zu vereinigen, was prinzipiell die Firma produzieren soll. Das Hybrydoma Technologie zu haben ohne Aufträge von "Kunden" macht es wenig Sinn. Weil wir momentan kein eigenes Target (Antigen) haben, das wir daran arbeiten können. Bitte überleg es dir, was ich oben erwähnt habe. Schreib mir wie du die Firma vorstellst und was sie produzieren soll. Es wäre natürlich gut wenn du mir auch eine Zusammenfassung über die Finanzierung der Firma schickt, wer wieviel bezahlt, was es fehlt, vielleicht könnte ich Investoren finden, die diese Arbeit unterstützen. Von meiner Seite, ich werde Kollege, die in arabischen Ländern an der Universität unterrichten, kontaktieren, ob sie potentiale "Kunden" für uns kennen. Nach deinem Bussnis Modul, kann ich leider nur Arbeitskraft investieren. Wa assalam alikum. dein Bruder Ahmad Dr. rer. nat. Ahmad Trad. **Diplom Biochemistry** Waitzstraße 68 24105 Kiel Germany Von: Samir Mourad <samir.mourad@aecenar.com> An: Ahmad Trad <ahmadtrad24@yahoo.de> CC: "rs130893@gmail.com" <rs130893@gmail.com>; Samir Mourad <smourad69@googlemail.com> Gesendet: 15:11 Samstag, 10.Juni 2017 Betreff: Re: Transfer of Hybridoma Technology Wa alaikum as Salam, achi Ahmad zu deinen Fragen: 1. jeder kann mit Geld und Arbeitskraft investieren. Dafür bekommt man Anteile (Aktien). Wenn du dich entschieden hast, mitzumachen, legen wir zusammen die Gesamtinvestitionssumme für die Laufzeit der Firma fest. Die Investitionssumme sollte reichen, dass wir einen Prototyp machen und auf den Markt

kommen, so dass die return of invest phase startet 2. Manche Leute bezahlen wir gleich, wie z.B. wenn wir einen Elektriker brauchen oder ein Vermieter, wenn wir seine Wohnung für die Firma brauchen

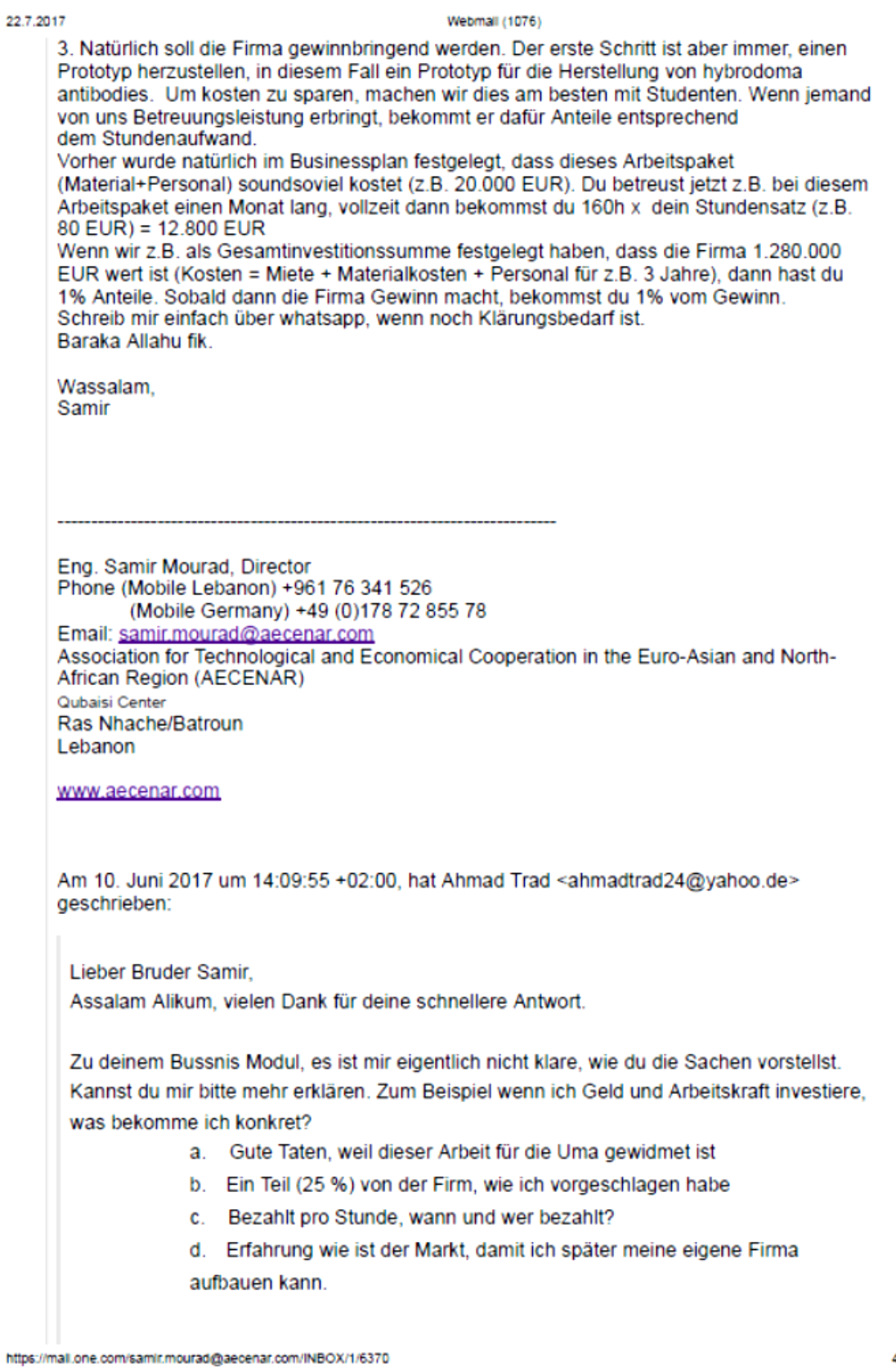

# 8.2.3 CV of Dr Ahmad Trad

## **Curriculum Vitae**

# **Personal Information**

Name: Ahmad Trad

Address: Nepomucká 312/156 32600 Plzeň Czech Republic

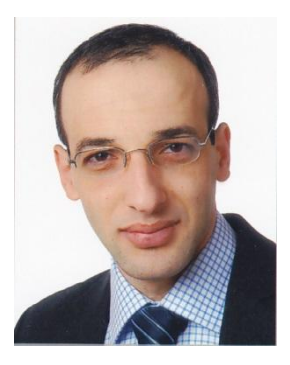

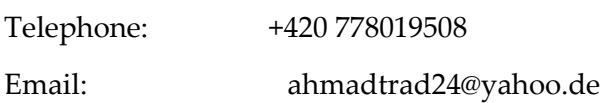

# **Education:**

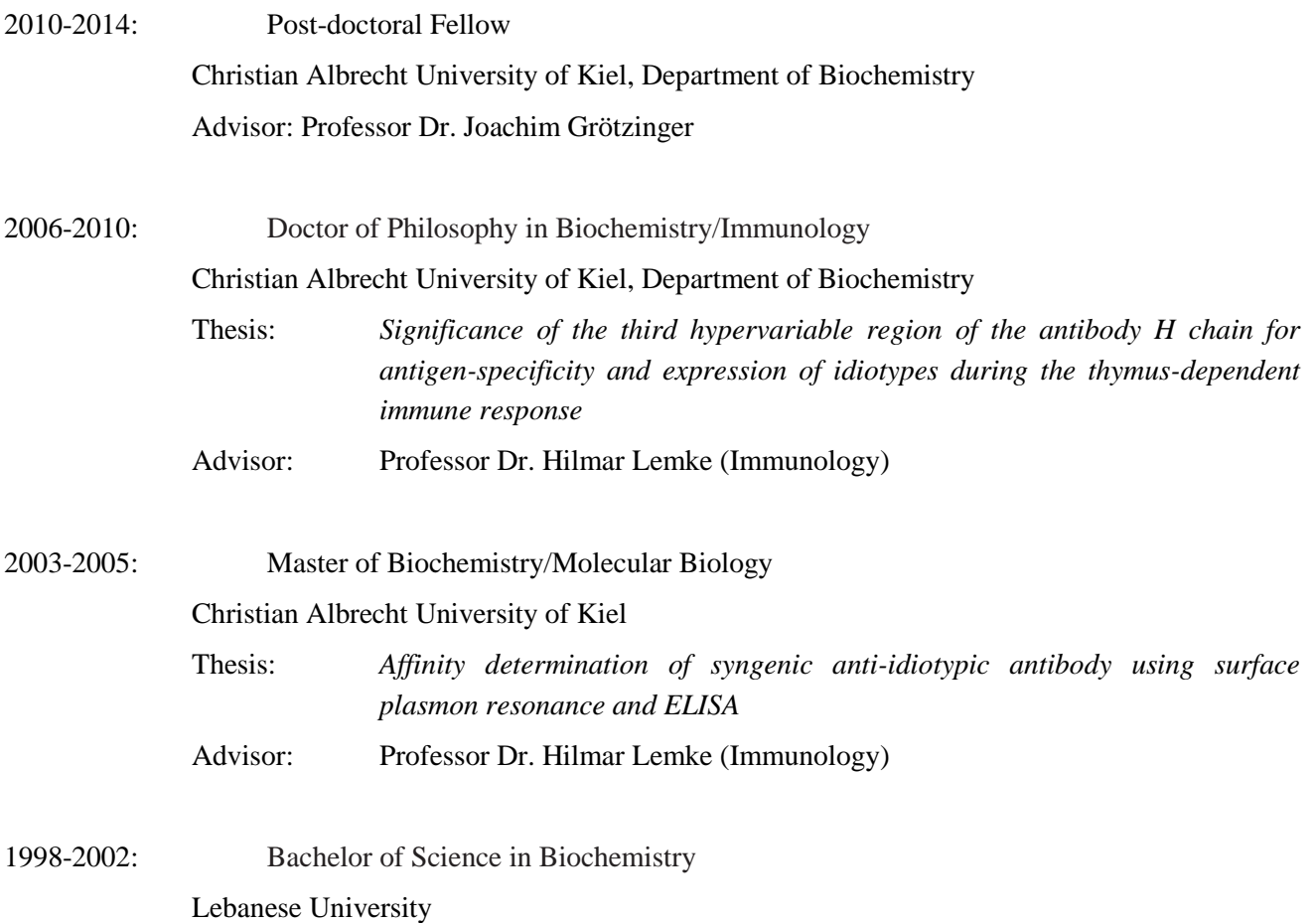
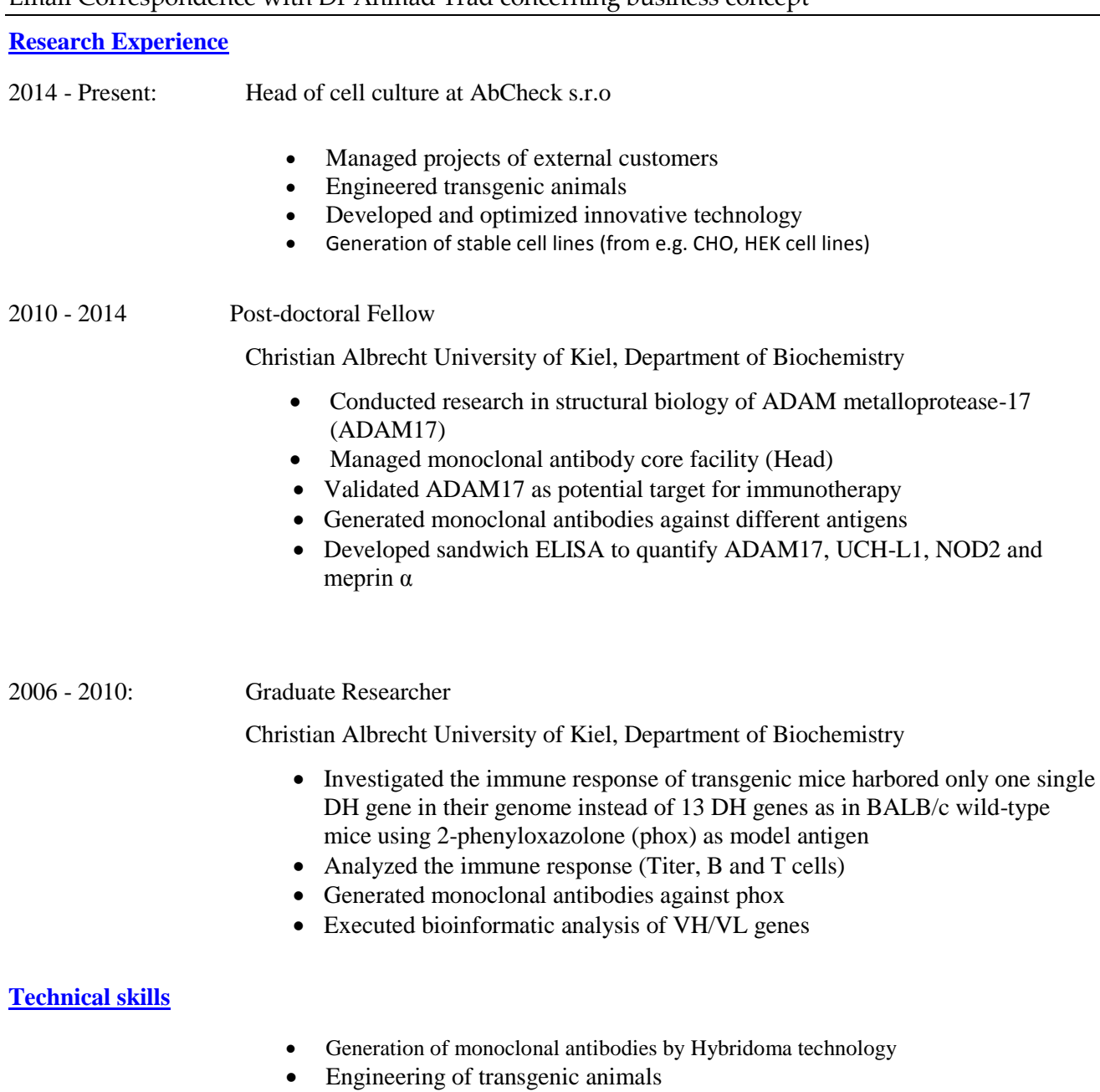

- Handling, immunization and bleeding of mice/rats (FELASA B)
- Generation of stable cell lines (from e.g. CHO, HEK cell lines)
- Protein/antibody engineering
- Molecular modeling of antibody V-regions
- DNA and protein sequence analysis software
	- o Vector NTI, BioEdid, Chroma, Blast, Clustal omega

### **Computer Skills**

Excel, Access, PowerPoint, Word, Photoshop, Windows, EndNote, Graphpad

### **Language Skills**

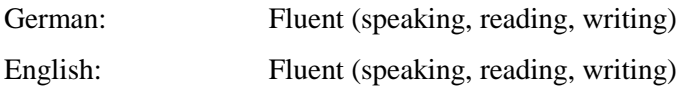

**Concept** for production of Monoclonal Antibodies

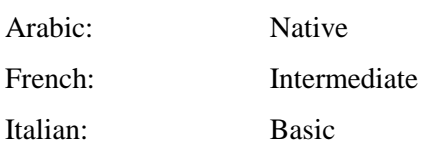

### **Publications**

- 1) Hinrich P Hansen, **Ahmad Trad**, Paola Zigrino, Marcia Moss, Gisela Schön, Patricia C Grenzi, Bruno Aquino, Horst Dürkop, Katrin S Reiners, Michael Hallek, Achim Groetzinger, Adriana F Paes Leme, and Elke Pogge von Strandmann "Shedding of signaling proteins limits the functionality of cancer cellderived extracellular vesicles to the tumor microenvironment in Hodgkin's lymphoma" Oncotarget. 2016 Apr 20. doi: 10.18632/oncotarget.8864.
- 2) Jin Qu, Hongtao Yu, Fenge Li, Chunlei Zhang, **Ahmad Trad**, Cory Brooks, Bin Zhang, Ting Gong, Zhi Guo, Yunsen Li, Yanyan Lou, Patrick Hwu, Wei Huang, Dapeng Zhou "Molecular basis of antibody binding to mucin glycopeptides in lung cancer" International Journal of Oncology 48, no. 2 (2016): 587- 594. doi: 10.3892/ijo.2015.3302.
- 3) **Ahmad Trad**, Radu Iulian Tanasa, Tobias Rogosch, Michael Zemlin, Harry W. Schroeder Jr. and Hilmar Lemke "Clonal progression during the thymus-dependent B cell response to the hapten oxazolone depends on the immunoglobulin DH gene repertoire" Front Immunol. 2014 Aug 11;5:385. doi: 10.3389/fimmu.2014.00385.
- 4) Jan Sommer, Christoph Garbers, Janina Wolf, **Ahmad Trad**, Jens M. Moll, Joachim Grötzinger, Georg H. Waetzig, Doreen M. Floss and Jürgen Scheller "Alternative intronic polyadenylation generates the interleukin-6 trans-signaling inhibitor sgp130-E10" J Biol Chem. 2014 Aug 8;289(32):22140-50. doi: 10.1074/jbc.M114.560938.
- 5) Justyna Sosna, Susann Voigt, Sabine Mathieu, Dieter Kabelitz1, **Ahmad Trad**, Andreas Tholey, Ottmar Janssen, Catherine Meyer-Schwesinger, Stefan Schütze, and Dieter Adam "The proteases HtrA2/Omi and UCH-L1 regulate TNF induced necroptosis" Cell Communication and Signaling, 2013, 11:76 doi:10.1186/1478-811X-11-76.
- 6) Schweigert O, Dewitz C, Möller-Hackbarth K, **Ahmad Trad**, Garbers C, Rose-John S, Scheller J. "Soluble T cell immunoglobulin and mucin domain (TIM)-1 and -4 generated by a disintegrin and metalloproteinase domain-containing proteins (ADAM)-10 and -17 bind to phosphatidylserine" Biochim Biophys Acta. 2014 Feb;1843(2):275-87. doi: 10.1016/j.bbamcr.2013.11.014.
- 7) Katja Möller-Hackbarth1, Christin Dewitz, Olga Braun, **Ahmad Trad**, Marcia L. Moss, Christoph Garbers, Stefan Rose-John, and Jürgen Scheller "ADAM10 and ADAM17 are major sheddases of t cell immunoglobulin and mucin domain 3 (TIM-3)" The Journal of J Biol Chem. 2013 Nov 29;288(48):34529-44. doi: 10.1074/jbc.M113.488478.

### Email Correspondence with Dr Ahmad Trad concerning business concept

- 8) Mirja Oldefest, Jana Kieper, Chien-Wen Hung, Denis Neelsen, **Ahmad Trad**, Andreas Tholey, Joachim Grötzinger, Inken Lorenzen "Upd3 - an ancestor of the four-helix bundle cytokines?" Biochem Biophys Res Commun. 2013 Jun 21;436(1):66-72. doi: 10.1016/j.bbrc.2013.04.107.
- 9) **Ahmad Trad**, Michel Riese, Mohammad Shomali, Nina Hedemana, Joachim Grötzinger Inken Lorenzen "The disintegrin domain of ADAM17 antagonises fibroblast-carcinoma cell interactions" Int J Oncol. 2013 May;42(5):1793-800. doi: 10.3892/ijo.2013.1864.
- 10) **Ahmad Trad**, Hinrich P Hansen, Mohammad Shomali, Matthias Peipp, Katja Klausz, Nina Hedemann, Kosuke Yamamoto, Christine Desel, Inken Lorenzen, Hilmar Lemke, Stefan Rose-John, Joachim Grötzinger "ADAM17-overexpressing breast cancer cells selectively targeted by antibody-toxin conjugates" Cancer Immunol Immunother. 2013 Mar;62(3):411-21. doi: 10.1007/s00262-012-1346.
- 11) Kosuke Yamamoto, **Ahmad Trad**, Anja Baumgart, Linda Hüske, Inken Lorenzen, Athena Chalaris, Joachim Grötzinger, Tobias Dechow, Jürgen Scheller and Stefan Rose-John "A novel bispecific singlechain antibody for ADAM17 and CD3 induces T-cell mediated lysis of prostate cancer cells" Biochem J. 2012 Jul 1;445(1):135-44. doi: 10.1042/BJ20120433.
- 12) Inken Lorenzen, Juliane Lokau, Stefan Düsterhöft1, Ahmad Trad, Christoph Garbers, Jürgen Scheller, Stefan Rose-John, Joachim Grötzinger "The membrane-proximal domain of A Disintegrin And Metalloprotease 17 (ADAM17) is responsible for recognition of the Interleukin-6 receptor and Interleukin-1 receptor II" FEBS Lett. 2012 Apr 24;586(8):1093-100. doi: 10.1016/j.febslet.2012.03.012.
- 13) Hans Lange, Oliver Hecht, Michael Zemlin, **Ahmad Trad**, Radu Iulian Tanasa, Harry W. Schroeder Jr and Hilmar Lemke "Immunoglobulin class switching appears to be regulated by B-cell antigen receptorspecific T-cell action" Eur J Immunol. 2012 Apr;42(4):1016-29. doi: 10.1002/eji.201141857.

### 14) Inken Lorenzen, **Ahmad Trad**, Joachim Grötzinger

"Multimerisation of A disintegrin and metalloprotease protein-17 (ADAM17) is mediated by its EGF-like domain" Biochem Biophys Res Commun. 2011 Nov 18;415(2):330-6. doi: 10.1016/j.bbrc.2011.10.056.

### 15) Abdelsadik A, **Ahmad Trad**

"Toll-like receptors on the fork roads between innate and adaptive immunity" Hum Immunol. 2011 Dec;72(12):1188-93. doi: 10.1016/j.humimm.2011.08.015.

- 16) **Ahmad Trad**, Nina Heddemen, Verena Pawlak, Mohammad Shomali, Joachim Grötzinger, Inken Lorenzen " Development of sandwich ELISA for detection and quantification of human and murine a disintegrin and metalloproteinase17" J Immunol Methods. 2011 Aug 31;371(1-2):91-6. doi: 10.1016/j.jim.2011.06.015.
- 17) Lothar Marischen, Daniela Wesch, Hans-Heinrich Oberg, Philip Rosenstiel, **Ahmad Trad**, Mohammad Shomali, Joachim Grötzinger, Ottmar Janssen, Vladimir Tchikov, Stefan Schütze, Dieter Kabelitz

### **Concept** for production of Monoclonal Antibodies

"Functional expression of NOD2 in human peripheral blood Gamma/Delta T-cells" Scand J Immunol. 2011 Aug;74(2):126-34. doi: 10.1111/j.1365-3083.2011.02560.

- 18) Radu I. Tanasa, **Ahmad Trad,** Hans Lange, Joachim Grötzinger, and Hilmar Lemke. ''Allergen IgEisotype-specific suppression by maternally derived monoclonal anti-IgG-idiotype'' Allergy. 2010 Jan;65(1):16-23. doi: 10.1111/j.1398-9995.2009.02104.
- 19) Hilmar Lemke, Radu Iulian Tanasa, **Ahmad Trad** and Hans Lange "Benefits and burden of the maternally-mediated immunological imprinting'' Autoimmun Rev. 2009 Mar;8(5):394-9. doi: 10.1016/j.autrev.2008.12.005.
- 20) Hans Lange, Michael Zemlin, Radu Iulian Tanasa, **Ahmad Trad**, Thomas Weiss, Hauke Menning, Hilmar Lemke. ''Thymus-independent type 2 antigen induces a long-term IgG-related network memory'' Mol Immunol. 2008 May;45(10):2847-60. doi: 10.1016/j.molimm.2008.01.020.

### **Books**

- 1) Hilmar Lemke, Radu Iulian Tanasa, **Ahmad Trad** and Hans Lange (2008). Immunolophysiology: Natural autoimmunity in physiology and pathology, P 77-86.
- 2) Hilmar Lemke, Radu Iulian Tanasa, **Ahmad Trad** and Hans Lange (2012). Maternal Fetal Transmission of Human Viruses and their Influence on Tumorigenesis. Springer, ISBN 978-94-007-4215-4

### **Selected Poster**

Mass Humanization of Rabbit Antibodies

Jacob Glanville (Distributed Bio), Peter Milovník (AbCheck), Remko Griep (AbCheck), **Ahmad Trad** (AbCheck) and Vera Molkenthin (AbCheck), pegs\_europe\_2015.

### **Patents**

- 1) Isolation of anti-Tyrosine-protein kinase transmembrane receptor ROR1 monoclonal antibodies: In Progress
- 2) Mass humanization of rabbit antibodies: In progress

# 9 Suppliers

## 9.1 Mechanical Parts (Valves, Sensors)

### Sin El Fil, Horch Tabet

P. : +961-1-486701/2 - +961-1-490754/5 M. : +961-3-783778 / +961-3-763678 F. : +961-1-490929

| +961-76-500880

Mail : P.O. Box 55384 Beirut, Lebanon Email : [sales@mecanixshops.com](mailto:sales@mecanixshops.com)

### 9.1.1 Valves

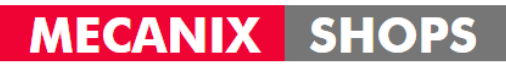

#### HOME / CORPORATE / BRANDS / PRODUCTS / NEWS & EVENTS / CONTACT US

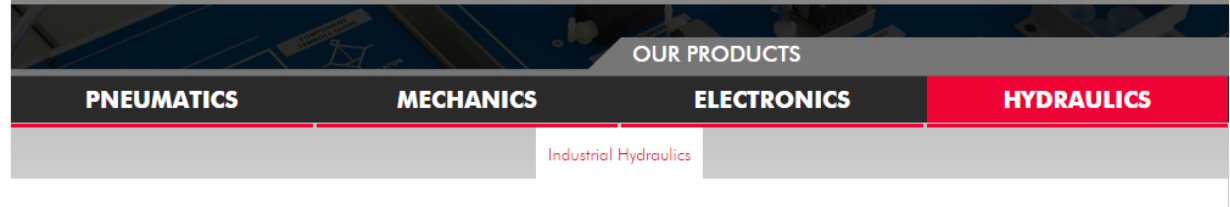

**HYDRAULICS / INDUSTRIAL HYDRAULICS > On/Off Valves** 

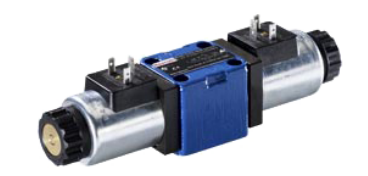

#### **Available Product Range**

Isolator valves, Directional valves, Pressure valves, Flow control valves, 2-way cartridge valves

### 9.1.2 Temperature Sensors

ELECTRONICS / SENSORS > THERMOCOUPLE

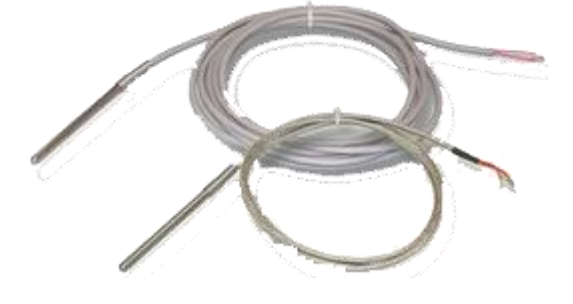

### Available Product Range

Din Head, Air Probe, MGO, Ceramic, SS316 Product Description: PT100 EASY-UP Diameter 6mm, three-wires cable

### **Suppliers**

Temperature measurement by resistance thermometers relies on a feature which is common to all conductors and semiconductors: their electrical resistance is subject to variation with changing temperature. PT100 sensor has a resistance of 100 ohms at 0 °C and the coefficient of variation is 0,00385 ohm each °C. The technology to meet requirements of accurate measurement is based on thin platinum layers on a ceramic substrate (thin-film resistors).

A three-wires system is used to compensate the error arising from resistance of connecting cables combined with resistor of the sensor itself.

Easy-Up PT100 are linked to a numeric code (password) to be entered on selected Pixsys controllers in order to set automatically the main operating parameters (type of sensor, measuring range...).

### Main features:

- Stem diameter: 6mm
- Immersion material: Steel AISI 304
- Internal insulation: MgO Magnesium oxide > 20mOhm at 25°C (500Vdc)
- Sensor: PT100 class B  $(+/- 0.3^{\circ}C$  up to  $25^{\circ}C$ )
- GSC cable: Silicon rubber, operating temperature -40 ... 250°C
- TTS cable: Glass fiber, operating temperature -200 ... 500°C
- Sealing: 40mm bend proof spring between cable and stem
- Response time: 6,5 seconds (BS 1904/1984/CEI60751)

### 9.1.3 Pressure Sensors

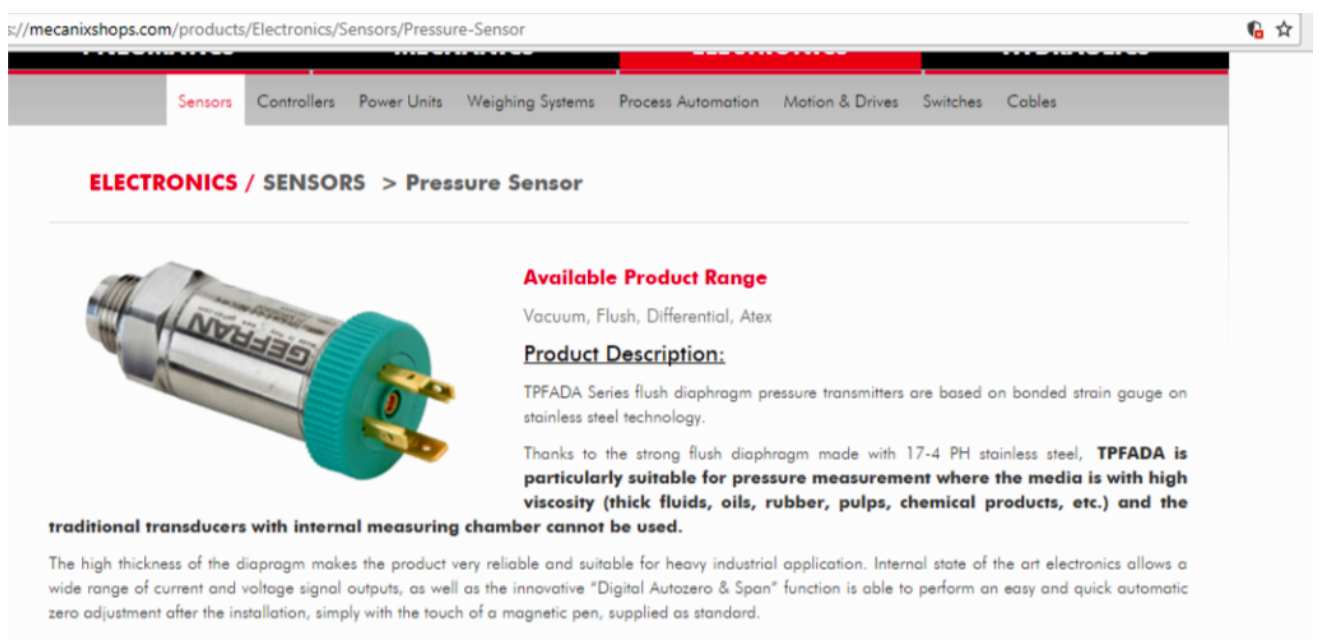

#### **Main features:**

- Ranges: from 0...10 to 0...1000 bar
- · Output signal 4...20mA 2-wires / 0.1...5.1Vdc / 0.1...10.1Vdc / 0...5Vdc / 0...10Vdc / 1...5Vdc / 1...6Vdc / 1...10Vdc
- · Protection rating: IP65/IP67
- Wetted parts: 17-4PH Stainless Steel
- · Flush fitting stainless steel measuring diaphragm
- · Digital Autozero & Span function

### 9.1.4 Flow Meters

) https://mecanixshops.com/products/Electronics/Process-Automation/Flow-Meter

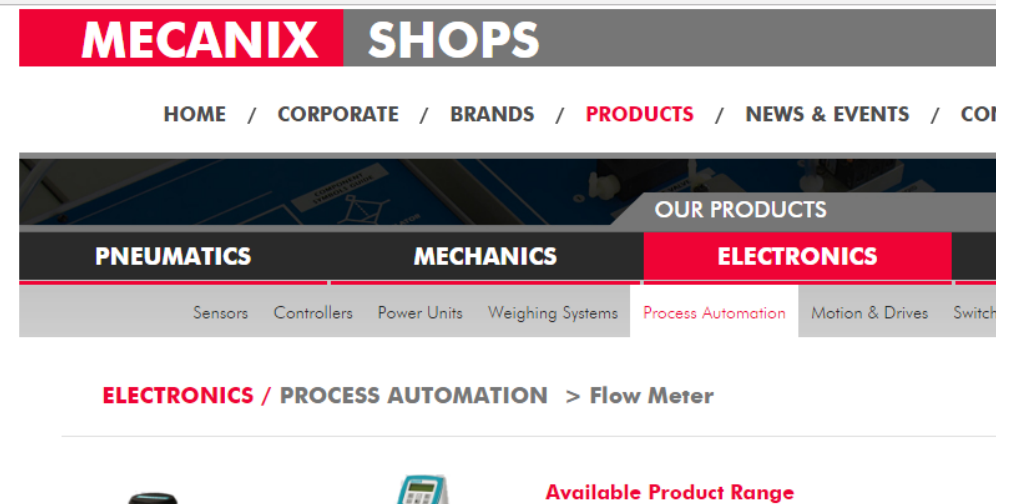

Magnetic, Ultrasonic, Rotary, Mass

© 2015 MECANIX SHOPS ALL RIGHTS RESERVED | DESIGNED & POWERED BY FUTURE DESTINATION

### 9.1.5 Visualization Software

s://mecanixshops.com/products/Electronics/Process-Automation/Process-visualization-software **OUR PRODUCTS PNEUMATICS HYDRAULICS MECHANICS ELECTRONICS** Sensors Controllers Power Units Weighing Systems Process Automation Motion & Drives Switches Cables

**ELECTRONICS** / PROCESS AUTOMATION > Process Visualization Software

#### **Available Product Range**

-Tank configuration-Transmitter configuration-Tankpark visualization-Displaying of measured values-Displaying of limit values-Trend monitoring-Data logging-Database handling-Archiving-Other log functions(alarm)-Remote connection (LAN or Internet)

#### **Product Description:**

- · Tank configuration
- -Transmitter configuration  $\bullet$
- -Tankpark visualization
- -Displaying of measured values
- -Displaying of limit values
- -Trend monitoring
- -Data logging
- · Database handling
- ×. -Archiving
- - Other log functions (alarms)
- - Remote connection (LAN or Internet)

# 10 مراجع (References)

[1]http://www.aecenar.com/publications

- [2] [http://www.aecenar.com/downloads/cat\\_view/7-megbi-institute](http://www.aecenar.com/downloads/cat_view/7-megbi-institute)
- [3] [http://www.aecenar.com/downloads/cat\\_view/3-meae-institute?start=10](http://www.aecenar.com/downloads/cat_view/3-meae-institute?start=10)
- [5] NPTEL Chemical Chemical Technology II, Joint initiative of IITs and IISc,
- [6]<https://pypi.python.org/pypi/PyCmdMessenger>